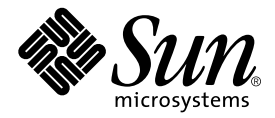

# $C++$

## Sun WorkShop 6

Sun Microsystems, Inc. 901 San Antonio Road Palo Alto, CA 94303 U.S.A. 650-960-1300

Part No. 806-4840-01 2000 6 Revision A

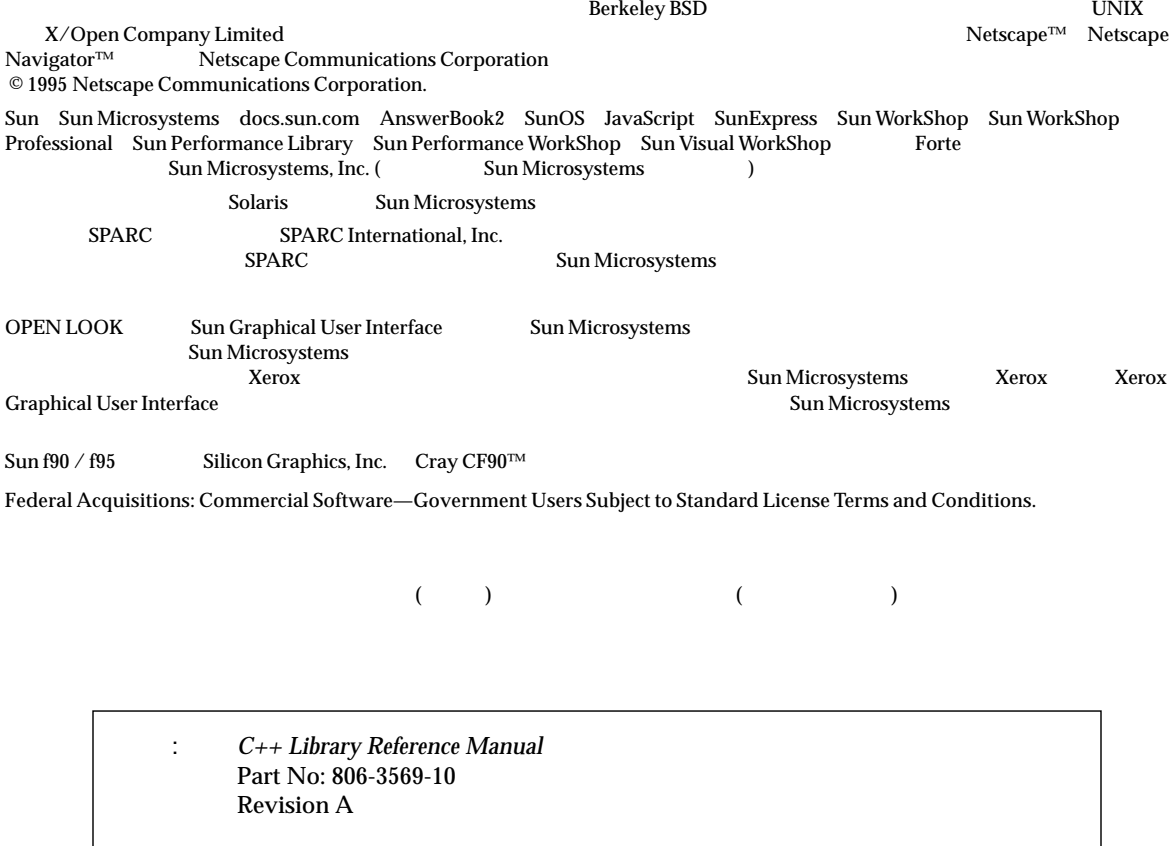

© 2000 by Sun Microsystems, Inc.

I

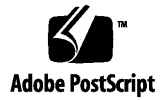

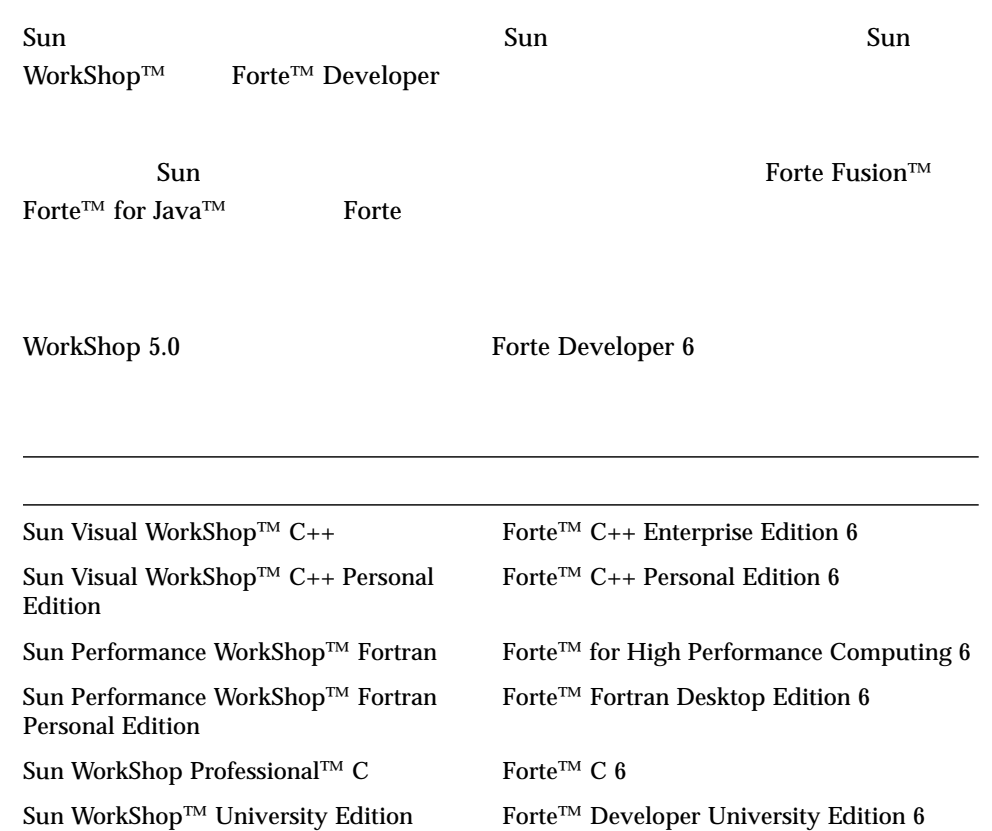

- Forte for High Performance Computing Sun Performance WorkShop Fortran  $C_{++}$ High Performance Computing 1
- Forte Fortran Desktop Edition Sun Performance WorkShop Personal Edition **Edition** 2. The Edition Server and Text and Text and Text and Text and Text and Text and Text and Text and Text and Text and Text and Text and Text and Text and Text and Text and Text and Text and Text and Text an

Forte for High Performance Computing Fortran

Sun of the latest term in the state state in the state of the state of the state of the state of the state of the state of the state of the state of the state of the state of the state of the state of the state of the stat

製品名の変更について iii はじめに xi 1. C++ 1  $\sim$  1  $\sim$  2  $Tools.h++$  3 Sun WorkShop Memory Monitor 3 2.  $5$  $5 - 5$  $\sim$  600  $\sim$  600  $\sim$  complex 6 complex 6 算術演算子 7  $\bf{8}$ エラー処理 10 入出力 11 12

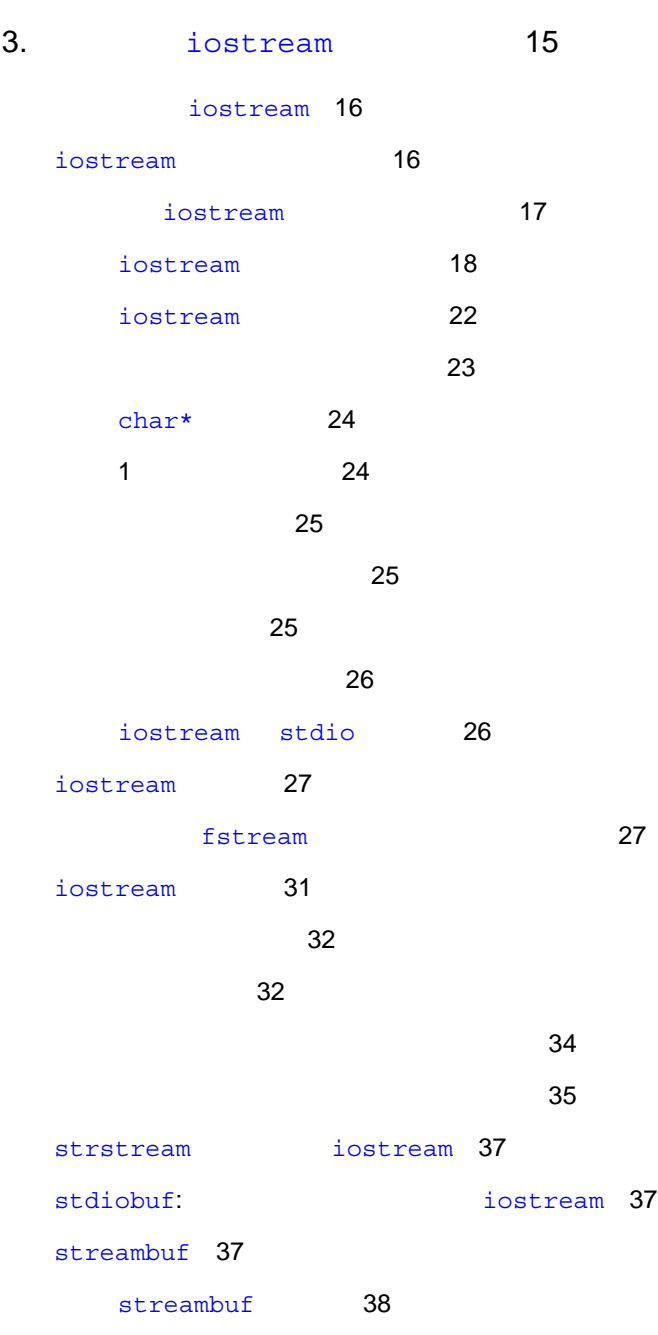

 $\sim$  14

効率 13

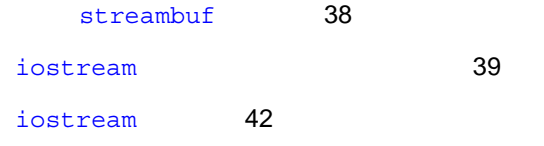

4. The interval of the interval interval in the set of the set of the set of the set of the set of the set of the set of the set of the set of the set of the set of the set of the set of the set of the set of the set of th

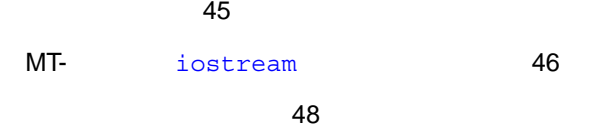

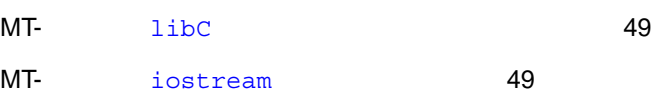

51

iostream 53

新しいクラス 53

53

 $54$ 

大域データと静的データ 56

順次実行 57

stream\_locker 58

 $MT-$ 

60 61

5. C++ 65

C++ 66

5.2 C++ 68

57

vii

索引 85

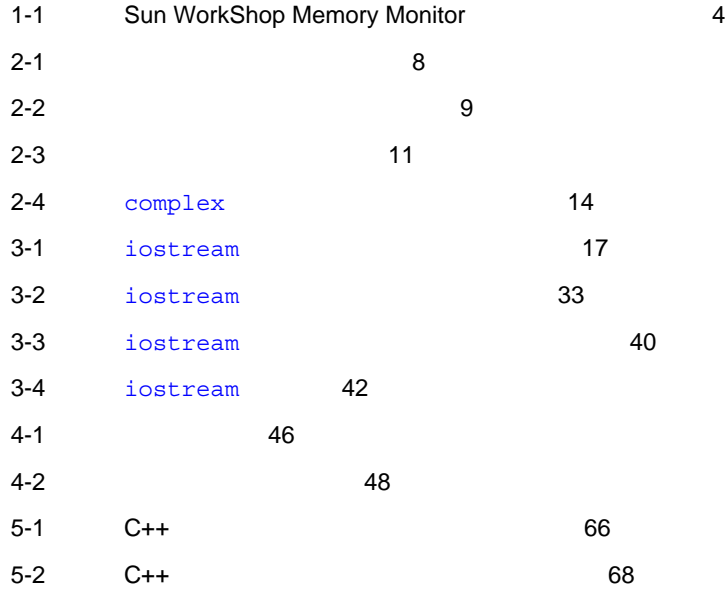

 $C_{++}$ 

- $\blacksquare$  Tools.h++
- Sun WorkShop Memory Monitor
- 複素数ライブラリ

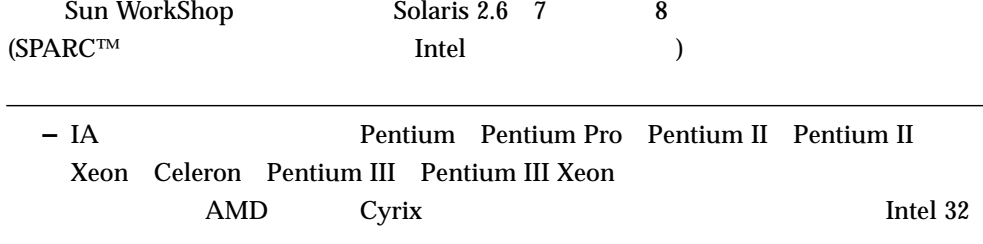

## Sun WorkShop

Sun WorkShop /usr/bin /usr/share/man 2007/html MANPATH Sun WorkShop

#### $\rm PATH$

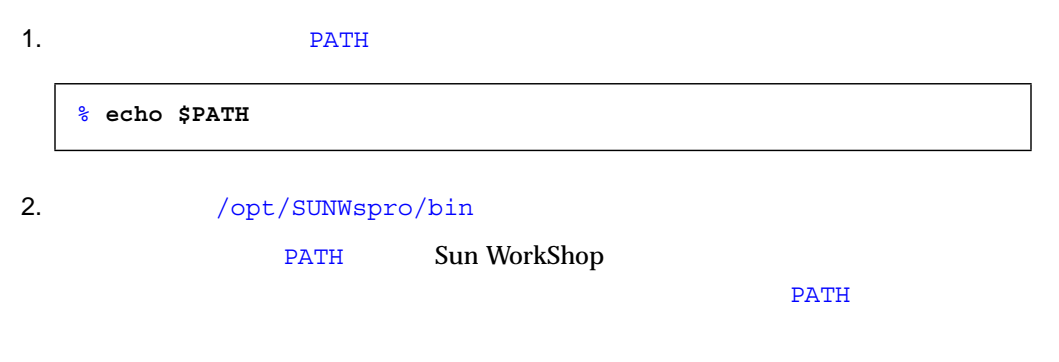

#### $MANDATH$

1. workshop

**MANPATH** 

% **man workshop**

#### $2.$

 $workshop(1)$ 

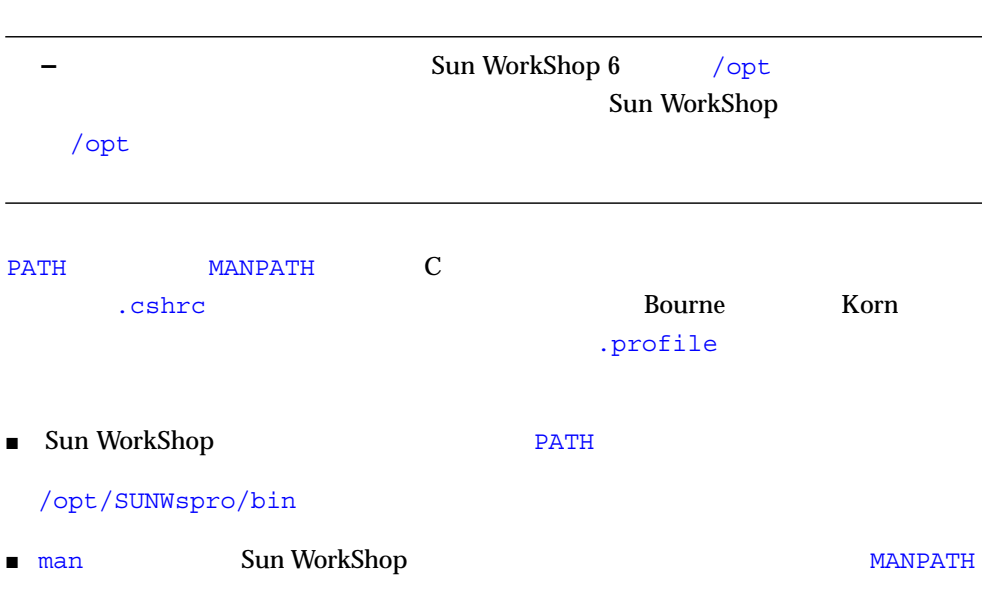

## /opt/SUNWspro/man

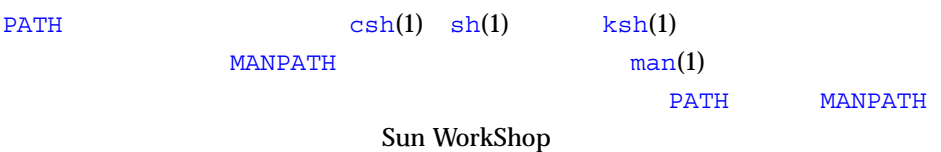

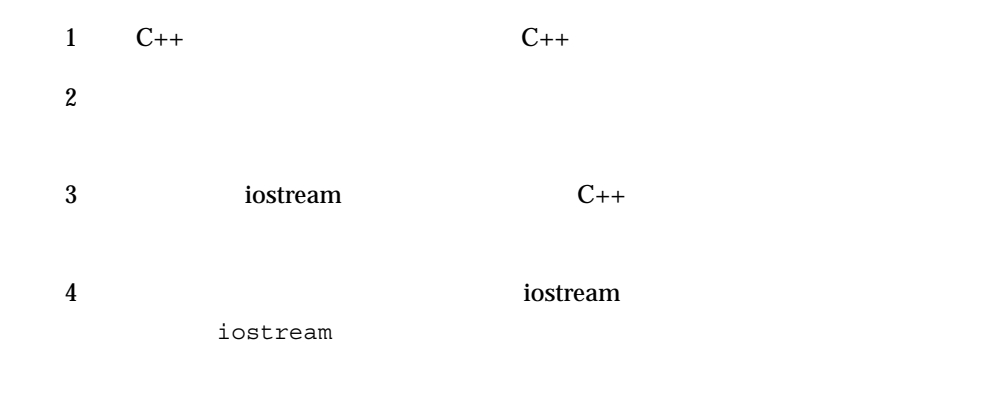

 $5 \t C++$ 

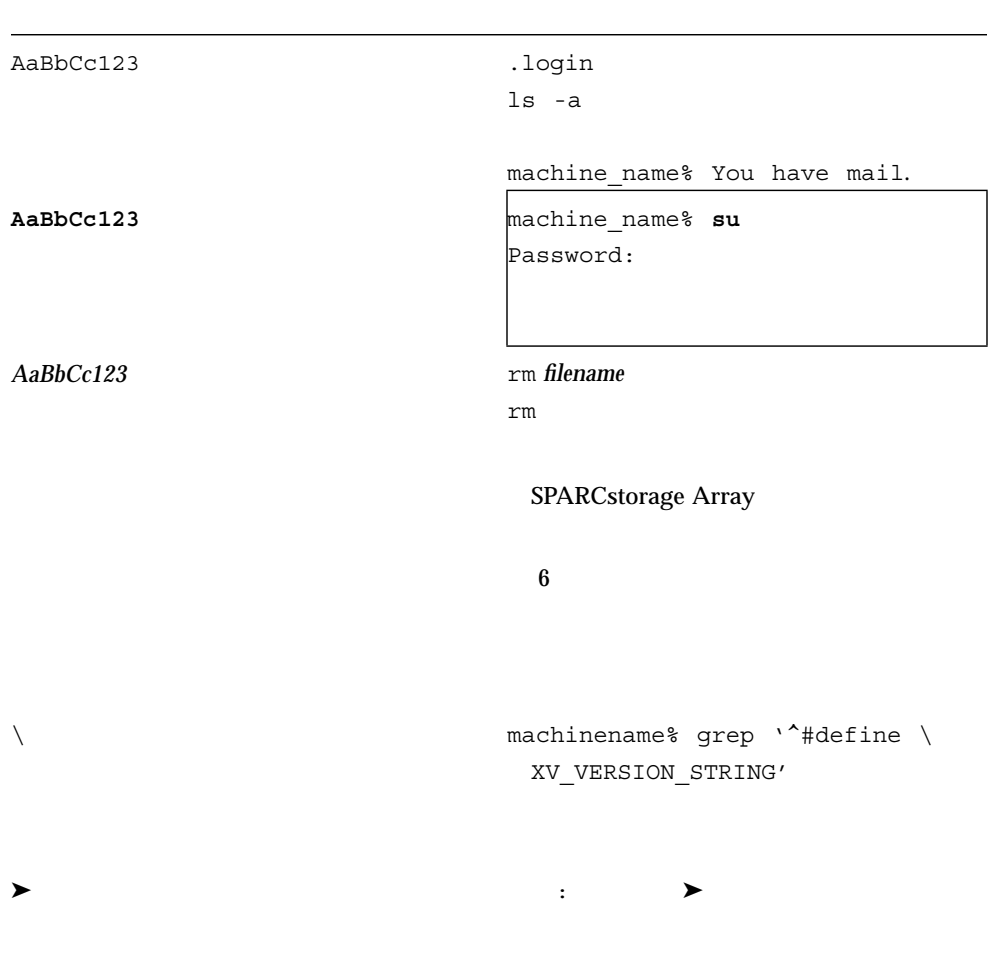

P-1  $\blacksquare$ 

۲

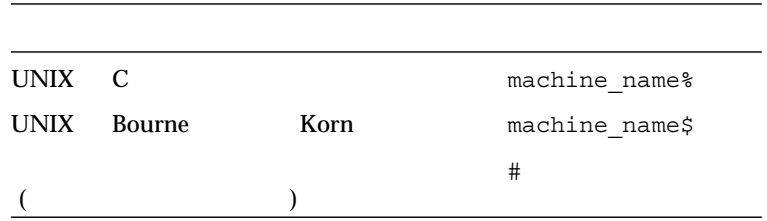

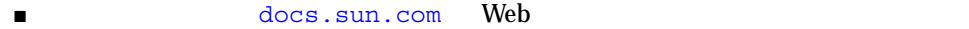

#### http://docs.sun.com

 $P-2$ 

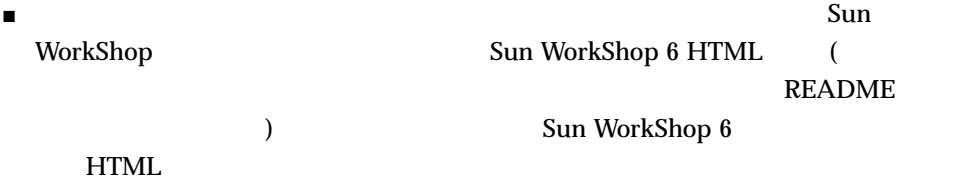

■ Sun WorkShop Sun WorkShop™ TeamWare  $\blacktriangleright$ 

■ Netscape $^{\text{TM}}$  Communicator 4.0

/opt/SUNWspro/docs/ja/index.html

Sun WorkShop 6 HTML

### P-3 Sun WorkShop 6

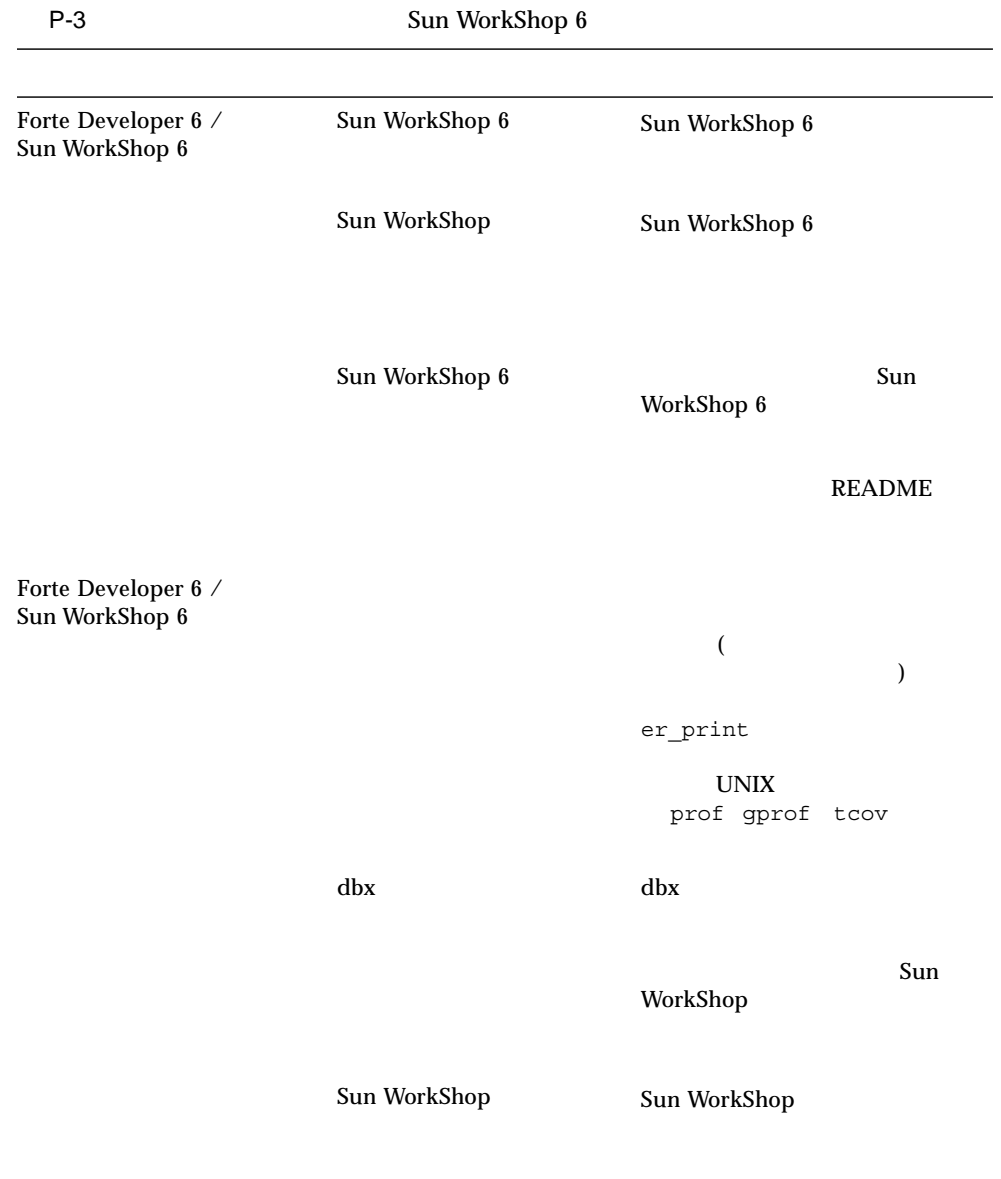

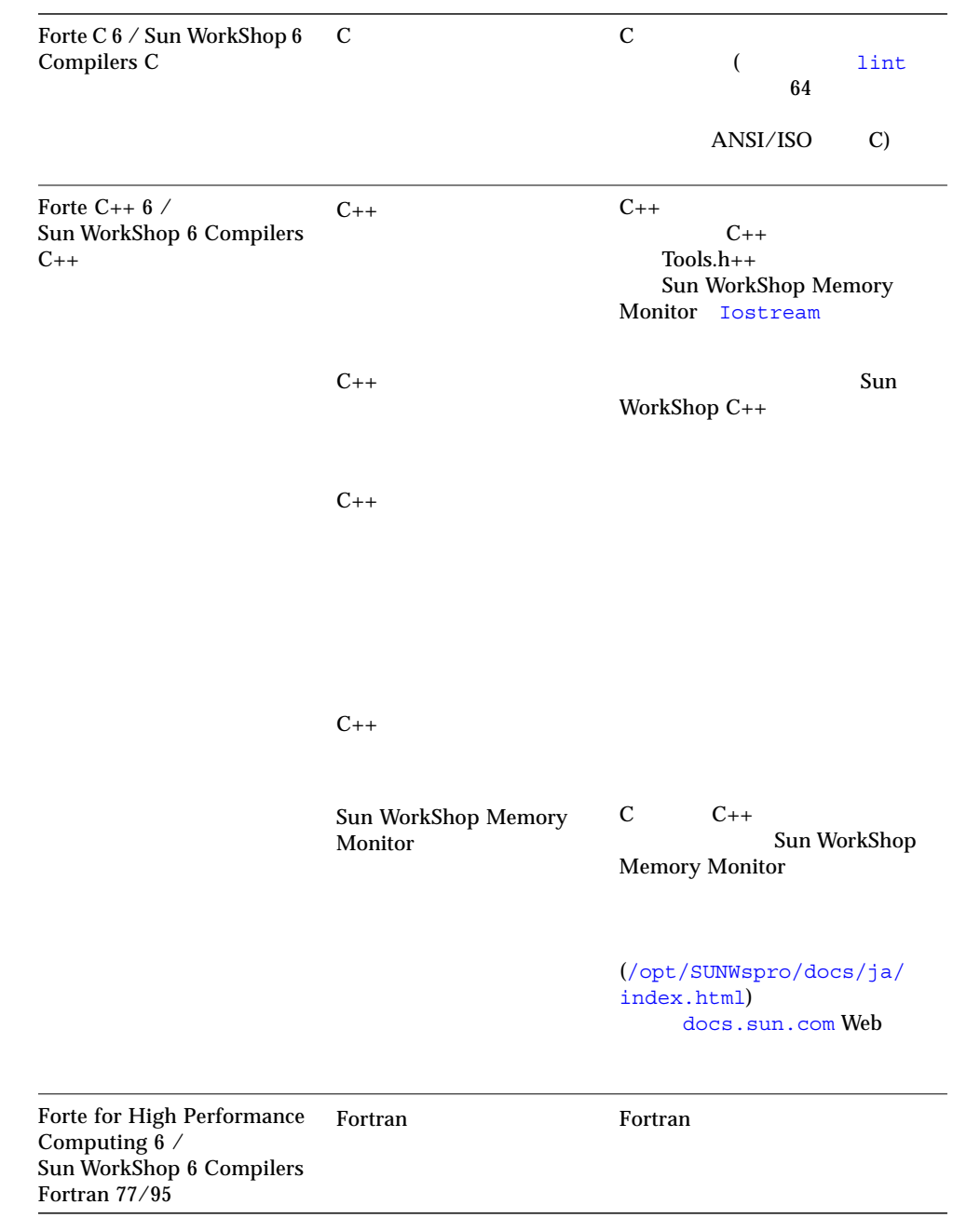

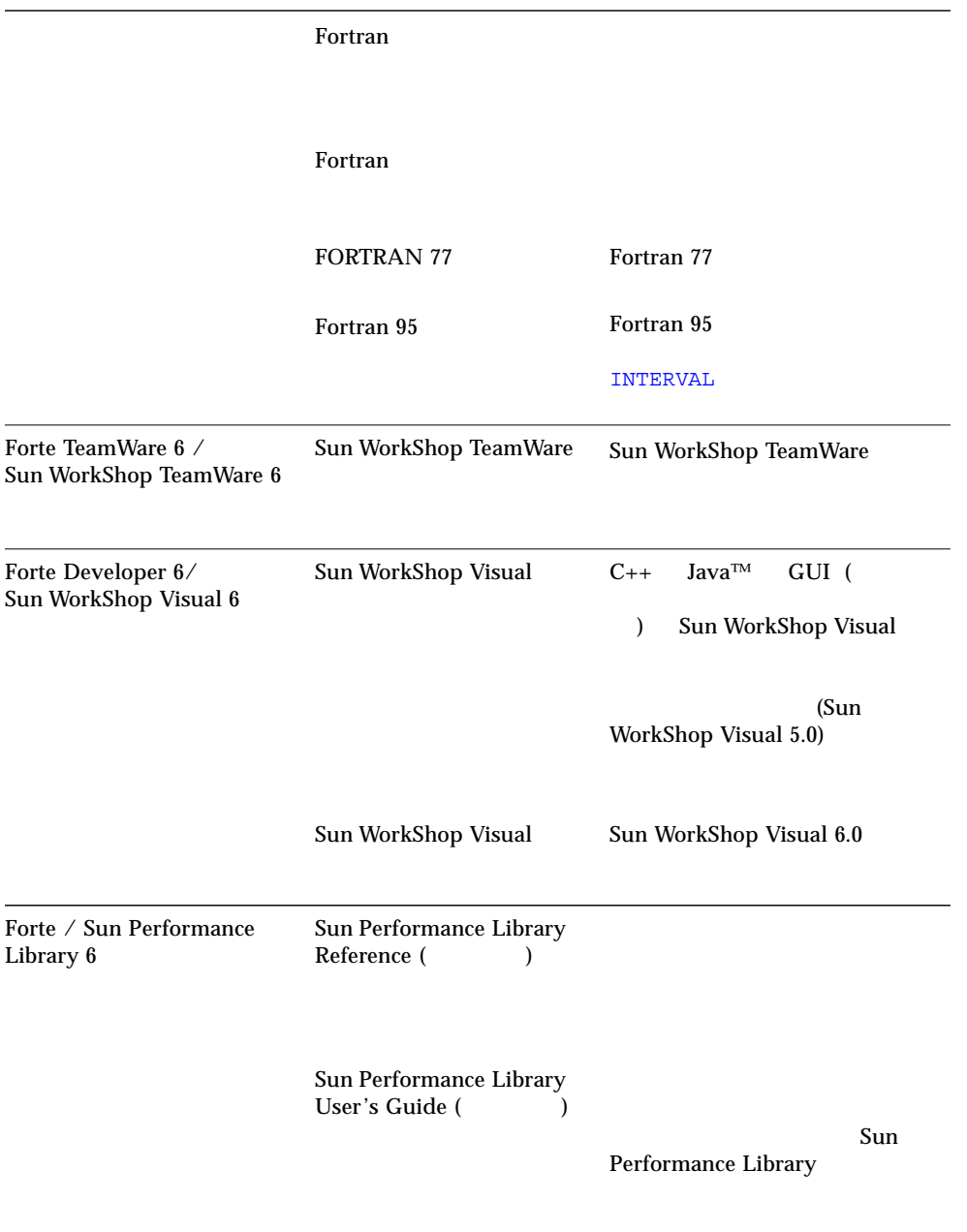

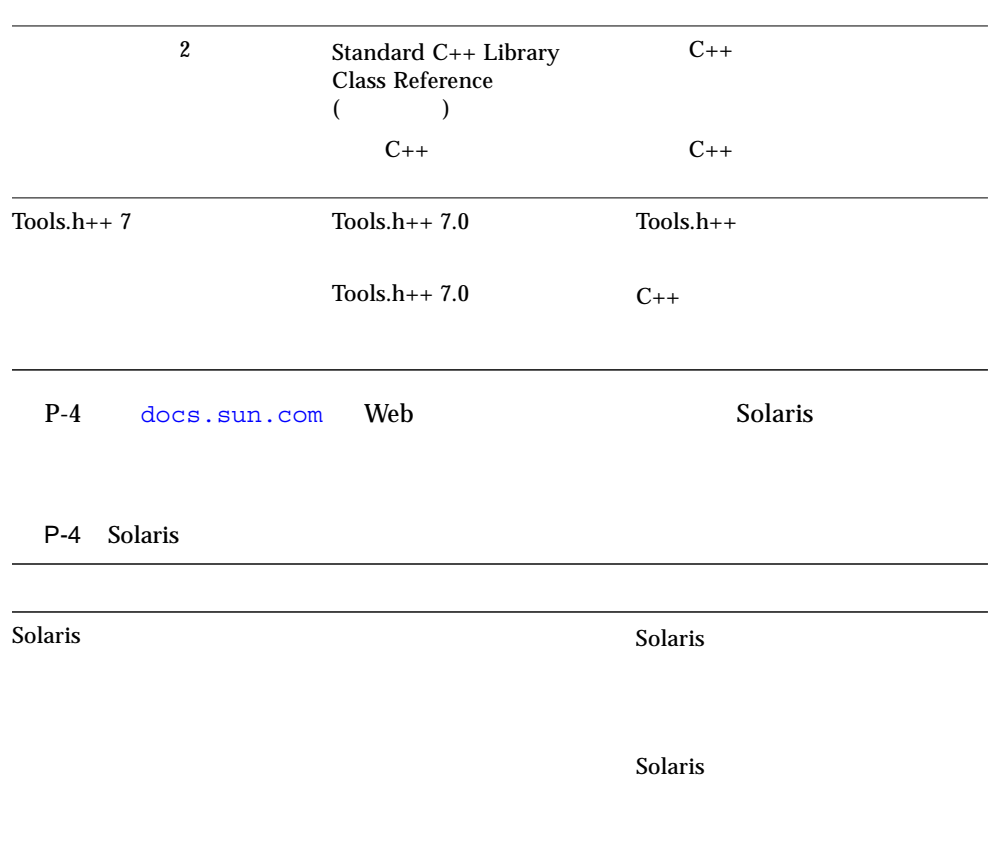

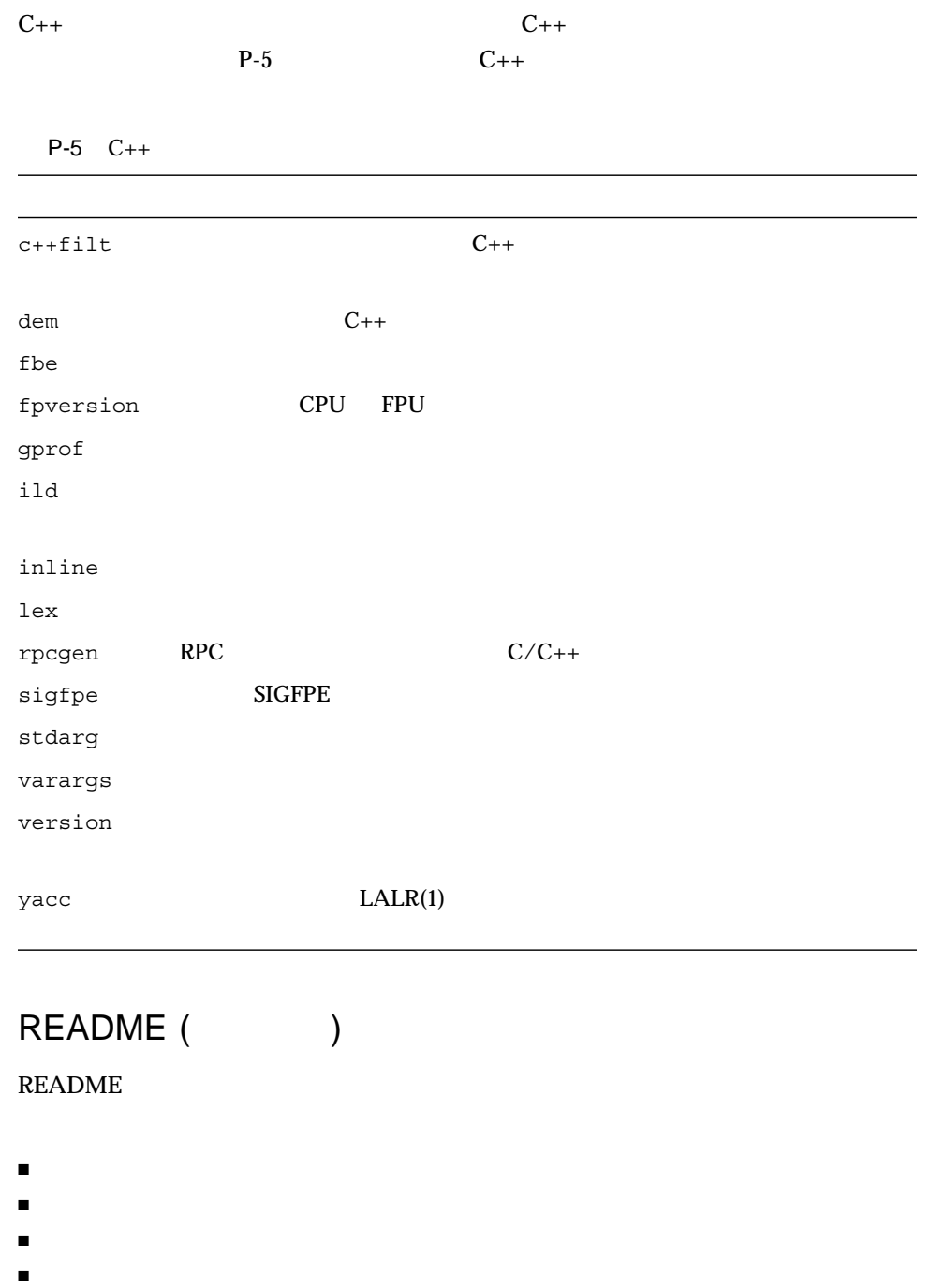

#### **README**

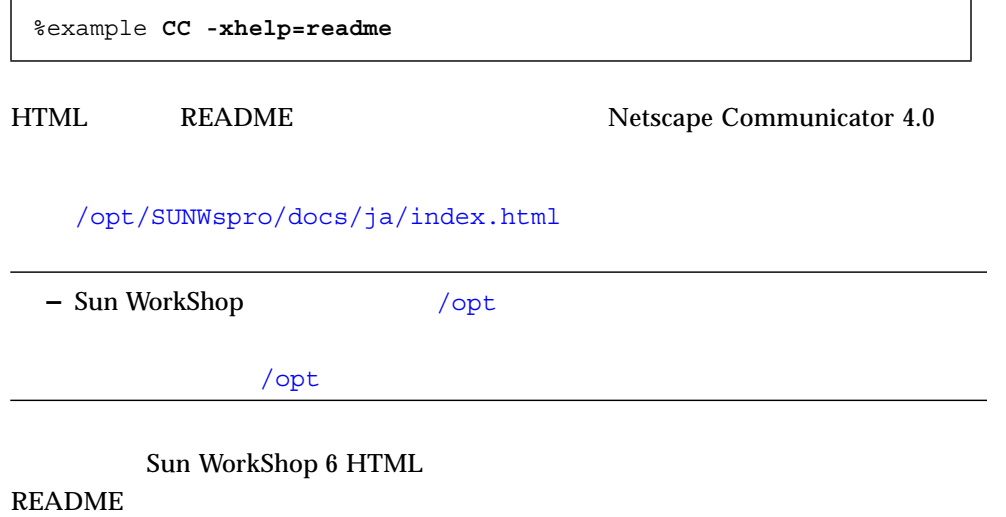

 $C_{++}$ 

C++ Margaret A. Ellis Bjarne Stroustrup 1990 C++ 3 Stanley B. Lippman Josee Lajoie 1998

The C++ Standard Library Nicolai Josuttis Addison-Wesley 1999

Generic Programming and the STL Matthew Austern Addison-Wesley 1999

Standard C++ IOStreams and Locales Angelica Langer Klaus Kreft Addison-Wesley 2000

Thinking in C++ Volume 1 Second Edition Bruce Eckel Prentice Hall 1995

Design Patterns: Elements of Reusable Object-Oriented Software Erich Gamma Richard Helm Ralph Johnson, John Vlissides Addison-Wesley 1998

Effective C++—50 Ways to Improve Your Programs and Designs Second Edition Scott Meyers Addison-wesley 1998

More Effective C++ - 35 Ways of Improve Your Programs and Designs Scott Meyers Addison-Wesley 1996

## $C++$

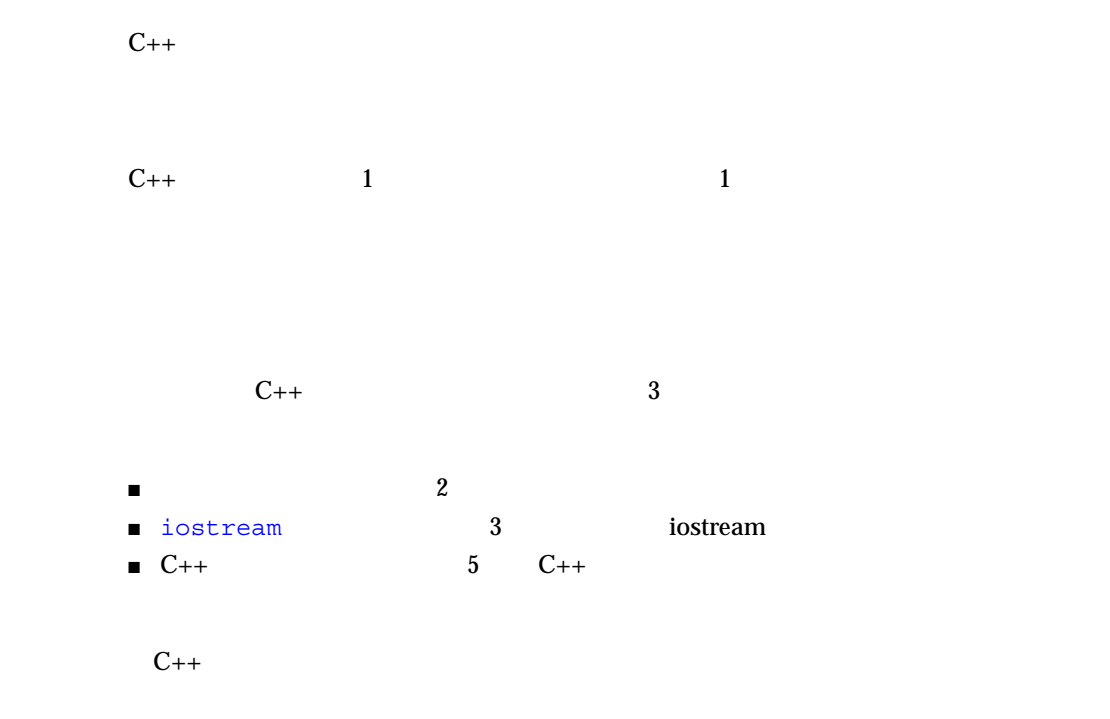

*install-directory*/SUNWspro/man/man3

*install-directory*/SUNWspro/man/man3CC4

*install-directory*/SUNWspro/man/man3c++

*install-directory*  $/$ opt  $/$ install-directory/SUNWspro/man/ja

#### MANPATH

*install-directory/SUNWspro/man* MANPATH

xi Sun WorkShop

Sun WokShop Compiler C++ (*library-name* )

example% **man** *library-name*

Sun WorkShop C++

example% **man -s 3CC4** *library-name*

file:*install-directory*/SUNWspro/docs/ja/index.html

(install-directory) /opt

complex iostreams C++ Tools.h++ Sun WorkShop Memory Monitor

## Tools.h++

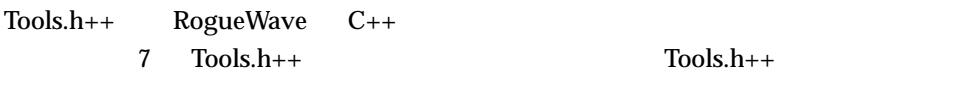

- $C_{++}$
- $\blacksquare$  Tools.h++7
- $\blacksquare$  Tools.h++7

## Sun WorkShop Memory Monitor

Sun WorkShop Memory Monitor

Sun WorkShop

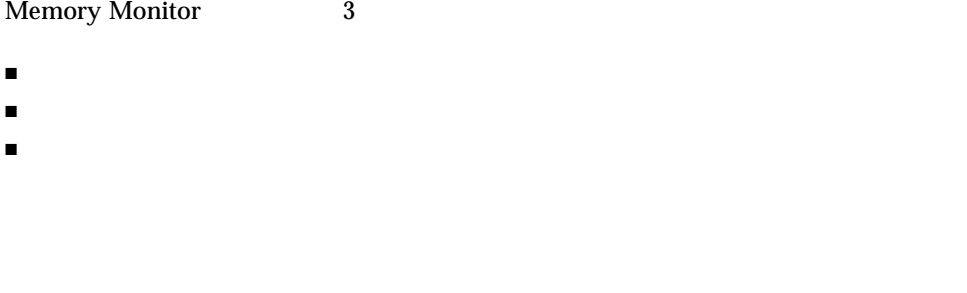

#### Sun WorkShop Memory Monitor

- libgc -
- libgc\_dbg-
- gcmonitor-

Sun WorkShop Memory Monitor **Example 2** Memory Monitor

file:*install-directory*/SUNWspro/docs/ja/index.html

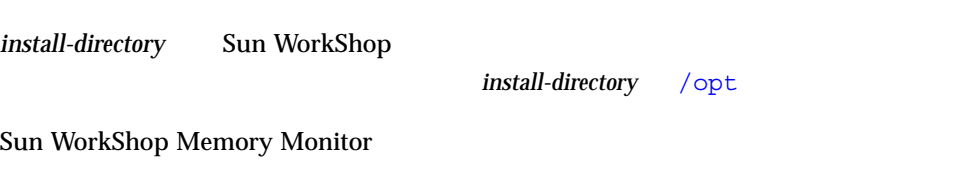

*install-directory*/SUNWspro/man/man1

*install-directory*/SUNWspro/man/man3

*install-directory* /opt install-directory/SUNWspro/man/ja

1-1 Sun WorkShop Memory Monitor

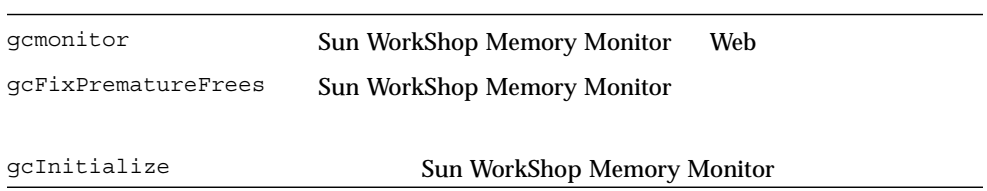

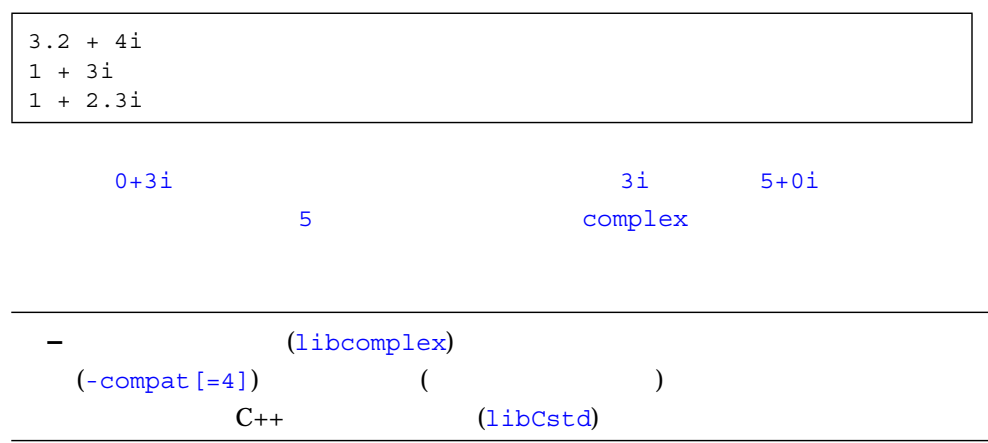

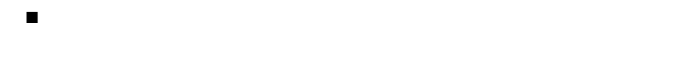

- $\blacksquare$
- 拡張機能 (複素数の入出力を可能にする iostream )
	-

 $\blacksquare$ 

complex.h

-lcomplex -library=complex

## complex

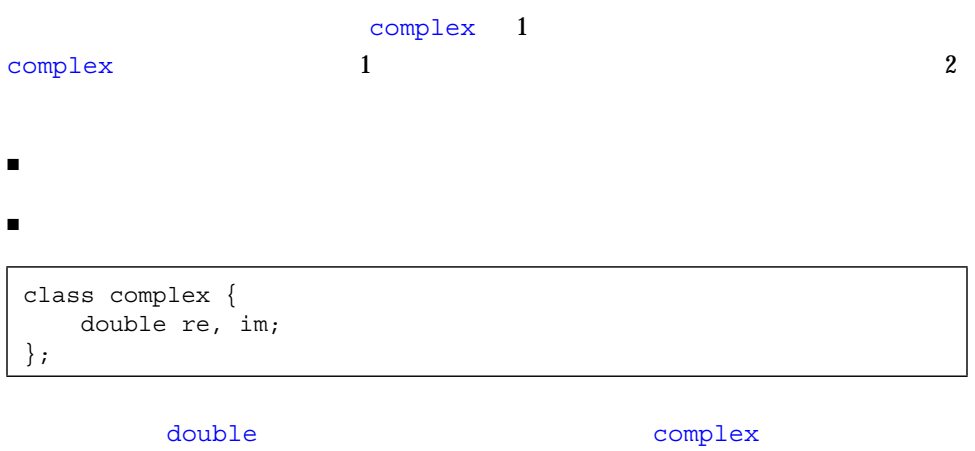

complex 1 double  $\mathbf 2$ 

## complex

```
complex 2
 complex::complex(){ re=0.0; im=0.0; }
 complex:complex(double r, double i = 0.0) { re=r; im=i; }
```
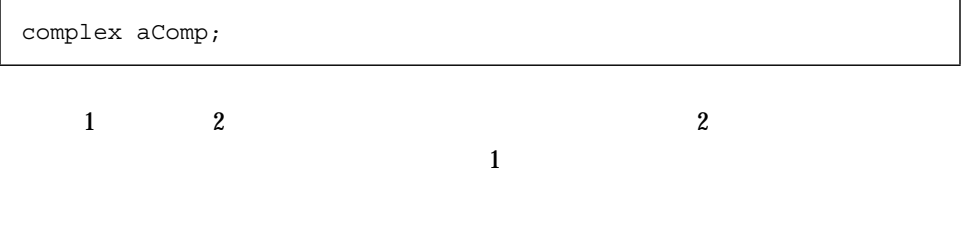

complex aComp(4.533);

4.533 + 0i

 $\sim$  2  $\sim$  2

complex aComp(8.999, 2.333);

8.999 + 2.333i

 $\mathop{\mathrm{polar}}$ 

 $5$ 

 $1$  (executive executive executive executive executive executive executive executive executive executive executive executive executive executive executive executive executive executive executive executive executive execut

(8  $\hspace{1cm}$  ) polar

complex

 $+$  - / \* =

2 章 複素数ライブラリ 7

$$
+\quad = - = * = / =
$$

complex a, b; ... if  $((a+=2) == 0) \{ \ldots \}; //$  $b = a * = b; //$ 

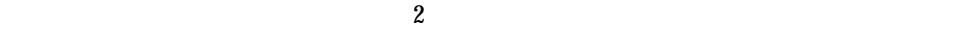

 $\sim$  2

 $\qquad \qquad =\qquad \quad \mathbf{1}=% \begin{bmatrix} \frac{1}{2} & 0 & 0\\ 0 & \frac{1}{2} & 0\\ 0 & 0 & \frac{1}{2}% \end{bmatrix} \qquad \qquad \mathbf{1}=% \begin{bmatrix} \frac{1}{2} & 0 & 0\\ 0 & \frac{1}{2} & 0\\ 0 & 0 & \frac{1}{2}% \end{bmatrix} \qquad \qquad \mathbf{1}=% \begin{bmatrix} \frac{1}{2} & 0 & 0\\ 0 & 0 & \frac{1}{2}% \end{bmatrix} \qquad \qquad \mathbf{1}=% \begin{bmatrix} \frac{1}{2} & 0 &$ 

 $C++$ 

c of the contract of the contract of the contract of the contract of the contract of the contract of the contract of the contract of the contract of the contract of the contract of the contract of the contract of the contr

complex\_error

#### complex\_error

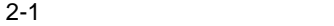

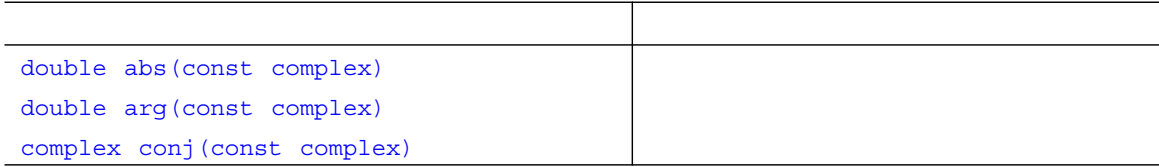

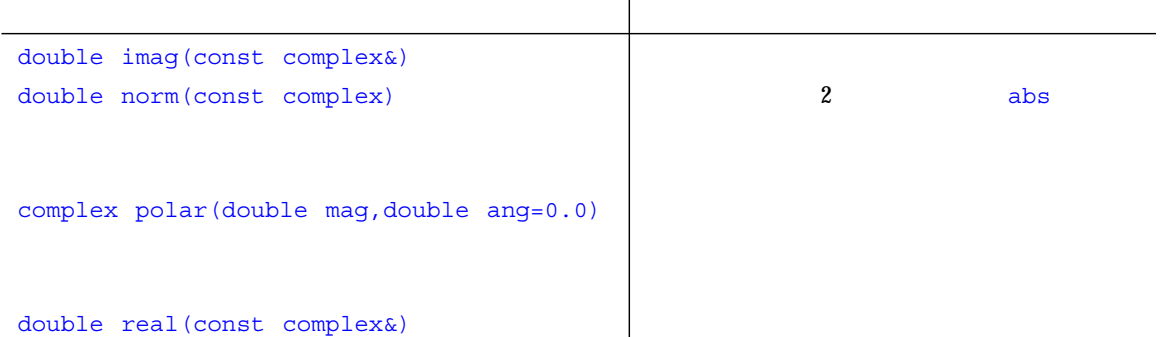

## $2 - 2$

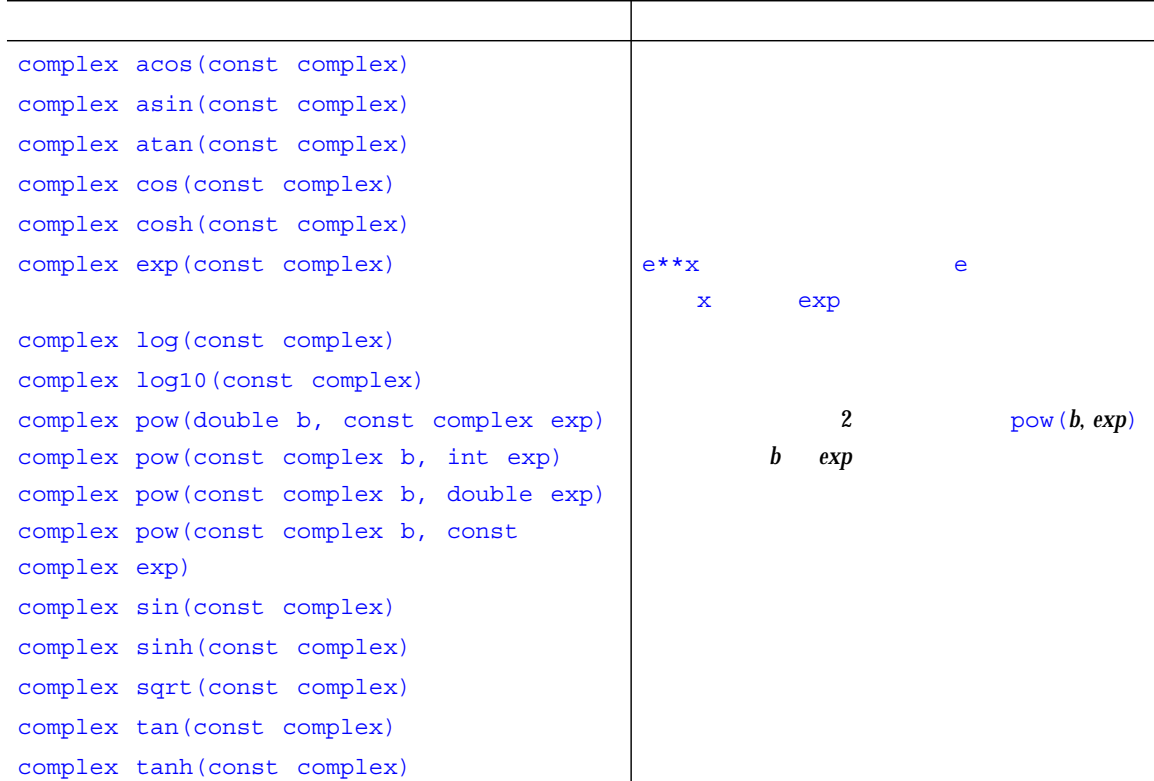

```
extern int errno;
class c_exception { ... };
int complex_error(c_exception&);
```

```
errno C <del>orresponding the case of the case of the case of the case of the case of the case of the case of the case of the case of the case of the case of the case of the case of the case of the case of the case of the case</del>
           errno.h (perror(3) (1)
    errno control control unit and the second control unit and the second control unit and the second control unit
1. errno
2.complex_error c_exception
   ■ exp
   ■ log
   ■ log10
   ■ sinh
   ■ cosh
                      complex error
   complex_error
```
cplexrr(3CC4)

### $cplxtrig(3CC4)$   $cplxexp(3CC4)$

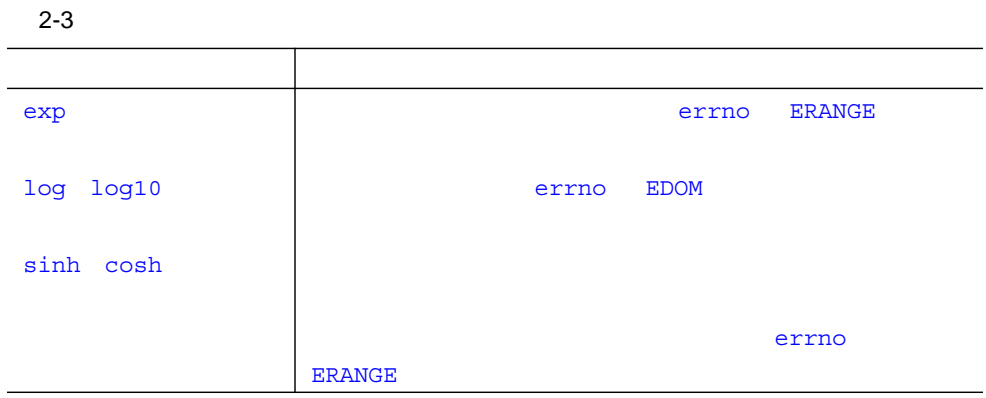

ostream& operator<<(ostream&, const complex&); //挿入子 istream& operator>>(istream&, complex&) //抽出子

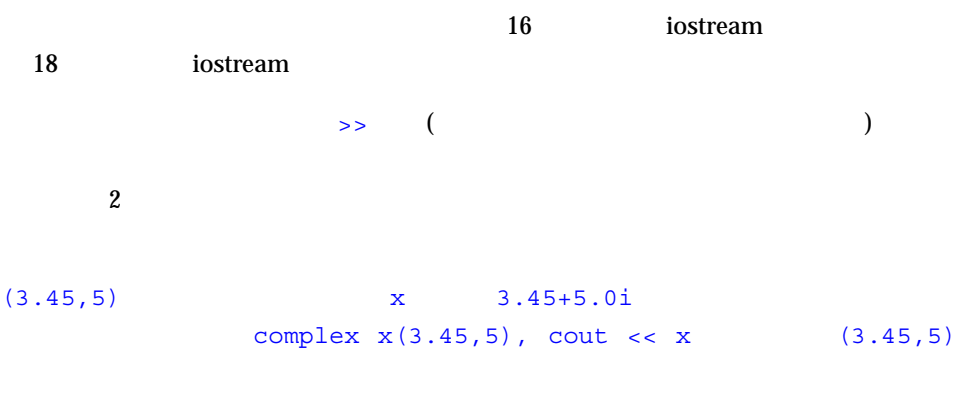

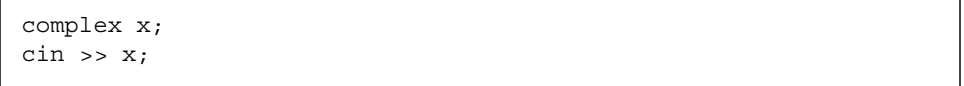

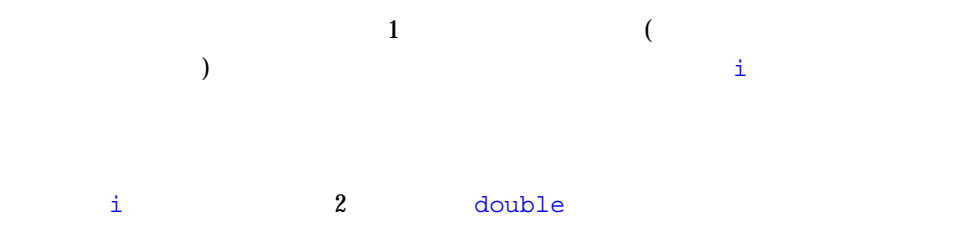

complex

complex complex

int i, j; double x, y; complex a, b;  $a = \sin((b+i)/y) + x/j;$ 

 $b+i$  i complex::complex(double,double=0) complex (このとき、まず整数から double 型に変換されます) b+i の計算結果を double y w complex complex complex

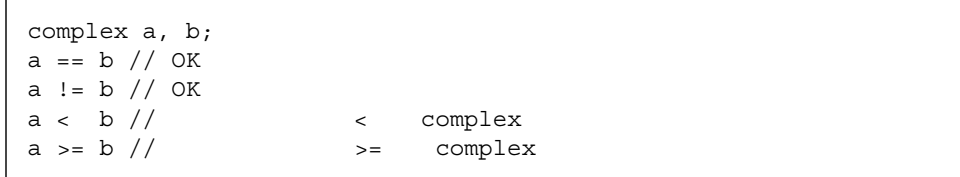

### complex

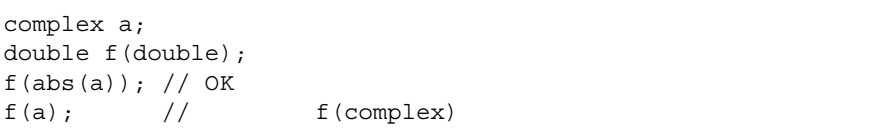

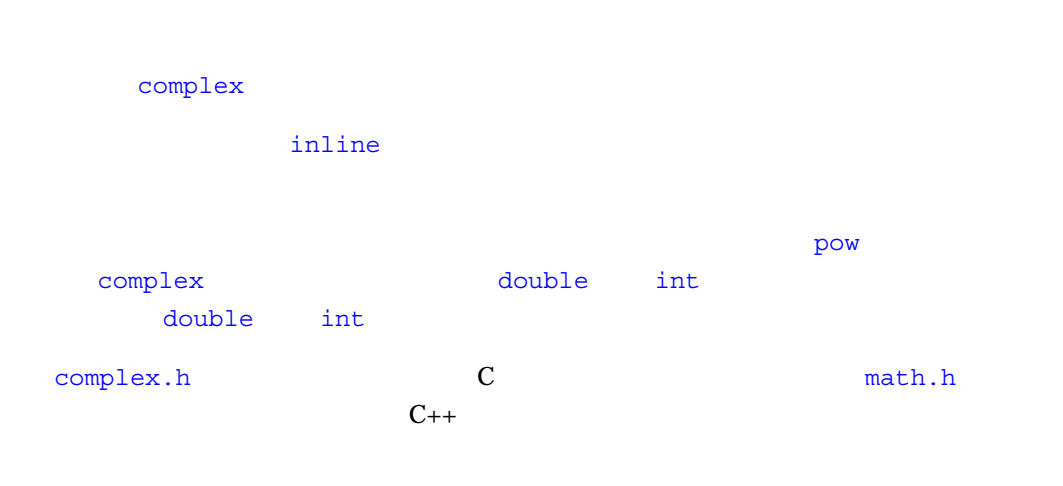

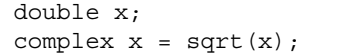

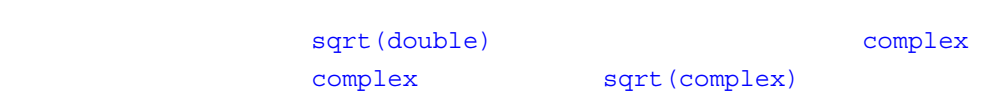

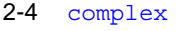

۲

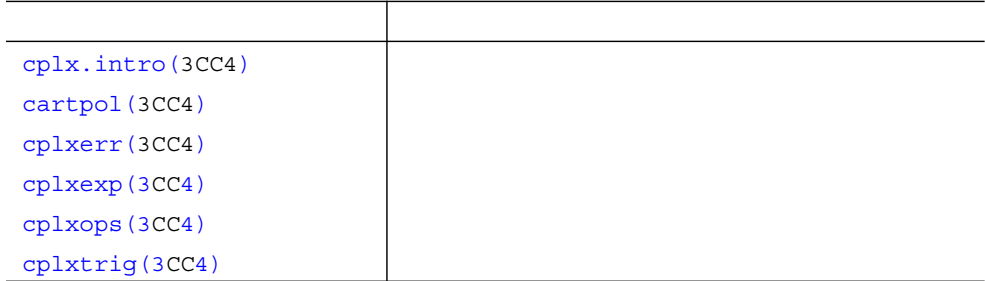
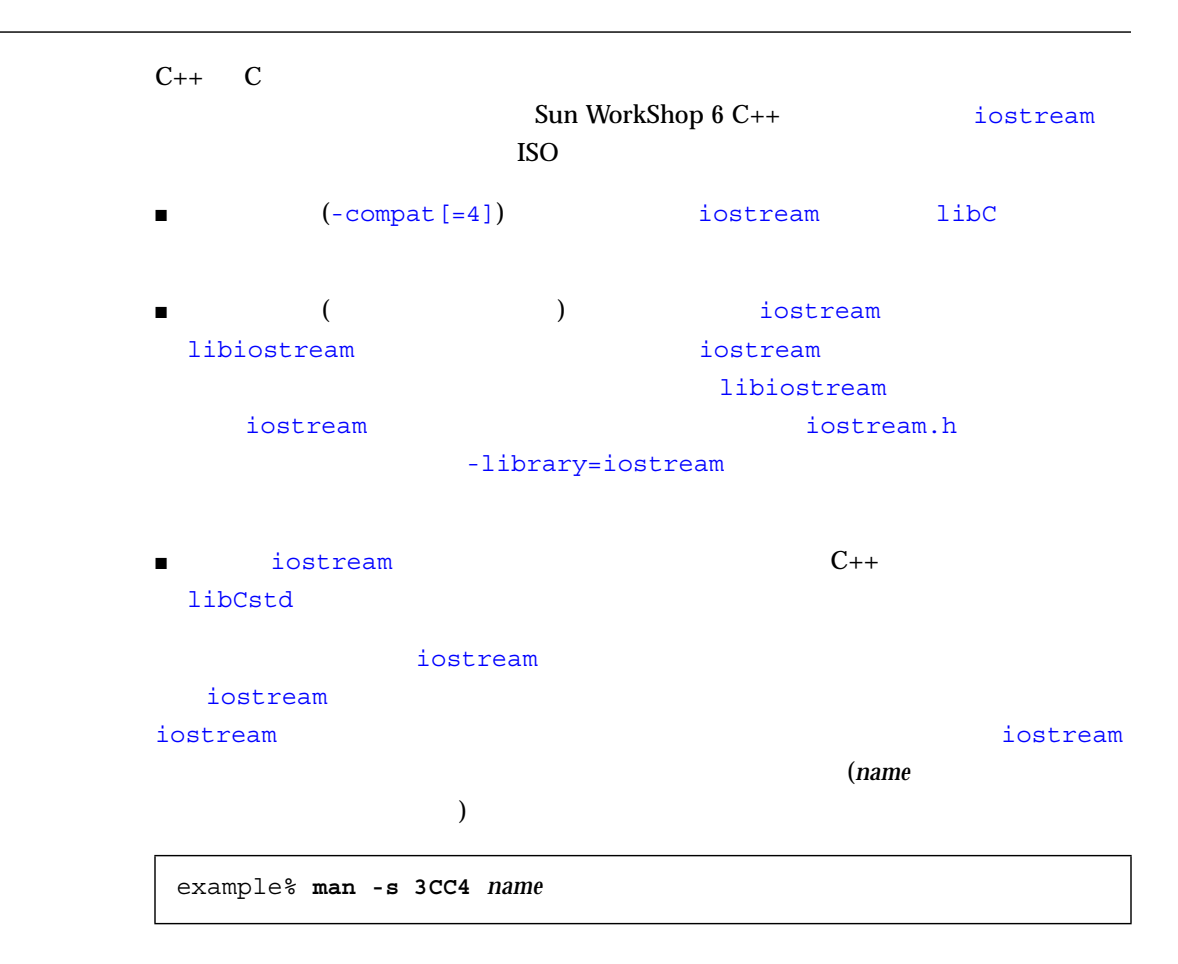

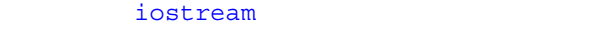

 $\blacksquare$  cin

- cout
- cerr
- clog

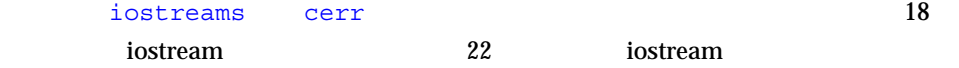

# iostream

iostream

### $\blacksquare$

- 
- 標準出力
- 標準エラー
- ファイル
- 文字型配列

### iostream 2

- 下層では、単なる文字ストリームであるシーケンスを実現します。シーケンスは、
	- streambuf
- $\blacksquare$ istream ostream 2

# streambuf

### iostream

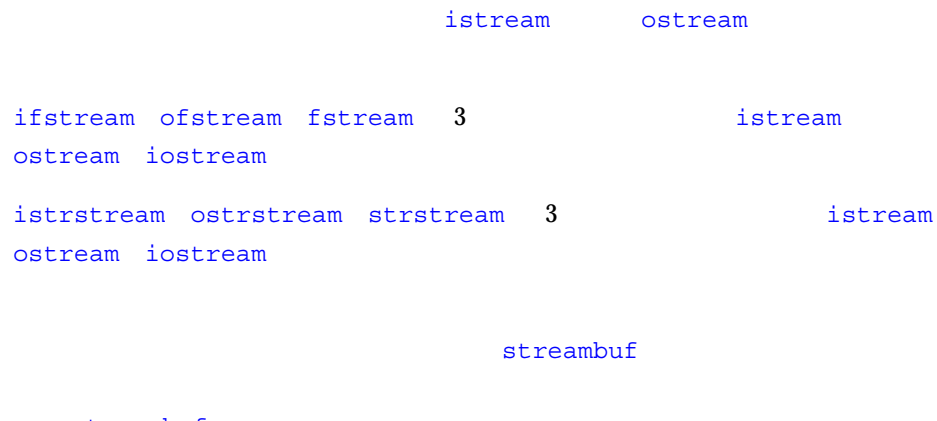

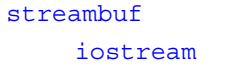

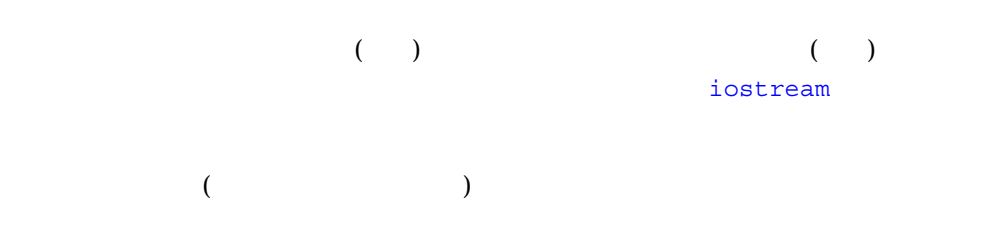

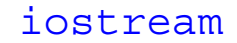

### 3-1 iostream

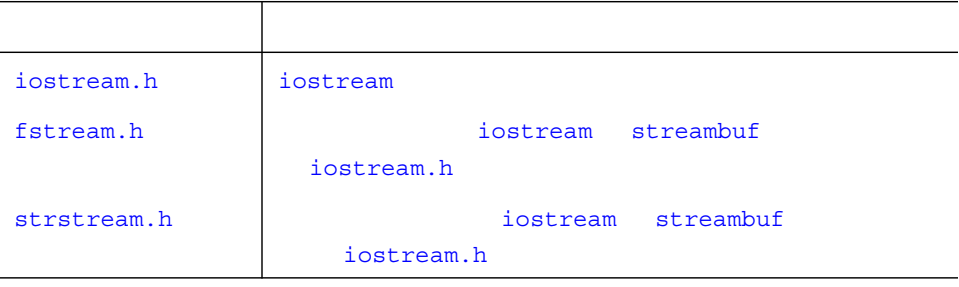

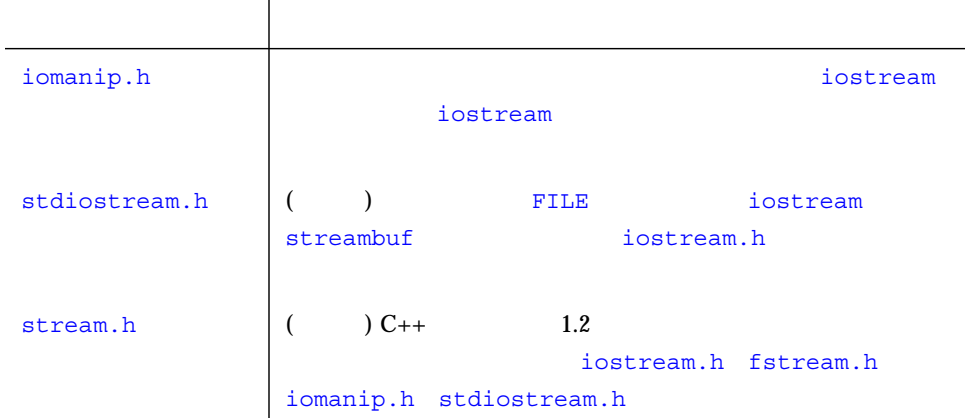

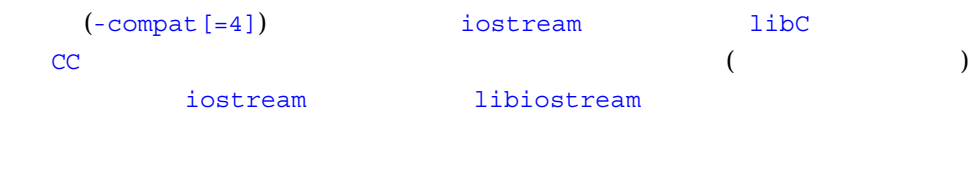

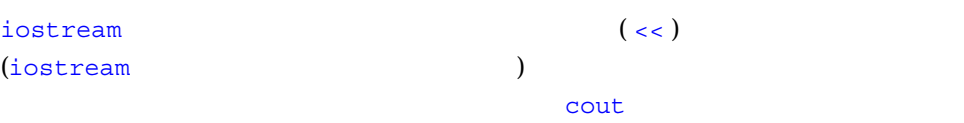

someValue

cout << someValue;

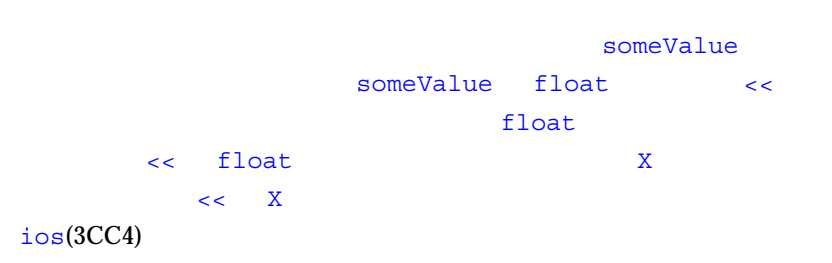

 $\prec$  <  $\prec$ 

 $<<$  2  $\textrm{coul}$ 

cout << someValue << anotherValue;

### $2$

cout << someValue << " " << anotherValue;

 $\prec$  <  $\prec$ 

 $\overline{A}$ 2  $\sim$  2 cout  $<<$  a+b;  $// + <<$ cout  $\langle$  (a+b); cout  $<<$  (a&y); //  $<<$  & cout << a&y;  $\hskip1cm \mbox{ // }$  (cout <<a) & y

string

```
#include <stdlib.h>
#include <iostream.h>
class string {
private:
    char* data;
   size t size;
public:
( friend ostream& operator<<(ostream&, const string&);
    friend istream& operator>>(istream&, string&);
};
```
string

```
ostream& operator<< (ostream& ostr, const string& output)
{ return ostr << output.data;}
```
string  $\qquad \qquad \qquad$ 

cout << string1 << string2;

operator<< ostream& (ostream  $($ ostream and 1

operator<< iostream

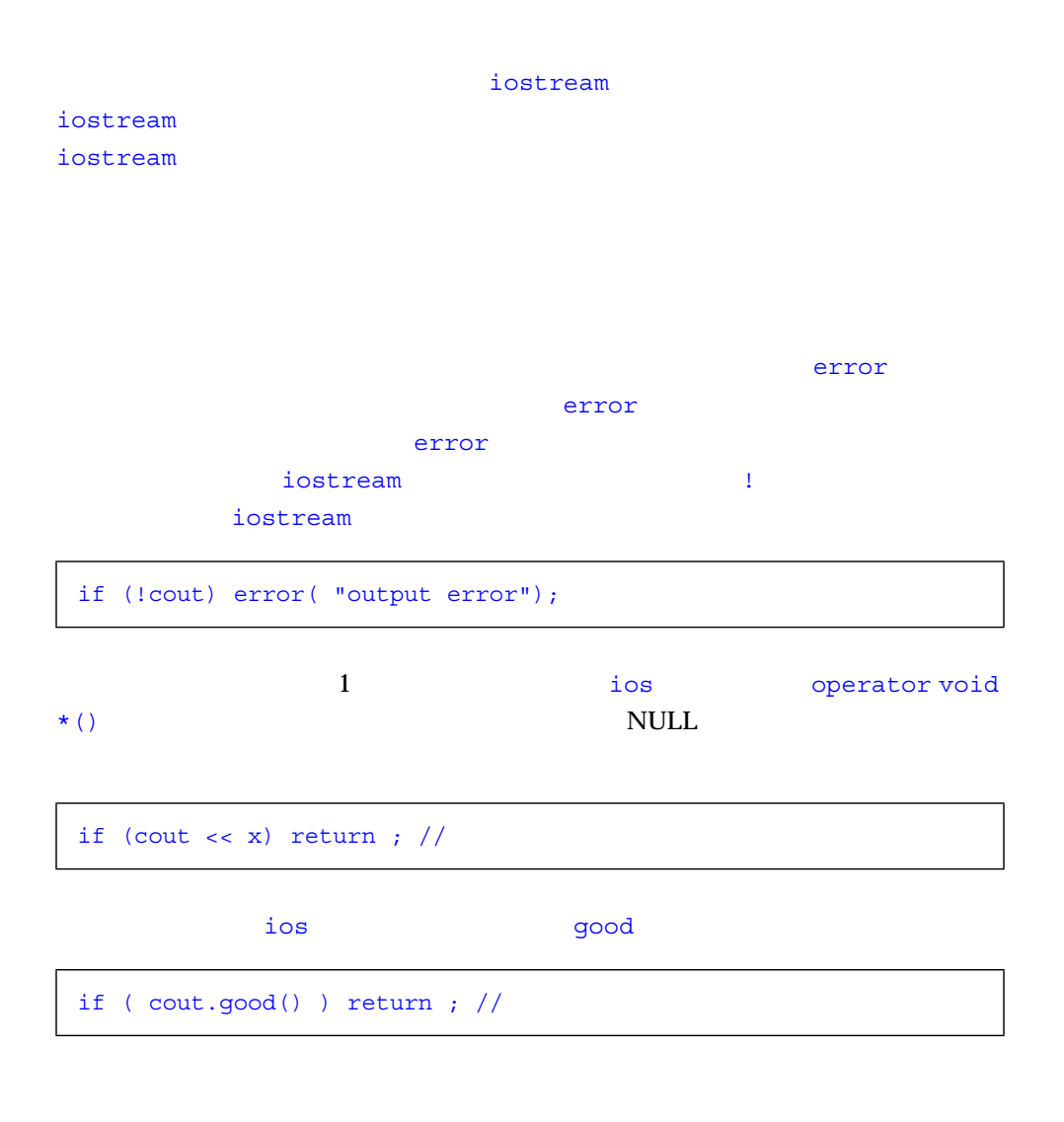

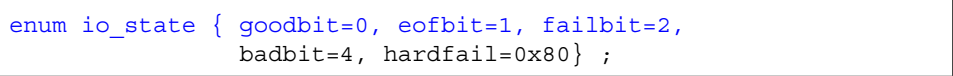

```
\mathtt{flows}
```
flush  $1$ iostream ostream& istream&  $(32$  $\alpha$  $\boldsymbol{\mathrm{X}}$ &x char\*  $\mathbf X$ iostream iostream iostream extended in the solution of the solution of the solution of the solution of the solution of  $\Rightarrow$   $\Rightarrow$ cout << "This needs to get out immediately." << flush ; cout.write((char\*)&x, sizeof(x)); cin >> a >> b ;

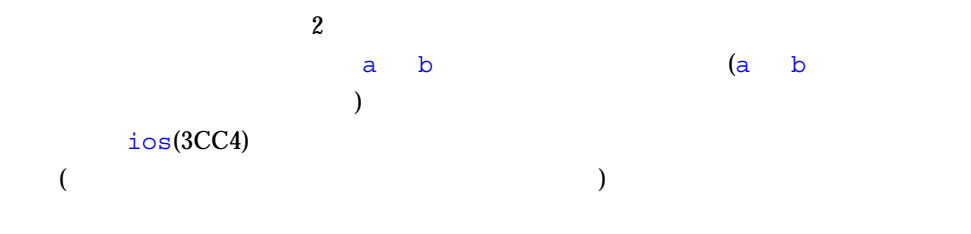

string

3-1 string

```
istream& operator>> (istream& istr, string& input)
{
     const int maxline = 256;
   char holder[maxline];
    istr.get(holder, maxline, '\n');
     input = holder;
     return istr;
}
```
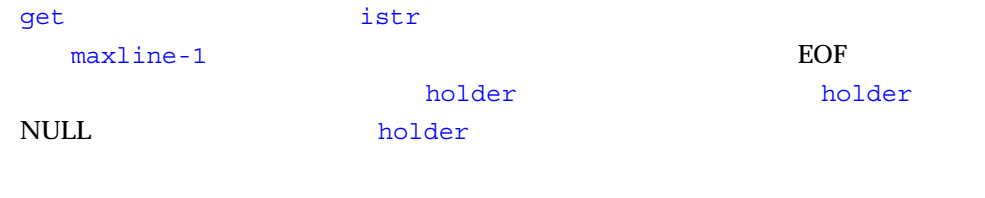

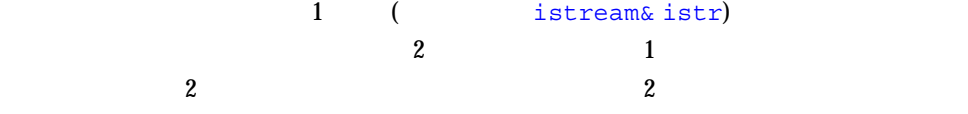

### char\*

char x[50]; cin >> x;

x NULL  $(0)$ 

char  $*$  p; //  $\operatorname{cin}$  >>  $\operatorname{p};$ 

## $1$

 $\mathbf{char}$   $\mathbf{char}$ get extension  $\mathbf 1$ char c;  $\text{cin.get(c)}$ ; //  $\text{c}$ int b;  $b = \text{cin.get}()$ ; //  $b = \text{EOF}$ 

#### **−** → セレスの空白を読みません。これません。これません。これません。これません。これません。

int a; do {  $a = \text{cin.get}();$ while( $a == ' ' )$ ;

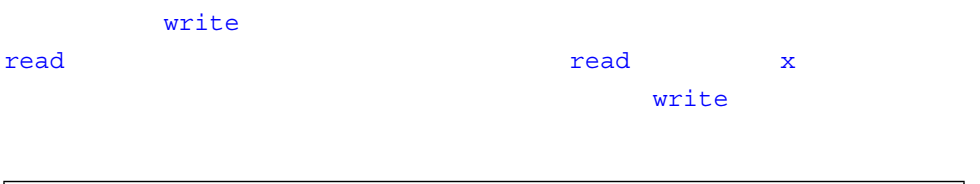

cin.read((char\*)&x, sizeof(x));

 $peek$ 

if (cin.peek() != c) return 0;

iostream  $s$ kip  $\sim$ 

 $\verb|cin|$ 

 $cin.unsetf(is::skipws); //$ . . . .  $\text{cin.setf}(ios::skipws);$  //

```
iostream ws
       iostream
iostream istr
```

```
istr >> ws;
```

```
\frac{1}{1}\mathbf 1
```
! iostream

```
#include <unistd.h>
#include <iostream.h>
void error (const char* message) {
   cout \lt\lt message \lt\lt "\n" ;
    exit(1);}
main() cout << "Enter some characters: ";
    int bad;
    cin >> bad;
     if (!cin) error("aborted due to input error");
    cout << "If you see this, not an error." << "\n";
     return 0;
}
```
 $\frac{1}{\sqrt{2}}$  ios  $\frac{1}{\sqrt{2}}$  ios  $\frac{1}{\sqrt{2}}$  ios  $\frac{1}{\sqrt{2}}$  ios  $\frac{1}{\sqrt{2}}$  ios  $\frac{1}{\sqrt{2}}$  ios  $\frac{1}{\sqrt{2}}$  ios  $\frac{1}{\sqrt{2}}$  ios  $\frac{1}{\sqrt{2}}$  ios  $\frac{1}{\sqrt{2}}$  ios  $\frac{1}{\sqrt{2}}$  ios  $\frac{1}{\sqrt{2}}$  ios  $\frac{1}{\sqrt{2}}$  ios

### iostream stdio

C++ stdio external stdio iostream stdio

stdout cout

### stdin cin

### iostream

#### $\mathbb{F}$  TLE  $\mathbb{F}$

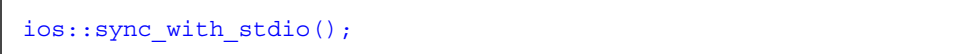

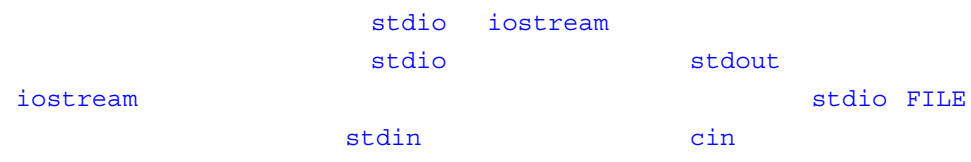

# iostream

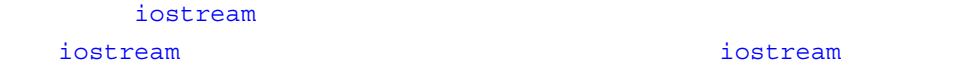

### fstream

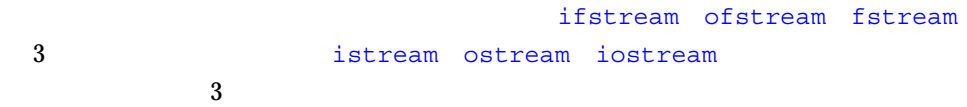

fstream fstream.h

ifstream ofstream

fstream extremely also for the property of the stream of the stream of the stream of the stream of the stream of the stream of the stream of the stream of the stream of the stream of the stream of the stream of the stream

thisFile thatFile

```
ifstream fromFile("thisFile");
if (!fromFile)
      error("unable to open 'thisFile' for input");
ofstream toFile ("thatFile");
if ( !toFile )
      error("unable to open 'thatFile' for output");
char c ;
while (toFile && fromFile.get(c)) toFile.put(c);
```
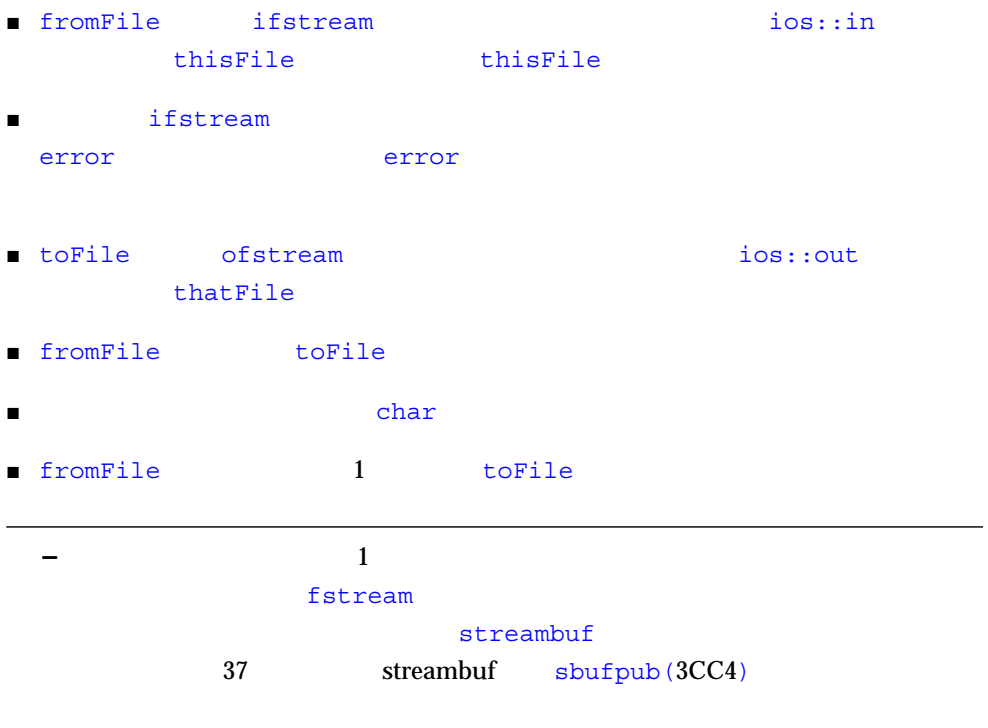

### open\_mode OR

open mode ios

enum open\_mode {binary=0, in=1, out=2, ate=4, app=8, trunc=0x10, nocreate=0x20, noreplace=0x40};

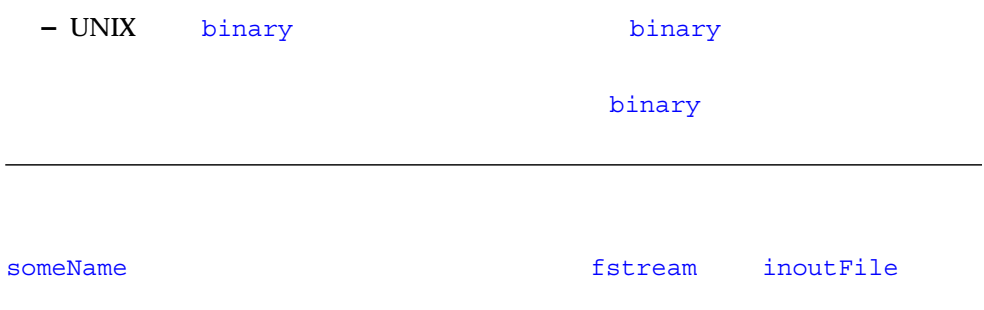

fstream inoutFile("someName", ios::in|ios::out);

fstream

fstream

ofstream toFile

ofstream toFile; toFile.open(argv[1], ios::out);

#### fstream ということができます。<br>Tax not also and Annual Contract in the Second Contract in the Second Contract in the Second Contract in the S

```
ifstream infile;
for (char** f = \&argv[1]; *f; ++f) {
    infile.open(*f, ios::in);
    ...;
    infile.close();
}
```
### $\mathbf 1$  and  $\mathbf 2$  1 and 2  $\mathbf 2$  1 and 2  $\mathbf 2$  1 and 2  $\mathbf 2$  1 and 2  $\mathbf 2$  1 and 2  $\mathbf 2$

ofstream outfile; outfile.attach(1);

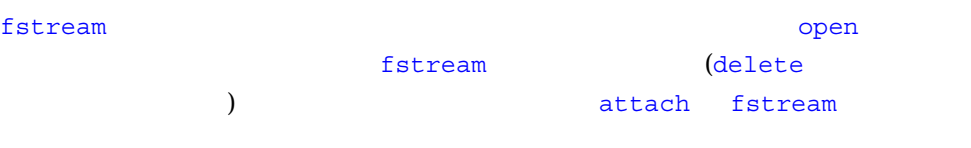

### ■ streampos iostream

■ tellg (tellp) istream (ostream) istream ostream fstream **beild** tellp fstream

■ seekg (seekp) istream (ostream)

■ 9 Seek dir 9 Seek

enum seek\_dir { beg=0, cur=1, end=2 }

### fstream aFile

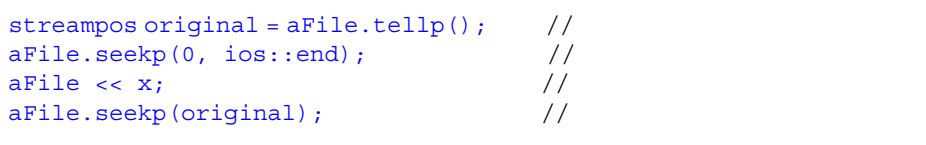

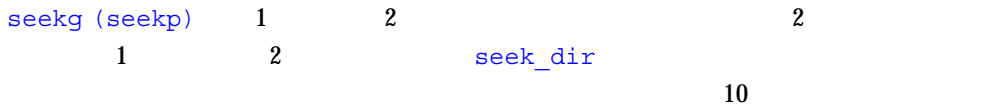

aFile.seekp(-10, ios::end);

 $10$ 

aFile.seekp(10, ios::cur);

streampos

**–** テキストストリーム上での任意位置へのシーク動作はマシン依存になります。た

# iostream

iostream

### ios(3CC4)

### iostream iostream

# $1$

### iostream

 $13$   $33$   $3-2$  $i$ ostream  $3-2$ 

 $\n i$   $\log$ 

ī

- $m$  int
- $\blacksquare$  c char
- $\blacksquare$  istr

32 C++ • 2000 6

■ ostr

3-2 iostream

| 1              | ostr << dec, istr >> dec    |       | 10                           |  |                |             |   |
|----------------|-----------------------------|-------|------------------------------|--|----------------|-------------|---|
| $\mathbf{2}$   | ostr < en>endl              | ('n') |                              |  |                |             |   |
|                |                             |       | ostream::flush()             |  |                |             |   |
| 3              | ostr << ends                |       | NULL(0)                      |  | strstream      |             |   |
|                |                             |       |                              |  |                |             |   |
| $\overline{4}$ | ostr << flush               |       | ostream::flush()             |  |                |             |   |
| 5              | ostr << hex, istr >> hex    |       | 16                           |  |                |             |   |
| 6              | ostr << oct, istr >> oct    |       | 8                            |  |                |             |   |
| $\tau$         | istr >> ws                  |       |                              |  | $\overline{ }$ |             |   |
|                |                             |       | istr                         |  | $\overline{ }$ |             |   |
|                |                             |       | $\lambda$                    |  |                |             |   |
| 8              | $ostr << setbase(n)$ ,      |       | n(0, 8, 10, 16)<br>$\lambda$ |  |                |             |   |
|                | $istr \gg setbase(n)$       |       |                              |  |                |             |   |
| 9              | $ostr << setw(n)$ , istr >> |       | ios::width(n)                |  |                |             | n |
|                | setw(n)                     |       |                              |  |                |             |   |
| 10             | ostr << resetiosflags(i),   |       | i                            |  |                |             |   |
|                | istr >> resetiosflags(i)    |       |                              |  |                |             |   |
| 11             | ostr << setiosflags(i),     |       | i.                           |  |                |             |   |
|                | istr >> setiosflags(i)      |       |                              |  |                |             |   |
| 12             | $ostr << setfill(c)$ ,      |       |                              |  |                | $\mathbf C$ |   |
|                | $istr \gg setfill(c)$       |       |                              |  |                |             |   |
| 13             | ostr << setprecision(n),    |       |                              |  | n              |             |   |
|                | istr >> setprecision(n)     |       |                              |  |                |             |   |

### iomanip.h

 $2\overline{a}$ 

■ 引数なしのマニピュレータ istream& ostream& ios& ■ 引数付きのマニピュレータ istream& ostream& ios& のどれかと、その他もう 1 つの引数 (追加の引数)  $3$ 1.  $\blacksquare$ 2.  $\blacksquare$  $3.$ iostream (accession) (accession) and the extreme of the state  $($  $\Sigma$ シフト教育学学者が、その関数を行う代わりに、その関数を行う代わりには、その関数を行う代わりには、その関数を行う代わりに、その関数を行う代わりに、その関数を行う ostream tab ostream& tab(ostream& os) { return os << '\t' ; }

```
const char tab = \sqrt{t};
...
cout \langle x \rangle \times x \times \langle x \rangle
```
 $\text{cut} \ll x \ll \text{tab} \ll y ;$ 

...

ios::setf ios::unsetf  $\sim$ 

 $\overline{c}$ 

```
#include <iostream.h>
#include <iomanip.h>
istream& skipon(istream &is) {
        is.setf(ios::skipws, ios::skipws);
        return is;
}
istream& skipoff(istream& is) {
       is.unsetf(ios::skipws);
       return is;
}
...
int main ()
\{ int x,y;
   cin >> skipon >> x >> skipoff >> y;
   return 1;
}
```
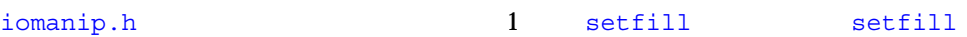

```
// setfill.cc
#include<iostream.h>
#include<iomanip.h>
//static ios& sfill(ios& i, int f) {
        i.fill(f); return i;
}
//smanip_int setfill(int f) {
      return smanip int(sfill, f);
}
```
#### 3 **jostream** 35

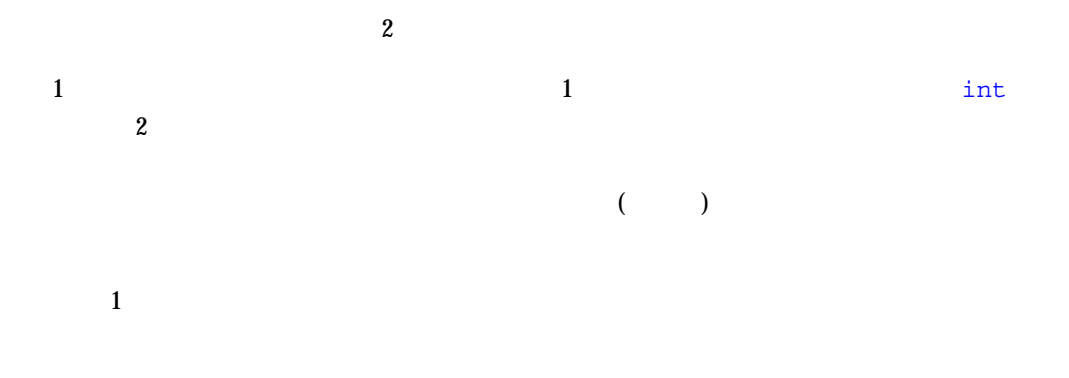

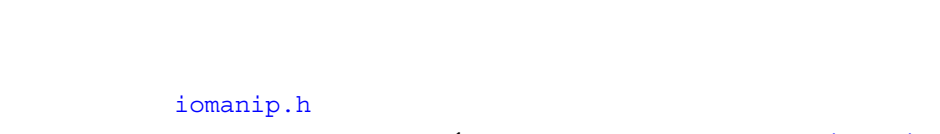

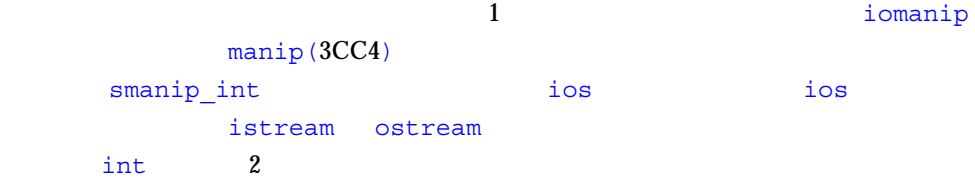

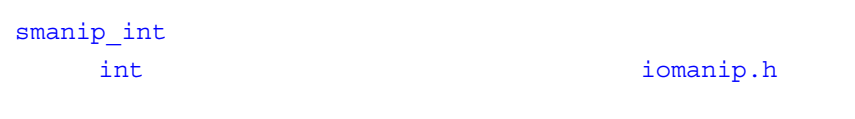

setfill

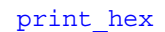

- $\blacksquare$
- long
- ストリームの変換モードを元に戻す。

long

```
#include <iostream.h>
#include <iomanip.h>
static ostream& xfield(ostream& os, long v) {
        long save = os.setf(ios::hex, ios::basefield);
         os << v;
         os.setf(save, ios::basefield);
         return os;
     }
omanip_long print_hex(long v) {
        return omanip_long(xfield, v);
    }
```
 $strst$ ream $(3CC4)$ 

strstream iostream

stdiobuf: the iostream

 $stdiobuf(3CC4)$ 

# streambuf

入力や出力のシステムは、フォーマットを行う iostream と、フォーマットなしの文 streambuf

iostream streambuf **streambuf** 

iostream

streambuf

3 **b** iostream 37

### $streambut$

streambuf (and ) the streambuf (and ) and  $\frac{1}{2}$  $2$ 

#### streambuf

- *put* streambuf
- $\blacksquare$  *get* streambuf

streambuf

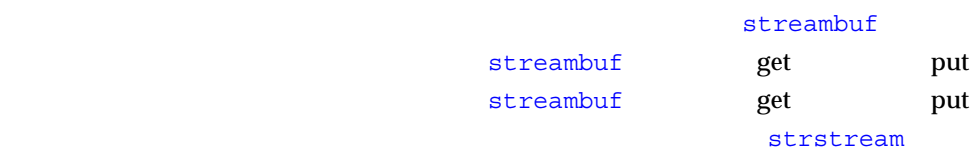

fstream

### $streambut$

ztreambuf 31 and 32 and 32 and 32 and 32 and 32 and 32 and 32 and 32 and 32 and 32 and 32 and 32 and 32 and 32 filebuf strstreambuf 2 filebuf(3CC4)  $s$ sbuf $(3CC4)$ 

streambuf

 $\text{sbufpub}(3CC4)$   $\text{sbufprot}(3CC4)$ 

streambuf

iostream streambuf iostream

streambuf streambuf

```
ifstream fromFile("thisFile");
ofstream toFile ("thatFile");
toFile << fromFile.rdbuf();
```
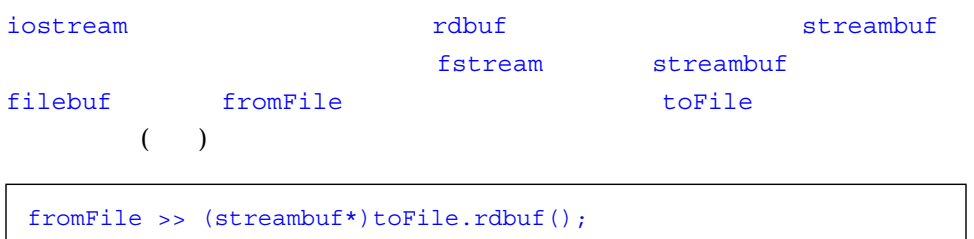

C++ iostream

iostream

(*name*  $($ 

example% **man -s 3CC4** *name*

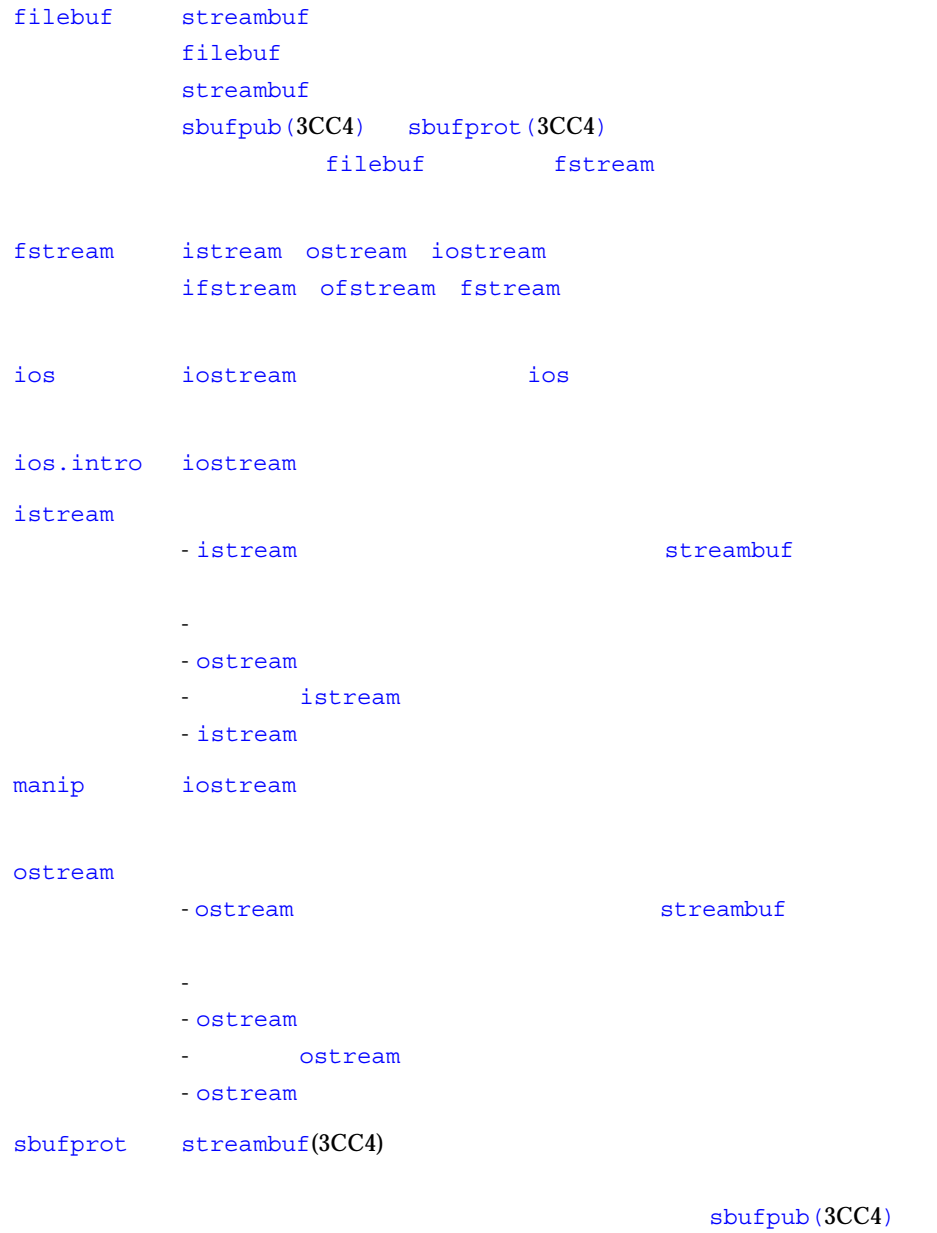

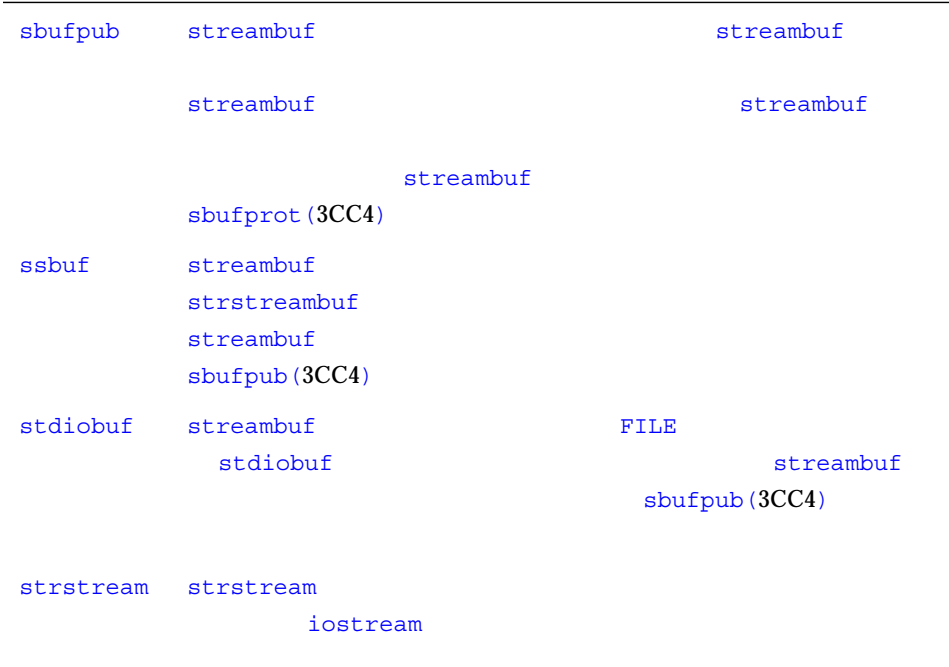

### iostream

#### iostream

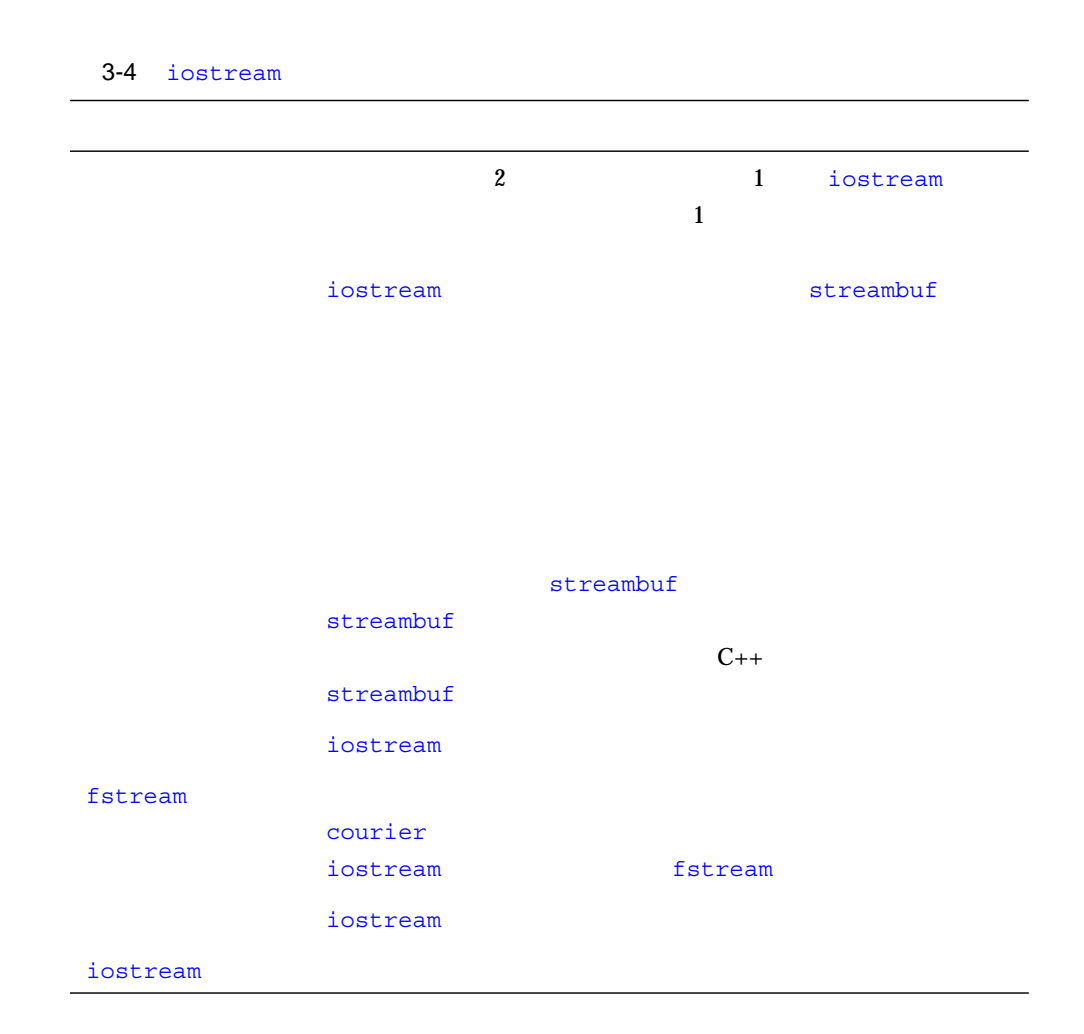

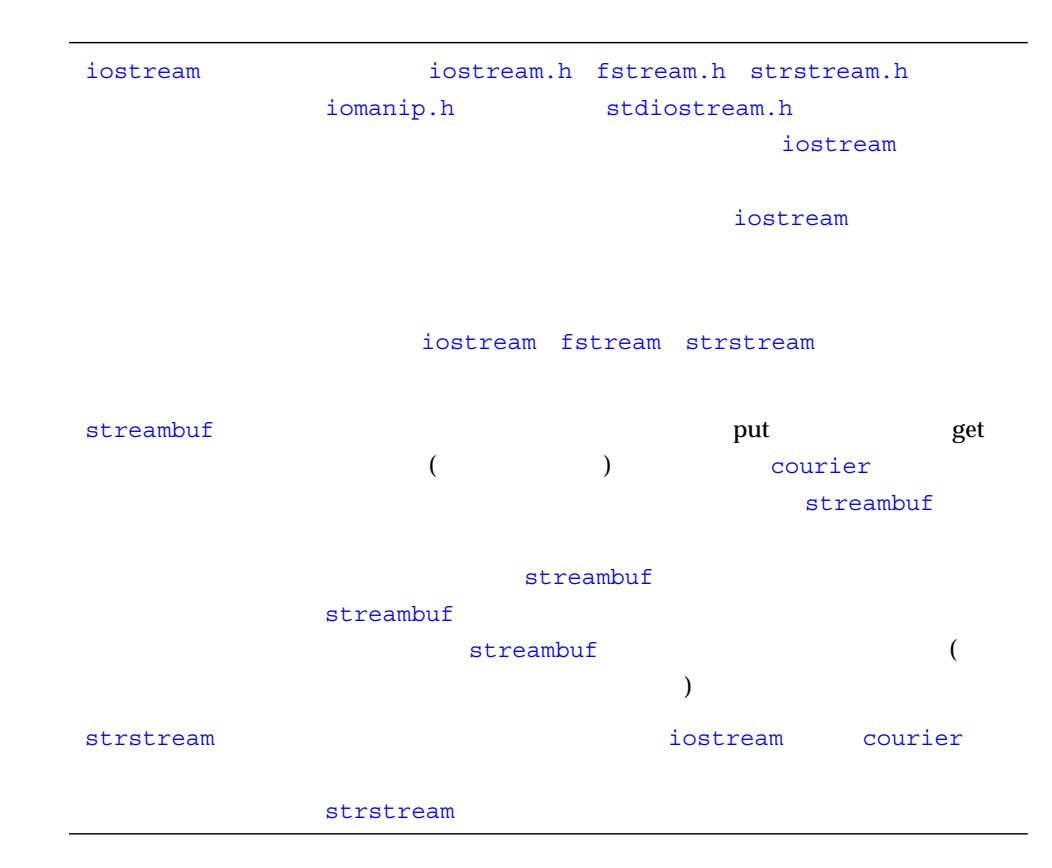

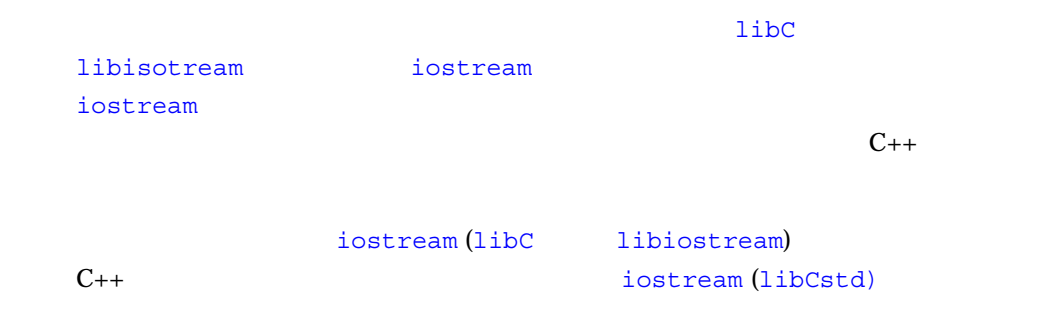

### $(MT)$

### iostream

Solaris Solaris 3.6 7 8  $\exists$ ibC  $\exists$ iostream

### $MT-$

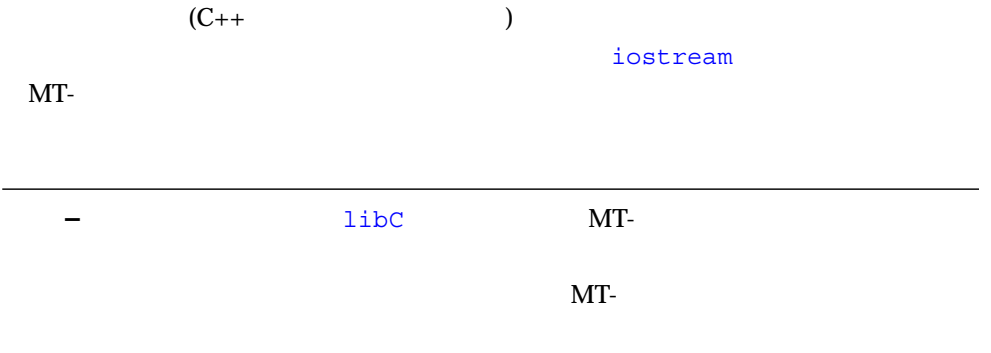

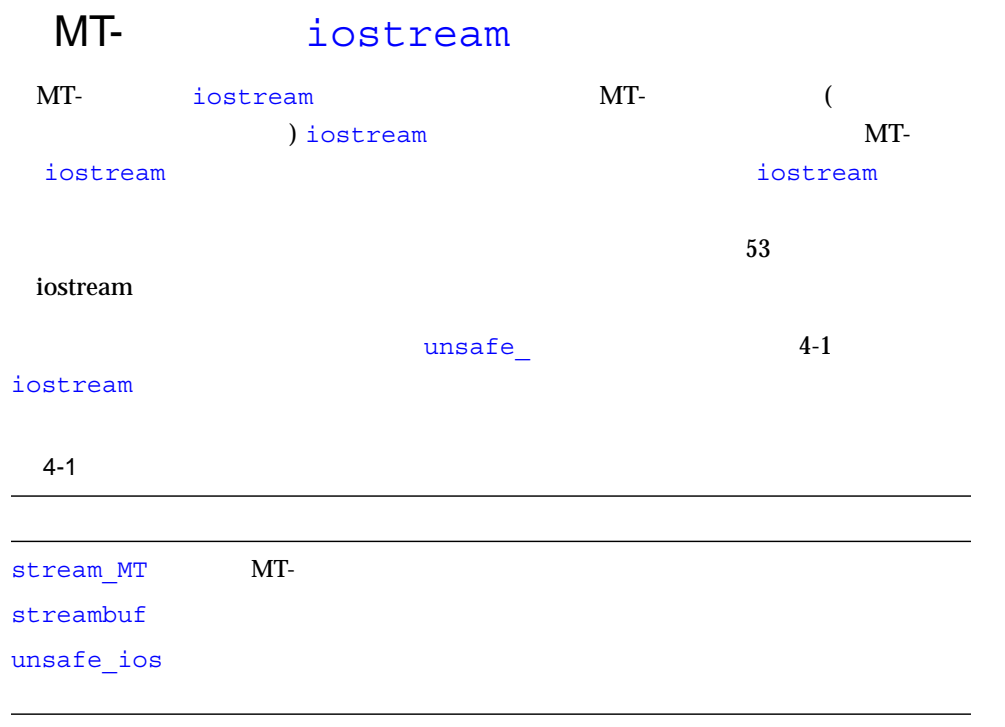

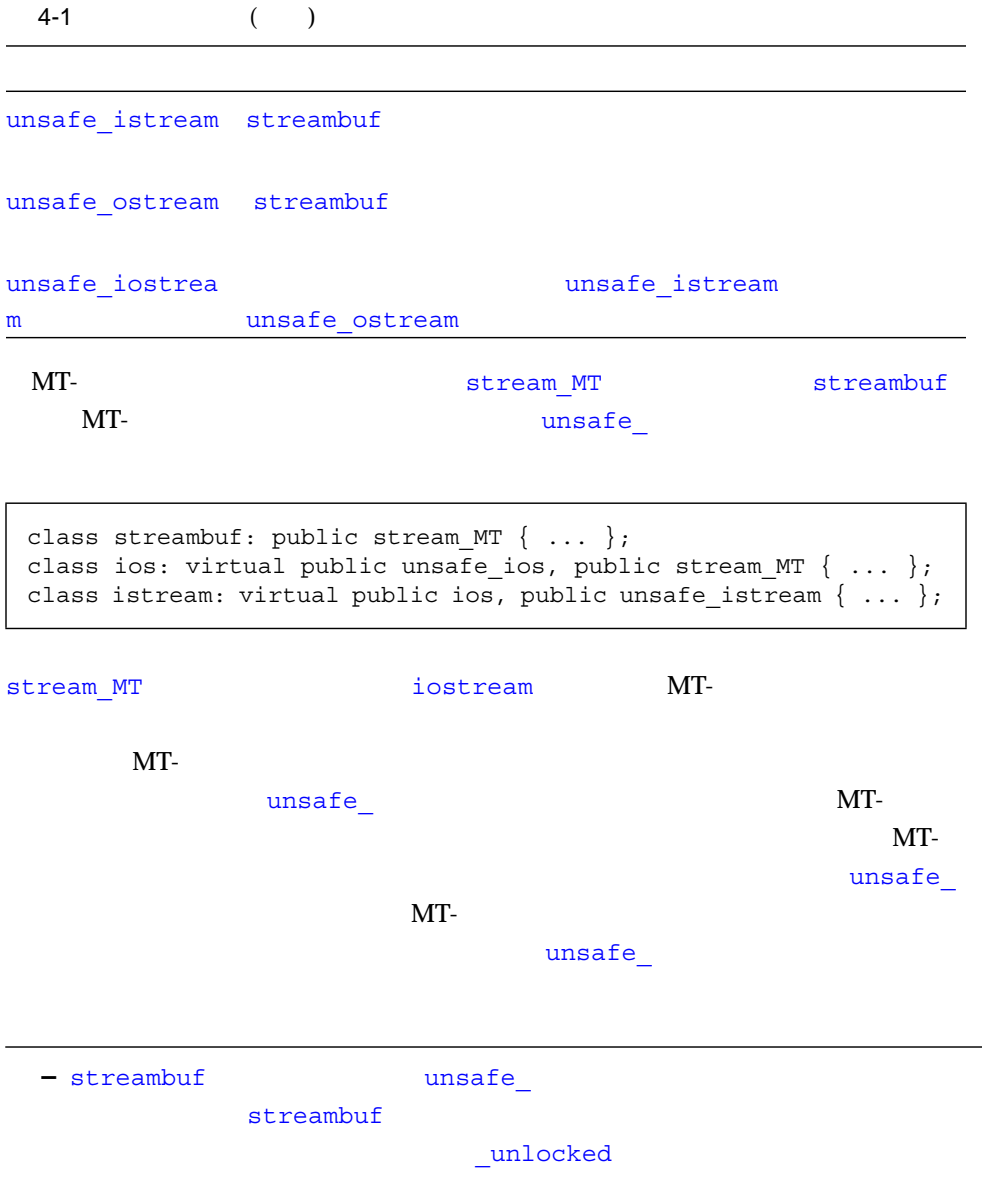

### $4 - 2$

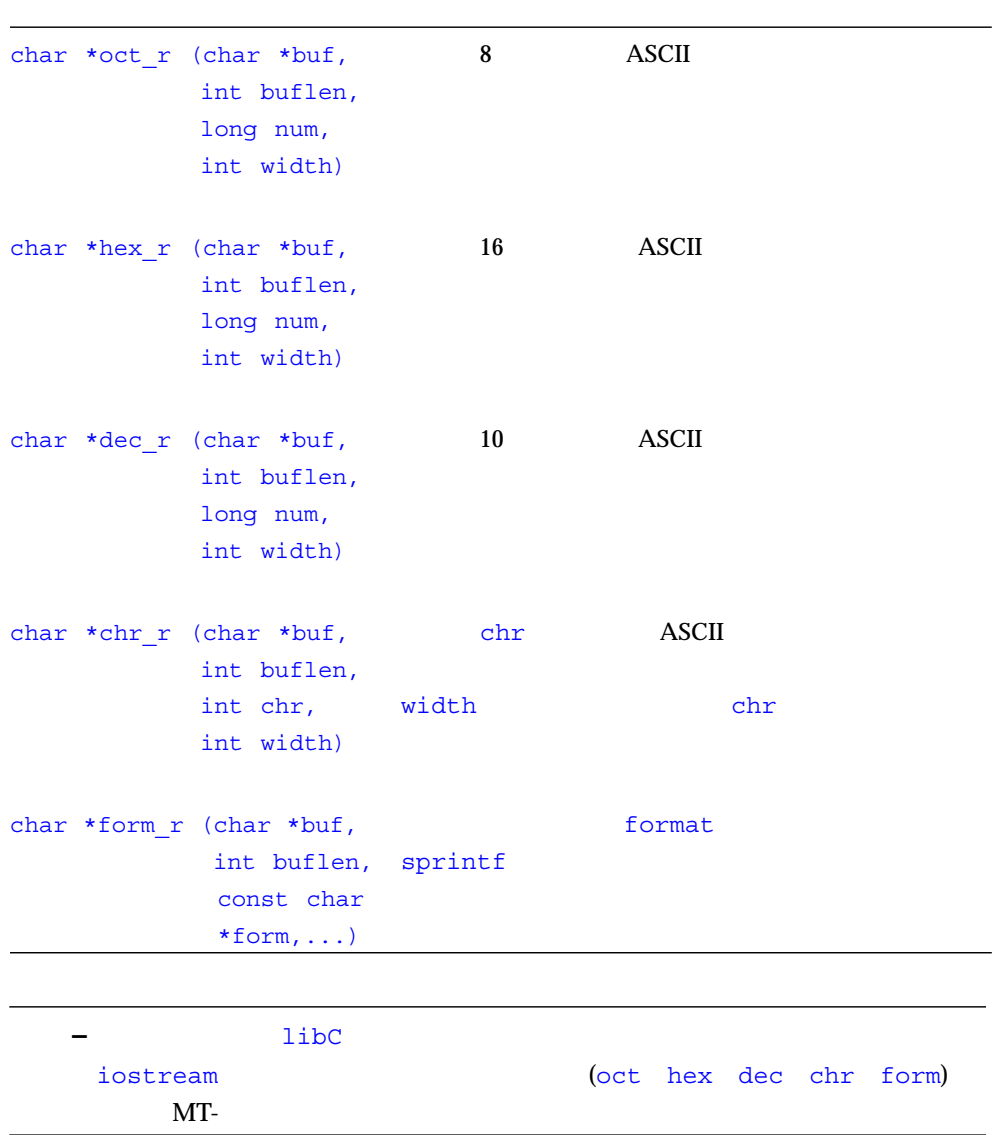

# MT-<br>
1ibC

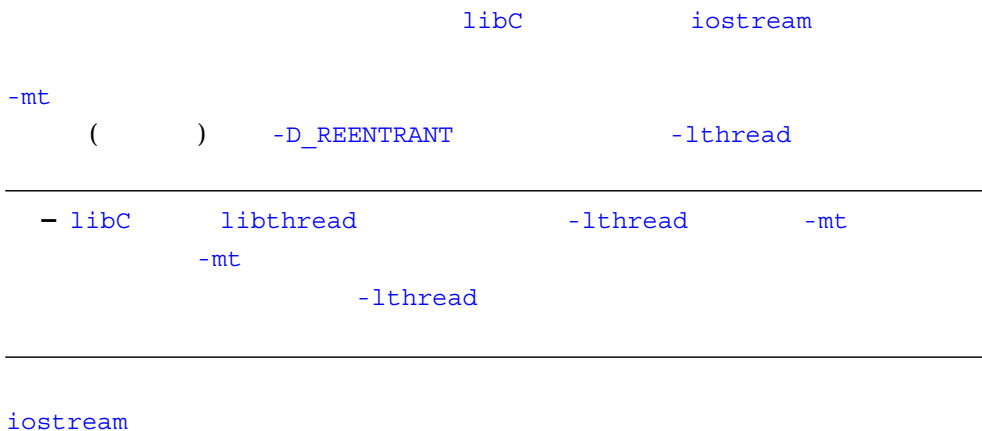

MT-<br>
and iostream

iostream iostream and iostream and iostream and iostream and iostream and iostream iostream and iostream iostream iostream and iostream and iostream iostream and iostream and iostream and iostream and iostream and iostream and iost

 $\blacksquare$ 

 $MT-$ 

 $4-1$ 

```
#include <iostream.h>
#include <rlocks.h>
enum iostate { IOok, IOeof, IOfail };
iostate read_number(istream& istr, int& num)
{
    stream_locker sl(istr, stream_locker::lock_now);
     istr >> num;
    if (istr.eof()) return IOeof;
```

```
stream locker sl sl sl istream
   if (istr.fail()) return IOfail;
   return IOok;
}
   4-1 ( )
```
istr sl sl read\_number

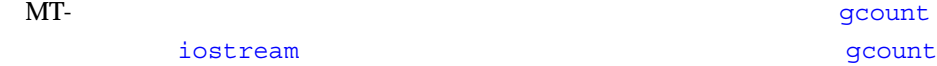

4-2 gcount

istr

```
#include <iostream.h>
#include <rlocks.h>
void fetch_line(istream& istr, char* line, int& linecount)
{
    stream_locker sl(istr, stream_locker::lock_defer);
    sl.lock(); // istr
     istr >> line;
     linecount = istr.gcount();
    sl.unlock(); // istr
     ...
}
```
stream\_locker lock unlock
```
MT-
```

```
4-3
```

```
#include <rlocks.h>
#include <iostream.h>
class mystream: public istream {
     // その他の定義...
     int getRecord(char* name, int& id, float& gpa);
}
#include <rlocks.h>
#include <iostream.h>
int mystream::getRecord(char* name, int& id, float& gpa)
{
     stream_locker sl(this, stream_locker::lock_now);
     *this >> name;
    *this >> id; *this >> gpa;
    return this->\text{fail}() == 0;}
```
libC **MT-**

libC unsafe

unsafe\_

cout.unsafe\_ostream::put('4');

cin.unsafe\_istream::read(buf, len);

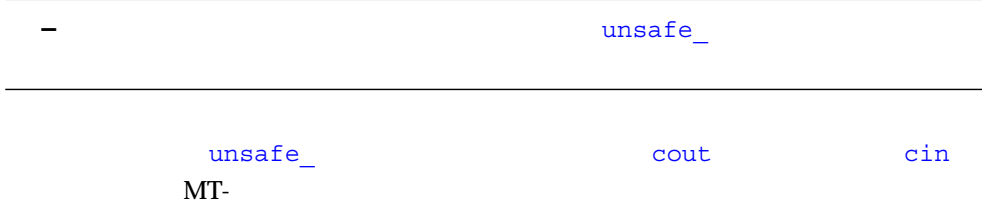

#### 4-4 MT-

```
#include <iostream.h>
// MT-
cout.set safe flag(stream MT::unsafe object);
// MT-
cin.set_safe_flag(stream_MT::unsafe_object);
cout.put('4');
cin.read(buf, len);
```
iostream MT-

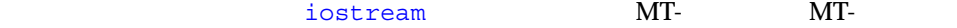

## $4-5$  MT-

```
fs.set_safe_flag(stream_MT::unsafe_object);// MT-
... さまざまな入出力操作を実行
```
iostream  $1$ 

## iostream  $MT-$

iostream

MT-<br>stream iostream

## $4-6$  MT-

```
generic_lock() ;
fs.set safe flag(stream MT::unsafe object) ;
... さまざまな入出力操作を実行
generic_unlock() ;
```
## generic lock generic unlock

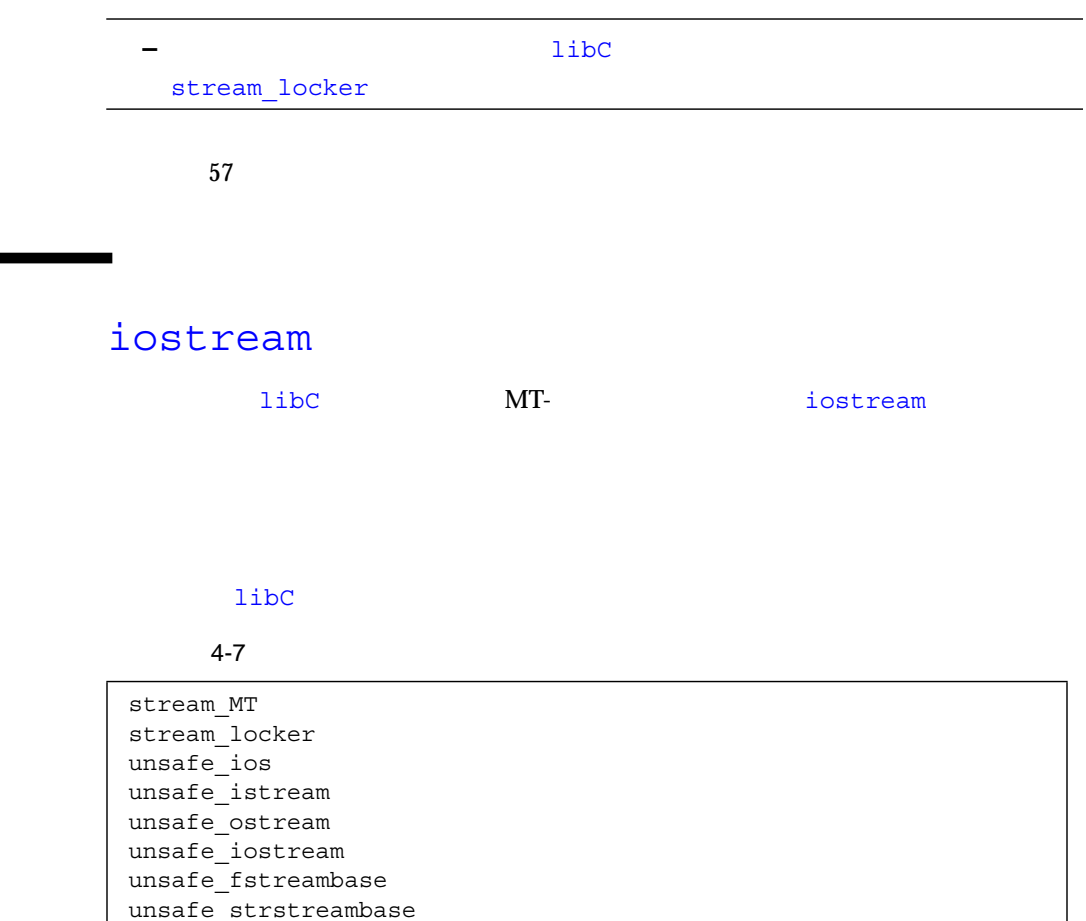

iostream

4-8

```
class streambuf : public stream_MT { ... };
class unsafe_ios { ... };
class ios : virtual public unsafe_ios, public stream_MT {...};
class unsafe_fstreambase : virtual public unsafe_ios { ... };
```
class fstreambase : virtual public ios, public unsafe\_fstreambase  $\{ \ldots \}$ ; class unsafe strstreambase : virtual public unsafe ios  $\{ \ldots \}$ ; class strstreambase : virtual public ios, public unsafe strstreambase  $\{ \ldots \}$ ; class unsafe istream : virtual public unsafe ios  $\{ \ldots \}$ ; class unsafe ostream : virtual public unsafe ios  $\{ \ldots \}$ ; class istream : virtual public ios, public unsafe istream  $\{ \ldots \}$ ; class ostream : virtual public ios, public unsafe ostream  $\{ \ldots \}$ ; class unsafe iostream : public unsafe istream, public unsafe\_ostream { ... };  $4-8$  ( )

#### iostream

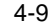

```
class streambuf {
public:
     int sgetc_unlocked();
    void sgetn unlocked(char *, int);
    int snextc unlocked();
     int sbumpc_unlocked();
    void stossc unlocked();
    int in avail unlocked();
    int sputbackc unlocked(char);
     int sputc_unlocked(int);
    int sputn unlocked(const char *, int);
    int out waiting unlocked();
protected:
     char* base_unlocked();
     dhar* ebuf_unlocked();
    int blen unlocked();
    char* pbase unlocked();
    char* eback unlocked();
    char* gptr unlocked();
    char* egptr unlocked();
    char* pptr_unlocked();
    void setp unlocked(char*, char*);
    void setg unlocked(char*, char*, char*);
    void pbump unlocked(int);
    void gbump unlocked(int);
    void setb unlocked(char*, char*, int);
```

```
int unbuffered unlocked();
   char *epptr_unlocked();
   void unbuffered unlocked(int);
    int allocate_unlocked(int);
};
class filebuf : public streambuf {
public:
   int is open unlocked();
   filebuf* close unlocked();
   filebuf* open unlocked(const char*, int, int=filebuf::openprot);
   filebuf* attach_unlocked(int);
};
class strstreambuf : public streambuf {
public:
   int freeze unlocked();
   char* str unlocked();
};
unsafe_ostream& endl(unsafe_ostream&);
unsafe_ostream& ends(unsafe_ostream&);
unsafe_ostream& flush(unsafe_ostream&);
unsafe istream& ws(unsafe istream&);
unsafe ios& dec(unsafe ios&);
unsafe ios& hex(unsafe ios&);
unsafe ios& oct(unsafe ios&);
char* dec_r (char* buf, int buflen, long num, int width)
char* hex_r (char* buf, int buflen, long num, int width)
char* oct_r (char* buf, int buflen, long num, int width)
char* chr r (char* buf, int buflen, long chr, int width)
char* str r (char* buf, int buflen, const char* format, int width = 0);
char* form r (char* buf, int buflen, const char* format, ...)
```
# $\mathsf{C}$ ++ ( ) iostream iostream.h 
external in the cout cin cerr 
of the cout cin cerr 
of the cout cin cerr 
of the cout cin cerr 
of the cout cin cerr 
of the cout cin cerr 
of the cout cin cerr 
of the cout cin cerr 
of the cout cin cerr in t clog) the state of the state of the state of the state of the state of the state of the state of the state of the state of the state of the state of the state of the state of the state of the state of the state of the stat MT-<br>abstream iostream iostream MT-A get A  $\rm A$  and  $\rm g$ et  $\rm 11\,bC$   $\rm A$   $\rm 2$   $\rm get$  $B$  get  $B$  get  $\mathcal{L}$  int c; cin.get(c);

 $57$ 

## iostream  $MT$ -

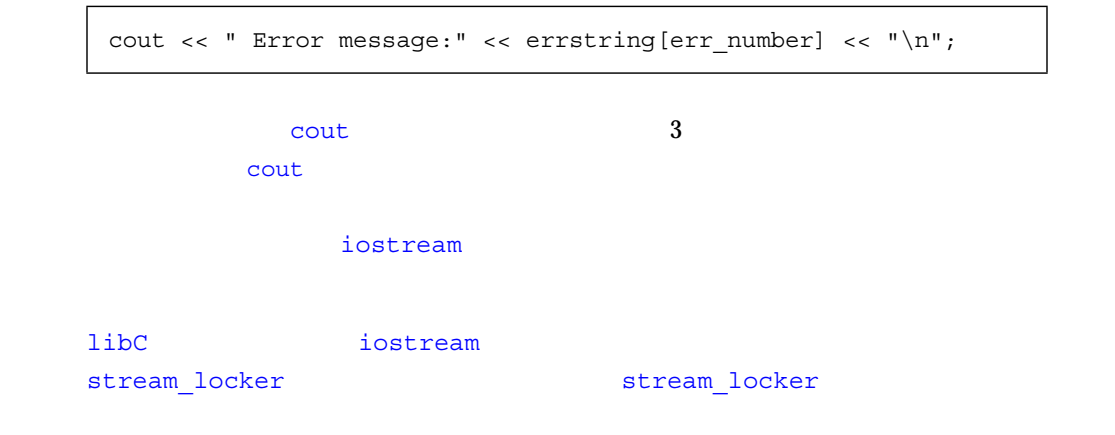

## iostream 1

- オブジェクトをスレッドのエントリ関数内で局所的に宣言します。
	- $\blacksquare$ 
		- thr\_keycreate(3T)
	- ストリームオブジェクトのスレッド専用にします。オブジェクトのスレッド専用にします。
	- $\overline{a}$
- )

### iostream

tostream  $\frac{1}{2}$ 

- それぞれの独立したスレッドが自分自身の iostream iostream
- <sub>■</sub> <sub>to</sub> the state of the state of the state of the state of the state of the state of the state of the state of the state of the state of the state of the state of the state of the state of the state of the state of th and  $\alpha$

## stream locker

iostream iostream iostream stream\_locker  $\qquad \qquad$   $\qquad \qquad$   $\qquad \qquad$   $\qquad \qquad$   $\qquad \qquad$   $\qquad \qquad$   $\qquad \qquad$   $\qquad \qquad$   $\qquad$   $\qquad \qquad$   $\qquad$   $\qquad$   $\qquad$   $\qquad$   $\qquad$   $\qquad$   $\qquad$   $\qquad$   $\qquad$   $\qquad$   $\qquad$   $\qquad$   $\qquad$   $\qquad$   $\qquad$   $\qquad$   $\qquad$   $\qquad$   $\qquad$   $\qquad$ 

stream locker

 $\mathbf 1$ 

 $4 - 10$ 

```
#include <fstream.h>
#include <rlocks.h>
void lock_example (fstream& fs)
{
     const int len = 128;
    char buf[len];
   int offset = 48; stream_locker s_lock(fs, stream_locker::lock_now);
    . . . . .//
     fs.seekg(offset, ios::beg);
     fs.read(buf, len);
}
```
#### stream locker

#### stream locker

 $\mathbf A$  B

 $\frac{1}{1}$ 

stream\_locker 1

stream\_locker the locker that lock

unlock

 $4-11$ 

```
{
     ...
    stream locker file lck(openfile stream,
                             stream_locker::lock_defer);
     ....
    file_lck.lock(); // openfile_streamopenfile stream << "Value: " << int value << "\n";
    if(!openfile_stream) {
    file error("Output of value failed\n");
   return;
     }
   file_lck.unlock(); // openfile_stream
}
```
stream\_locker stream\_locker(3CC4)

## MT-

iostream

 $MT-$ 

 $MT-$ 

```
\blacksquare\blacksquare MT-
   stream locker
■ コックには、stream_locker オブジェクトでは、stream_locker
           streambuf ounlocked and other manufactured on \mathbf{u}■ streambuf
                            xsgetn
 underflow pbackfail xsputn overflow seekoff seekpos
\blacksquare ios \blacksquareiword pword \qquad \qquad \qquad iword \qquad \qquadpword \simMT-\blacksquare char \blacksquare
```
iostream

 $4 - 12$ 

```
#include <fstream.h>
#include <thread.h>
fstream* fp;
void *process_rtn(void*)
{
   \frac{1}{2} fp \cdots}
```
4-12 ( )

```
multi_process(const char* filename, int numthreads)
{
  fp = new fstream(filename, ios::in); //
   // fstream
   //for (int i=0; i<numthreads; i++) thr_create(0, STACKSIZE, process_rtn, 0, 0, 0);
   //for (int i=0; i<numthreads; i++)
    thr_join(0, 0, 0);
   delete fp; \qquad \qquad \qquad \qquad \qquadfp = NULL; // fstream
}
```
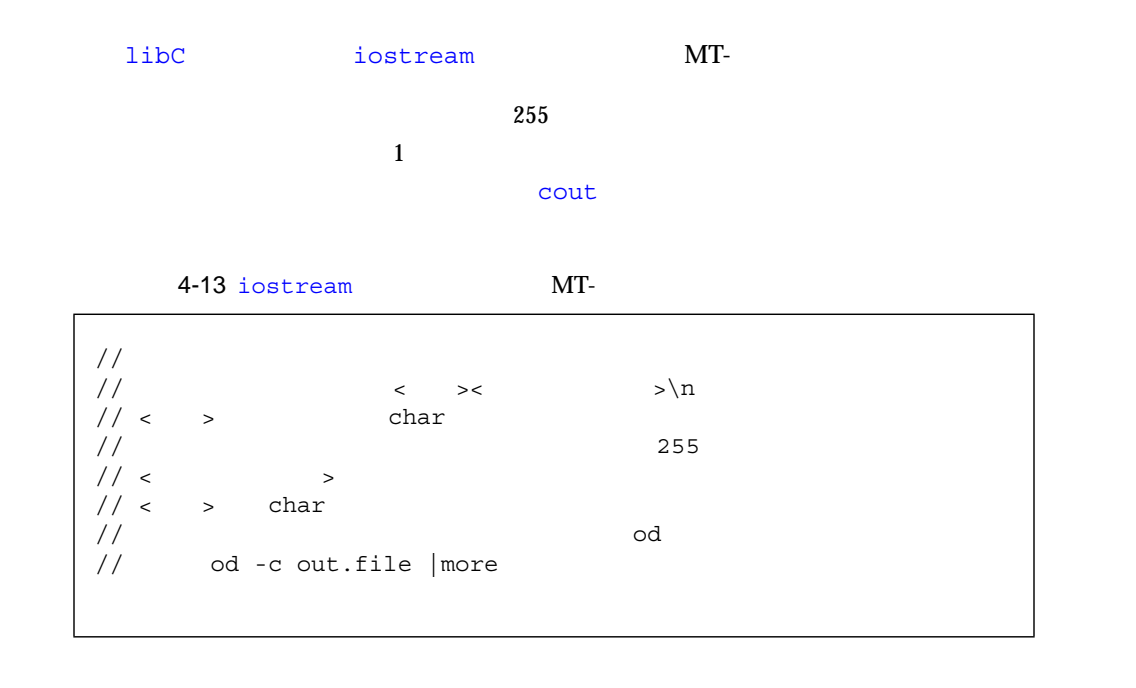

```
#include <stdlib.h>
#include <stdio.h>
#include <iostream.h>
#include <fstream.h>
#include <thread.h>
struct thread args {
  char* filename;
  int thread_tag;
};
const int thread bufsize = 256;
// 各スレッドのエントリルーチン
void* ThreadDuties(void* v) {
// 現スレッドの引数の取得
 thread args* tt = (thread args*)v;
 char ibuf[thread bufsize];
 // スレッドの入力ファイルをオープン
  ifstream instr(tt->filename);
 stream locker lockout(cout, stream locker::lock defer);
 while(1) {
\frac{1}{2} 1
   instr.getline(ibuf, thread bufsize - 1, '\n');
    if(instr.eof())
      break;
\frac{1}{2}// \frac{1}{2} cout \frac{1}{2} lockout.lock();
 \frac{1}{2} cout
   cout << (unsigned char)tt->thread tag << ibuf << "\n";
    lockout.unlock();
  }
  return 0;
}
main(int argc, char** argv) {
 // argv: 1+
  if (argc < 2) \{cout << "usage: " << \arg(v[0] << " <files..>\n";
    exit(1); }
 int num threads = \text{argc - 1};int total tags = 0;4-13 iostream MT-
()
```
1-13 iostream MT- $\text{MT}$  ()

```
\sqrt{2} ID
  thread_t created_threads[thread_bufsize];
// スレッドのエントリルーチンへの引数の配列
 thread args thr_args[thread_bufsize];
  int i;
 for( i = 0; i < num threads; i++) {
   thr args[i].filename = argv[1 + i];
\frac{1}{255}thr args[i].thread tag = total tags++;
//thr create(0, 0, ThreadDuties, &thr args[i],
          THR SUSPENDED, &created threads[i]);
  }
 for(i = 0; i < num threads; i++) {
   thr continue(created threads[i]);
  }
 for(i = 0; i < num threads; i++) {
   thr join(created threads[i], 0, 0);
  }
  return 0;
}
```
## $C++$

# $\sim$  (etc.) relations to the C++  $\sim$  C++ STL (Standard Template Library) ■ 文字列クラス

- 
- 数値クラス
- 標準バージョンのストリーム入出力クラス
- 基本的なメモリー割り当て
- 例外クラス
- 実行時型情報

## $STL$

## extending to the STL the state of the state of the state of the state of the state of the state of the state of the state of the state of the state of the state of the state of the state of the state of the state of the st

- <algorithm>
- <deque>
- <iterator>
- <list>
- $\blacksquare$  <map>
- <memory>
- <queue>
- <set>
- <stack>
- <utility>
- <vector>

 $C_{++}$ 

-library=no%Cstd

 $C++$ 

 $C_{++}$ Standard C++ Class Library Reference ( )

 $C_{++}$ 

 $C++$ 

 $5-1$   $C++$ 

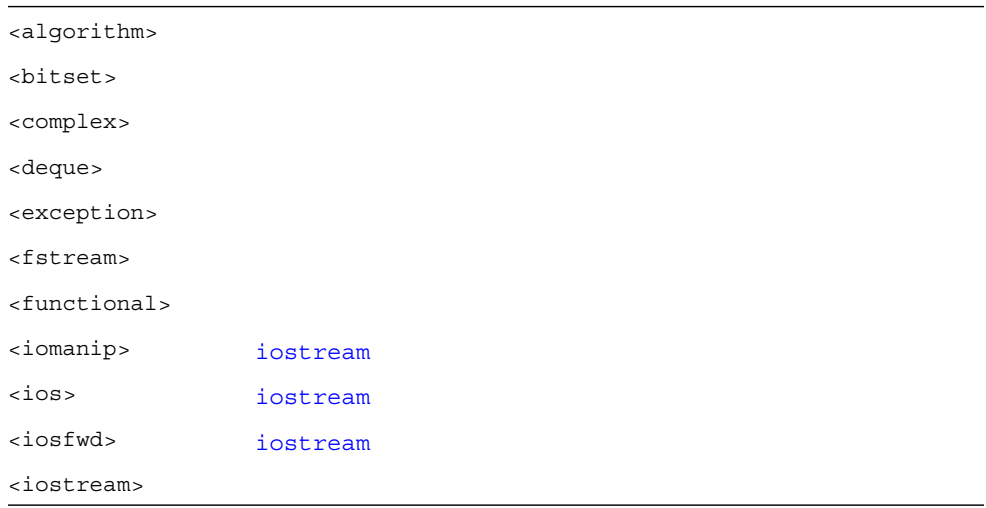

 $5-1$ 

 $5-1$   $C++$ 

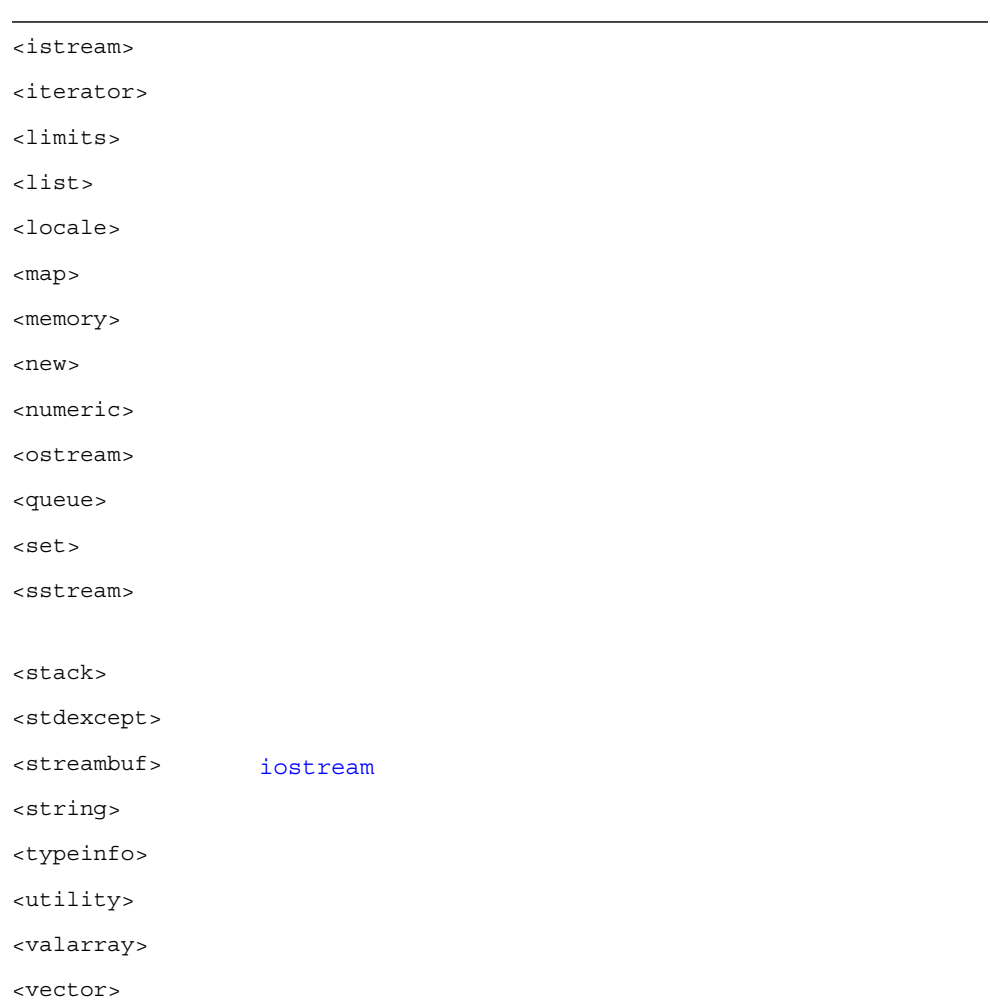

## $5.2 \text{ C++}$

 $5-2$ 

 $5-2$   $C++$ 

#### Algorithms

Associative\_Containers Bidirectional Iterators

# Containers (STL) Forward Iterators Function\_Objects operator() Heap\_Operations make\_heap pop\_heap push\_heap sort\_heap Input Iterators Insert Iterators Iterators Negators Operators C++  $Iterators$ Predicates (a)

Random\_Access\_Iterators

Sequences

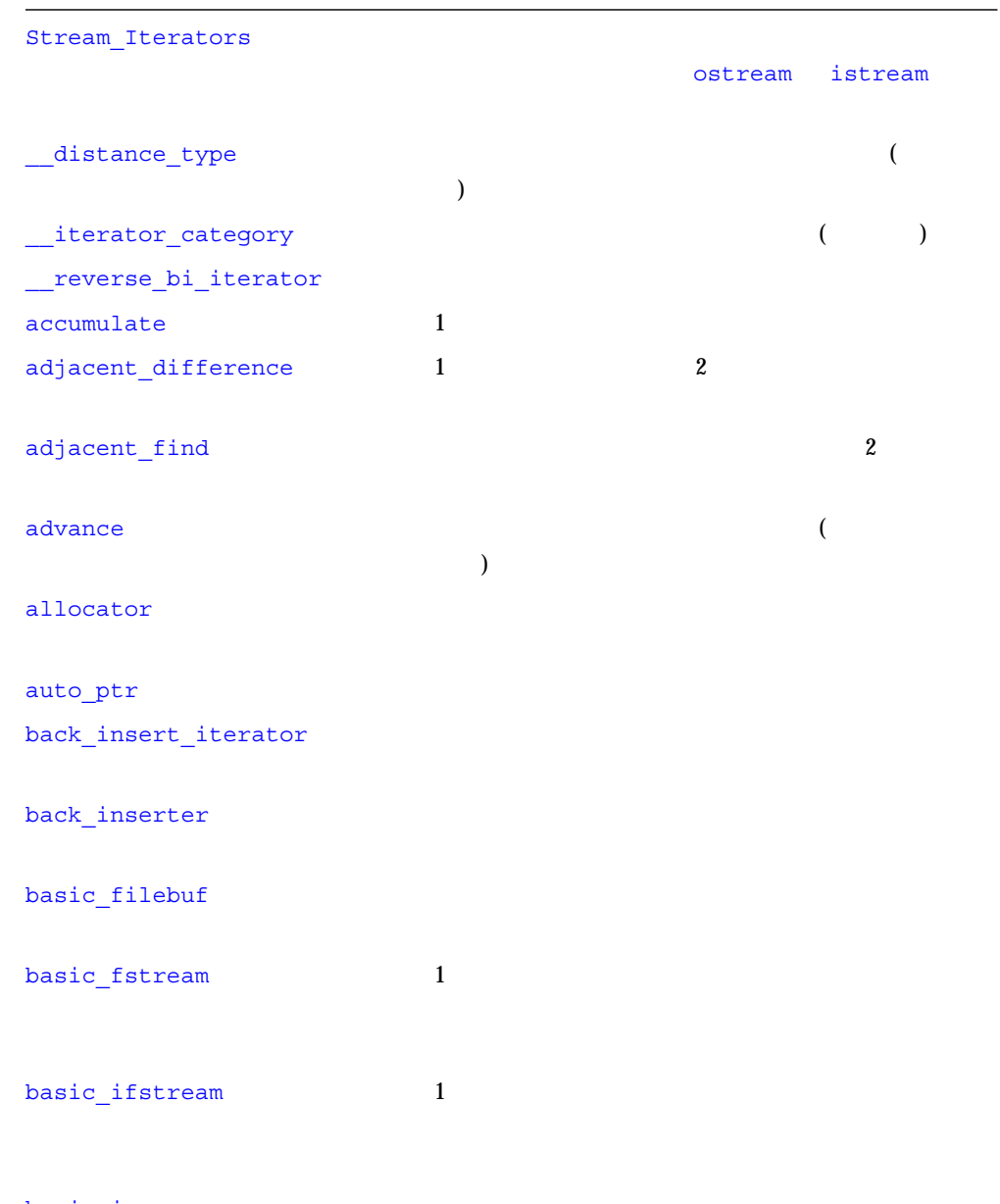

basic\_ios

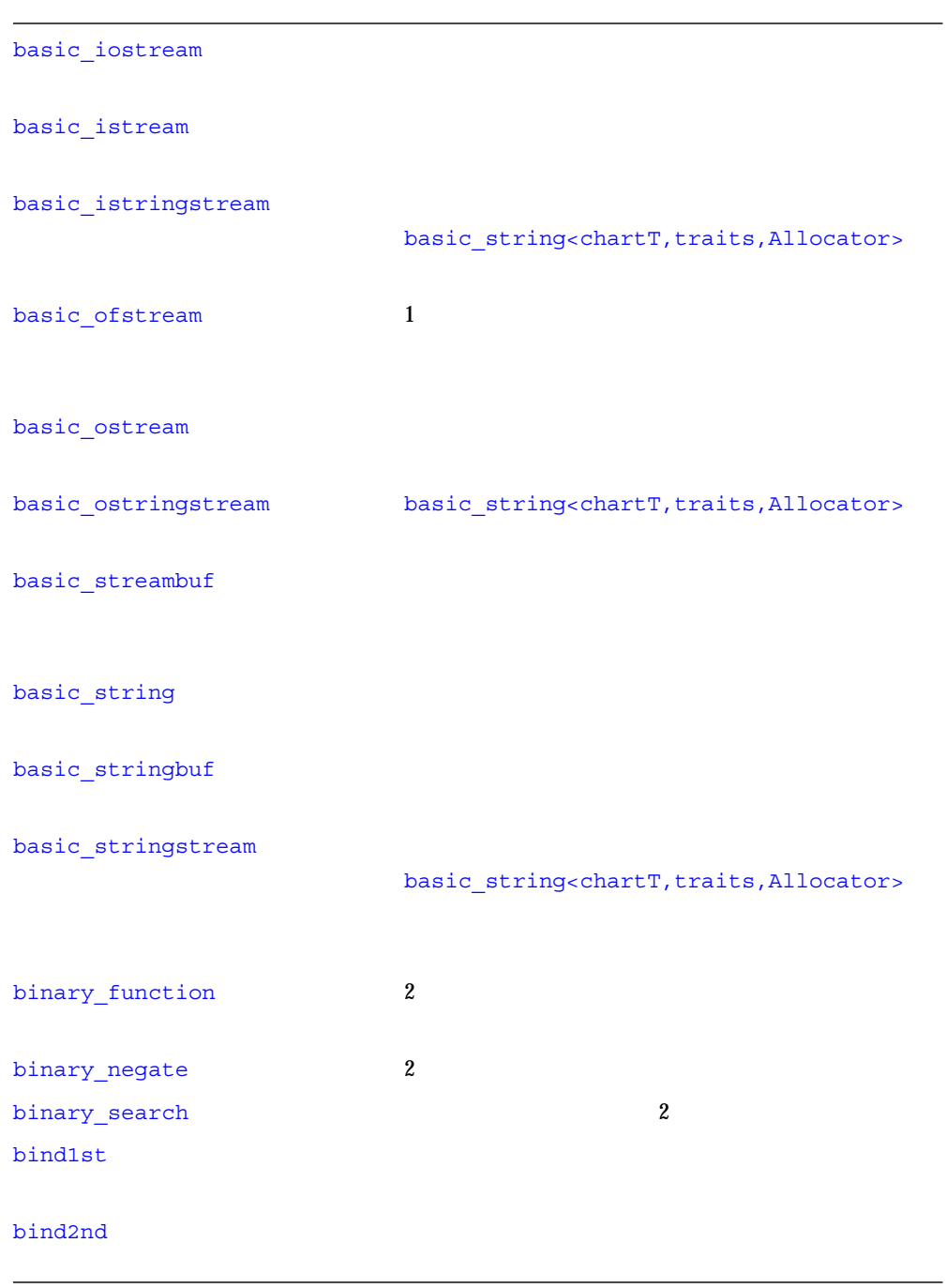

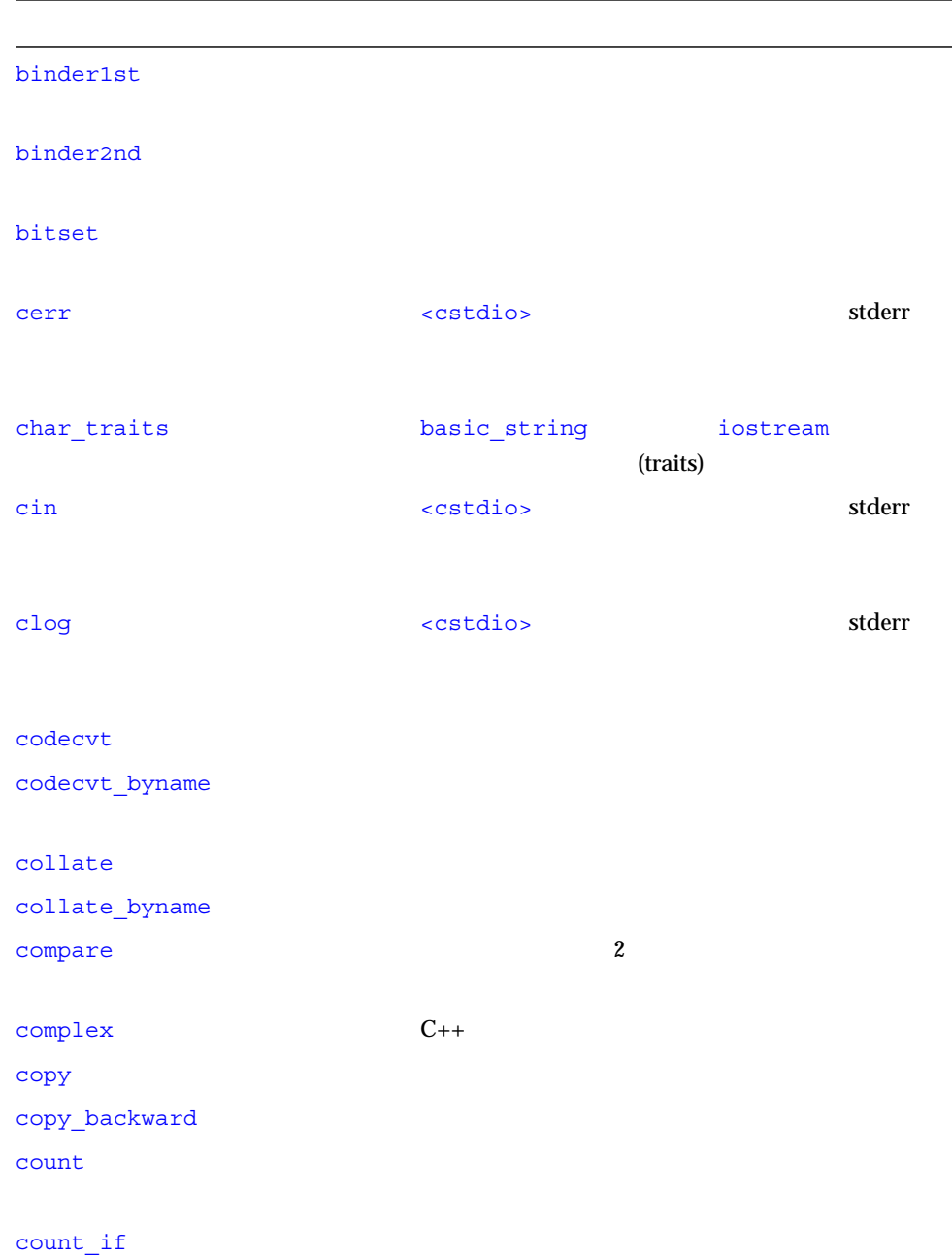

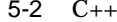

 $(+)$ 

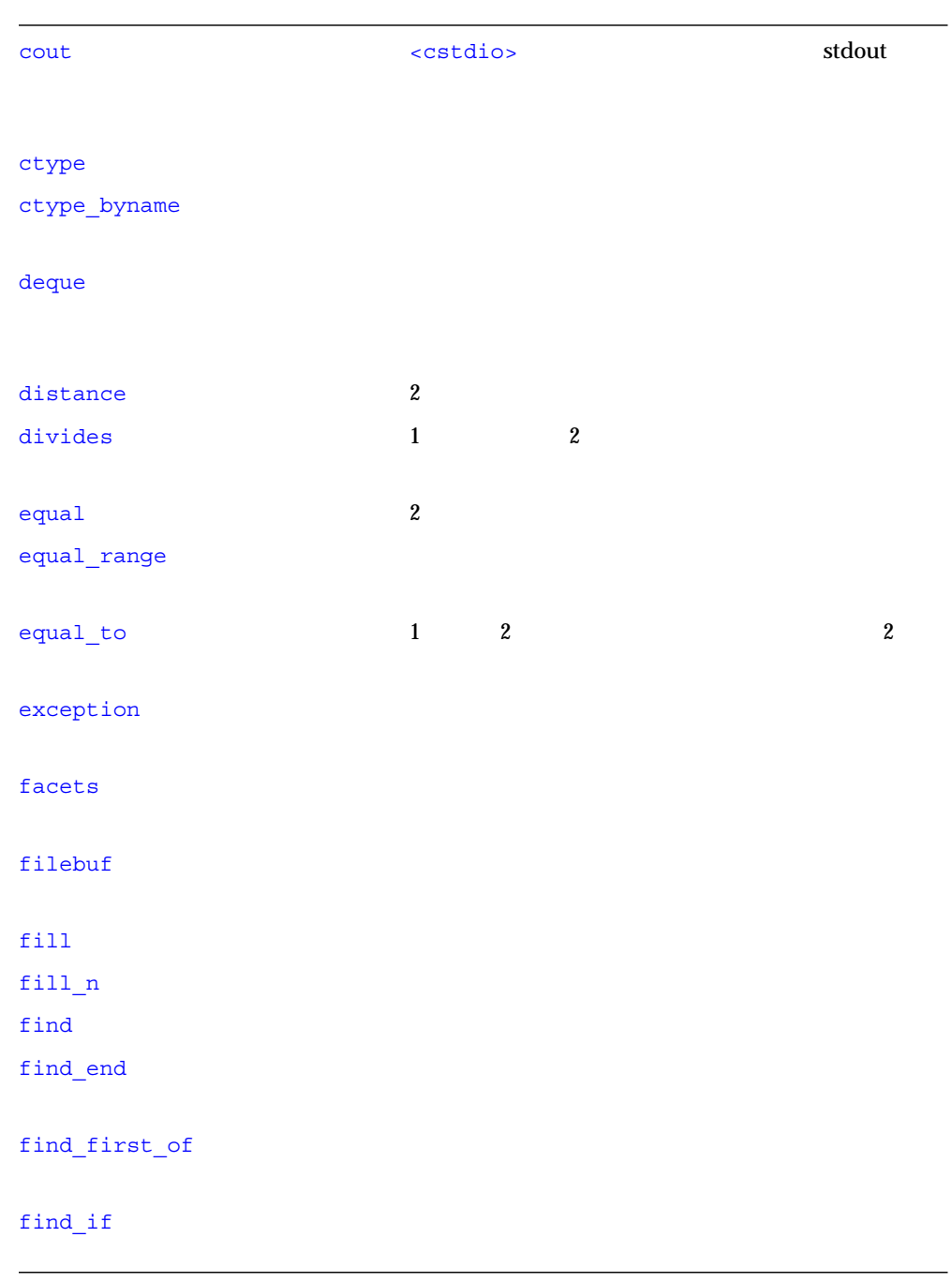

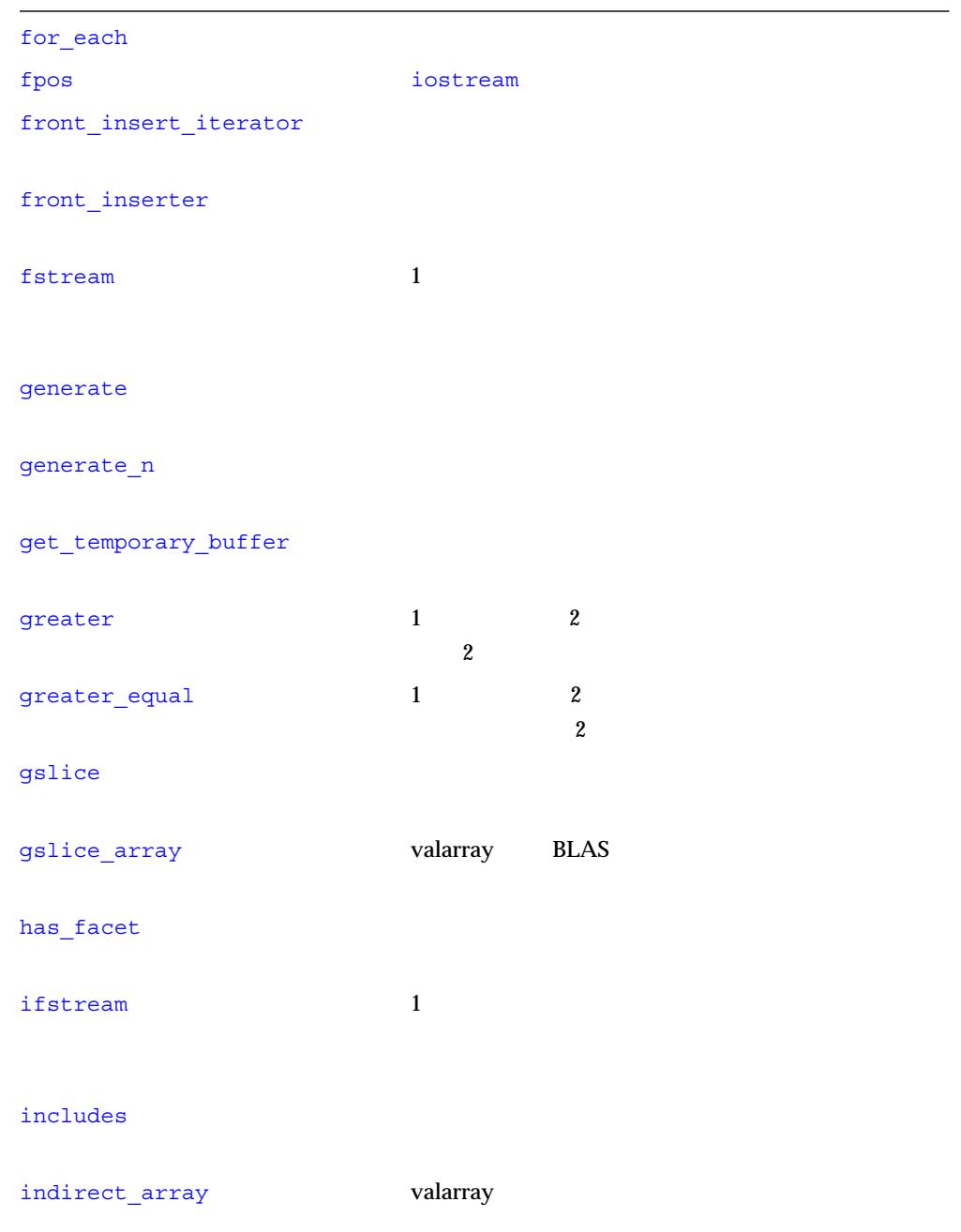

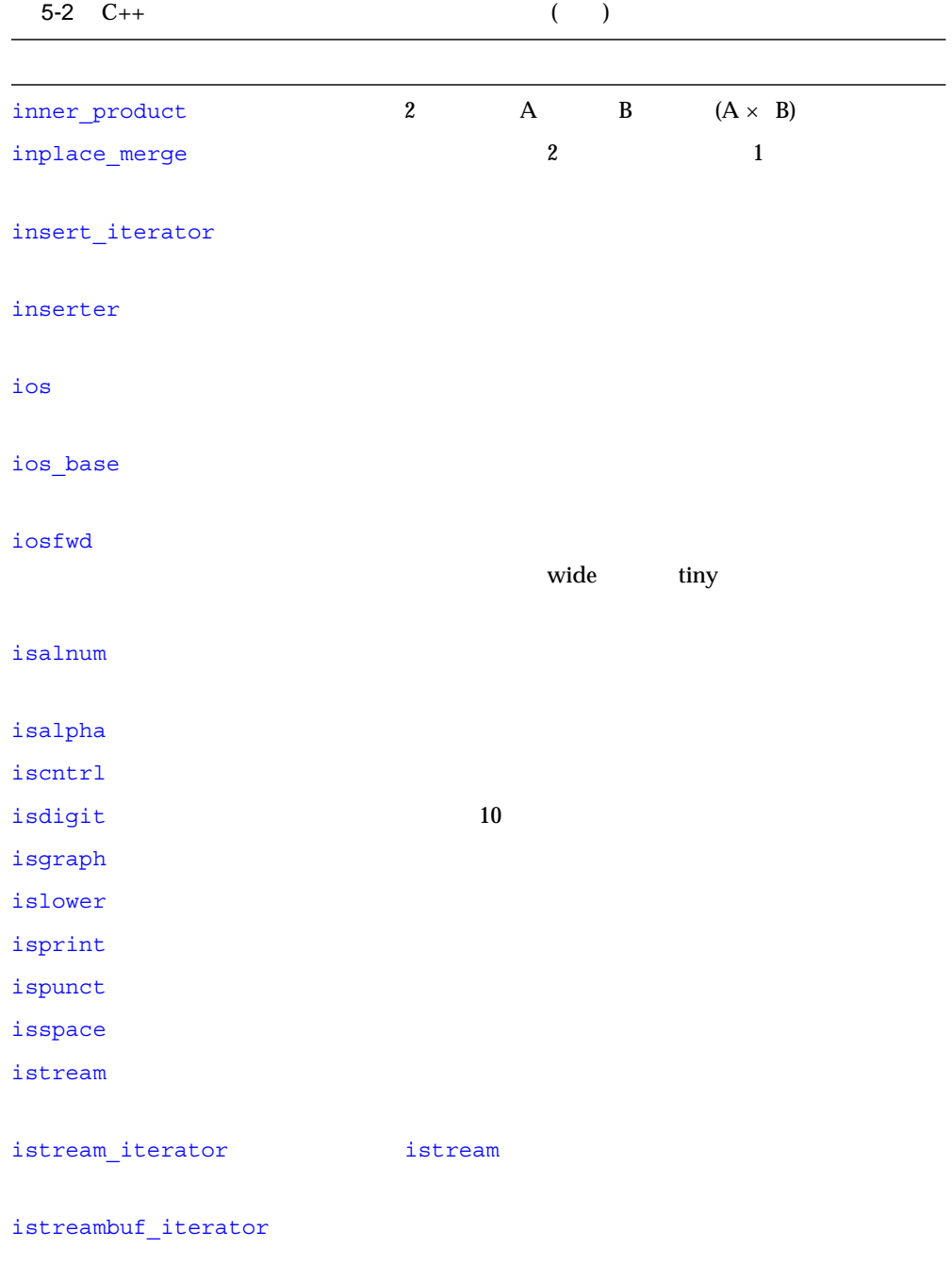

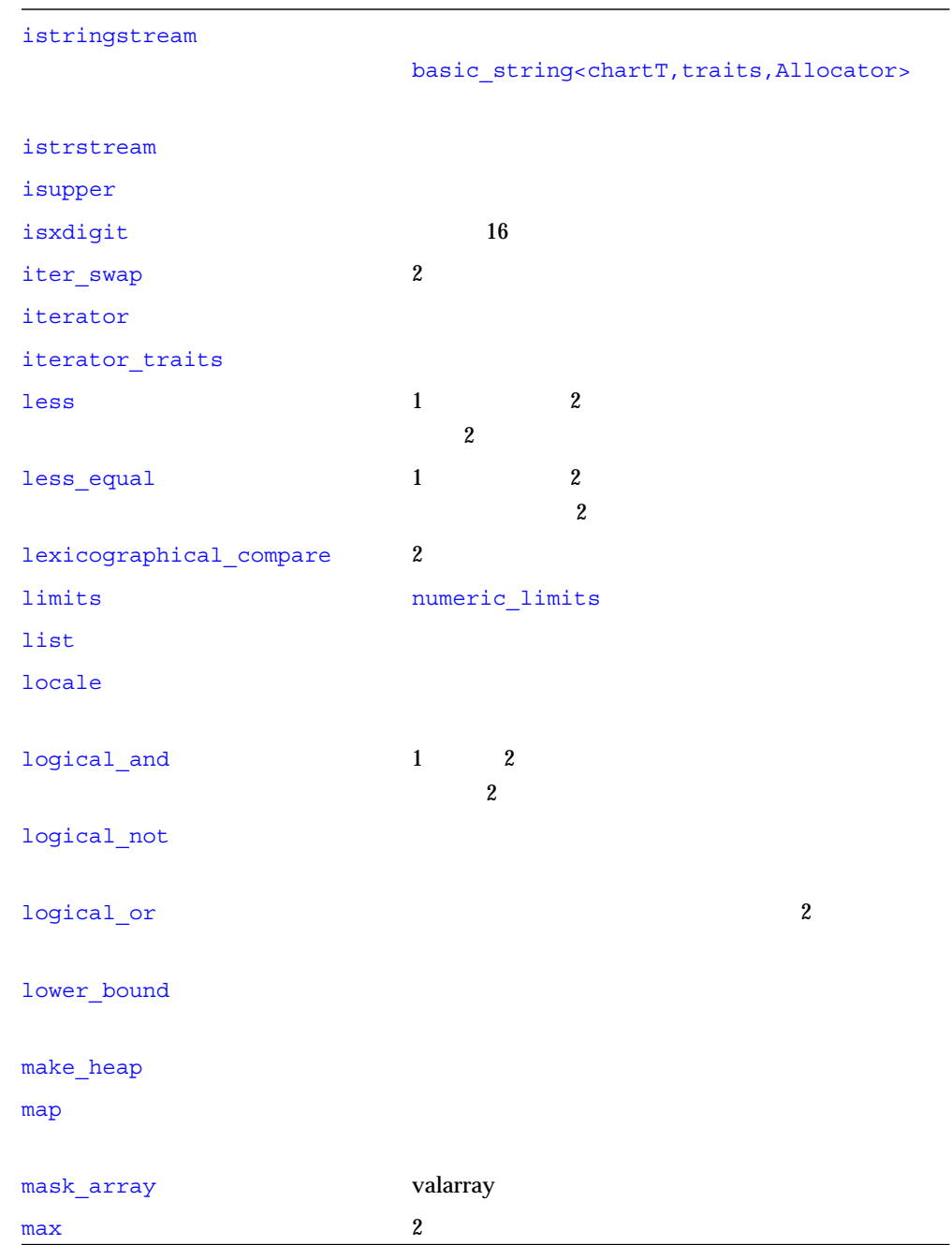

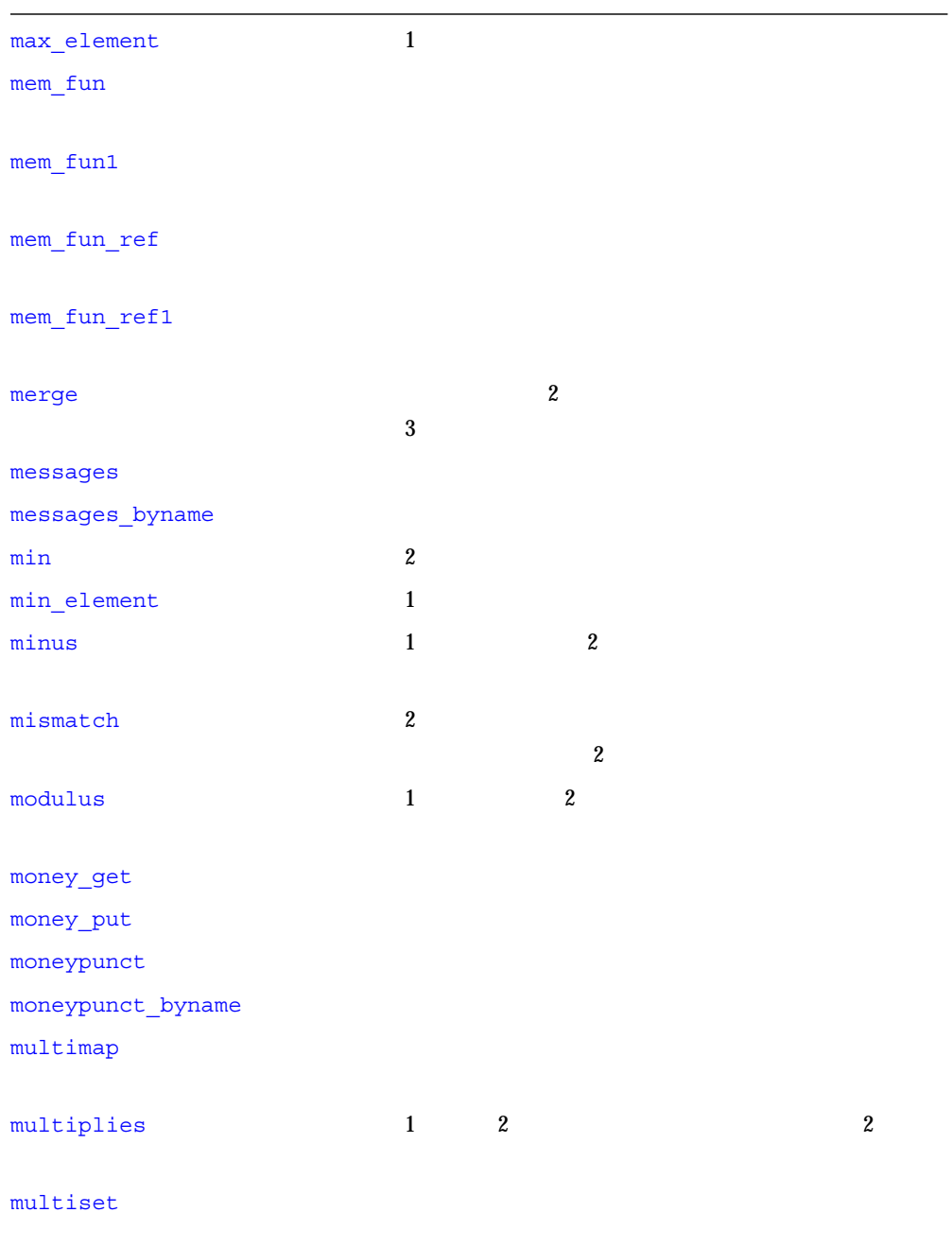

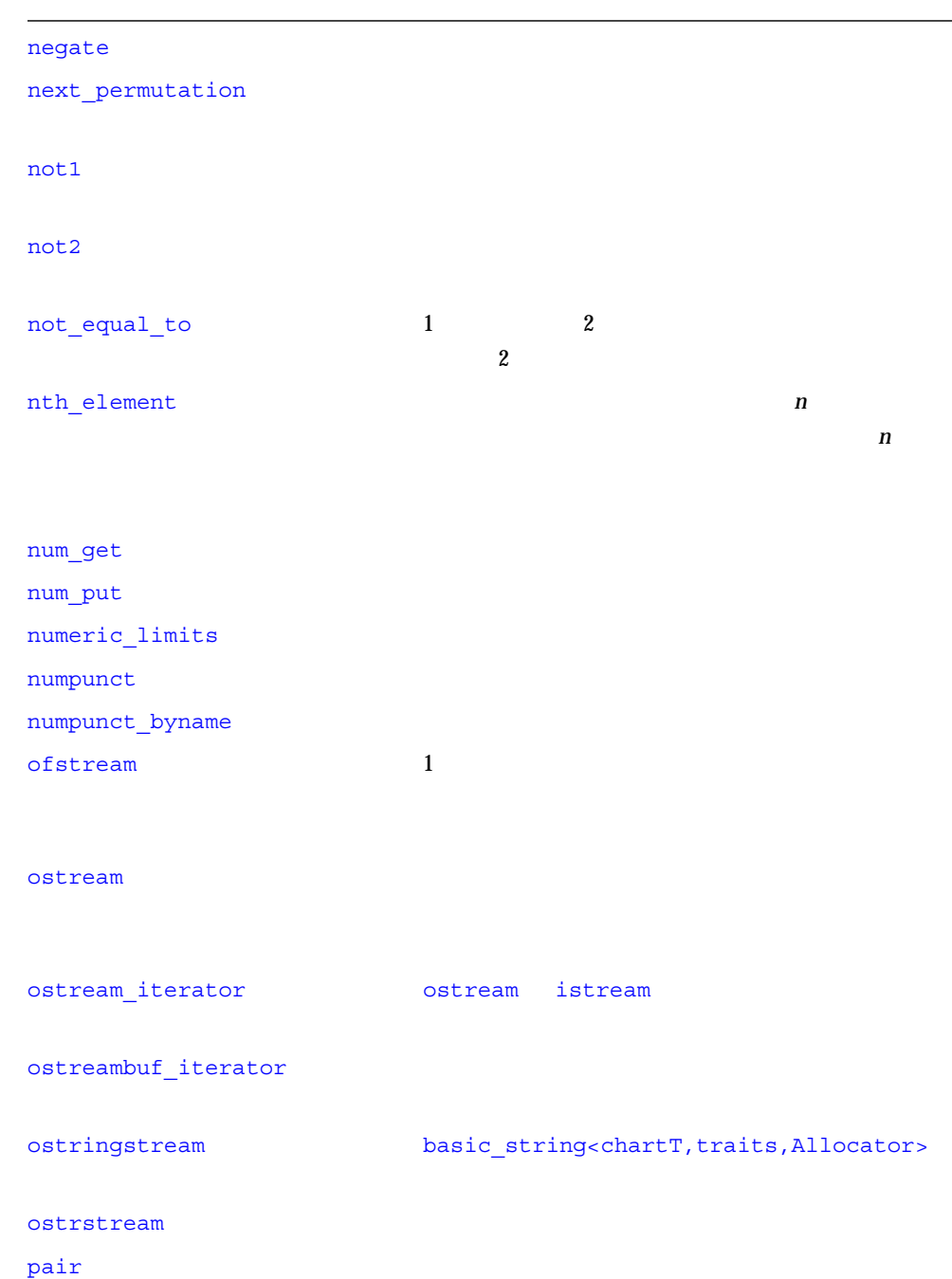

```
partial_sort
partial_sort_copy
partial_sum
partition
permutation
plus 1 \t 2 \t 2pointer_to_binary_function binary_function 2
pointer_to_unary_function unary_function
pop_heap
prev_permutation
priority_queue
ptr_fun \mathbb{R}push heap
queue experimental control control control control control control control control control control control con
random shuffle
raw storage iterator
remove and a set of the set of the set of the set of the set of the set of the set of the set of the set of the set of the set of the set of the set of the set of the set of the set of the set of the set of the set of the 
remove_copy
```
remove\_copy\_if

remove\_if

replace

replace\_copy

replace\_copy\_if

replace\_if

return\_temporary\_buffer

reverse

reverse\_copy

reverse iterator rotate experiments and a set of the experiments of the experiments of the experiments of the experiments of the

rotate\_copy

 $\verb+search+$ 

search\_n

set to the set of the set of the set of the set of the set of the set of the set of the set of the set of the

set\_difference

set intersection

set\_symmetric\_difference

set union

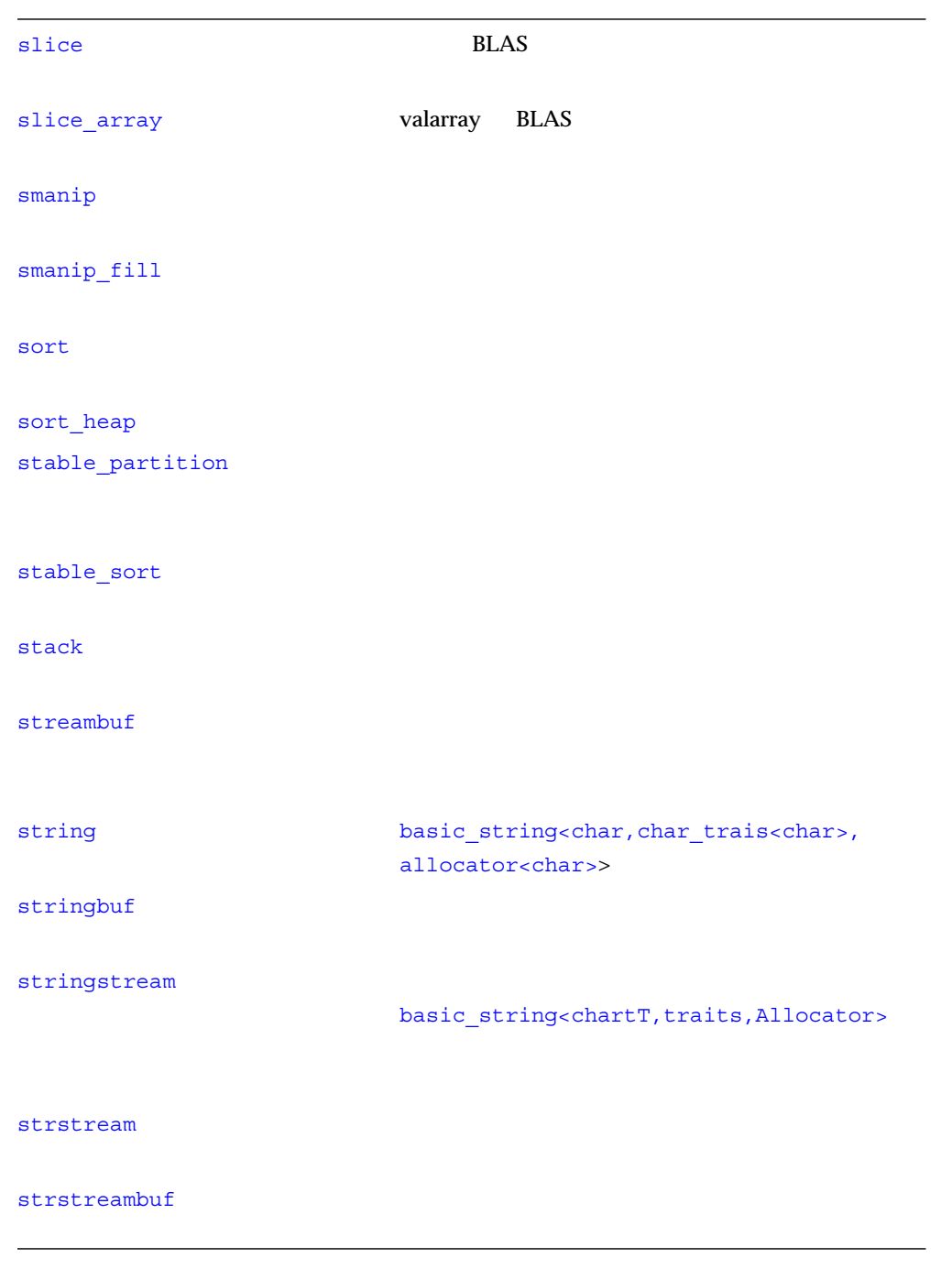

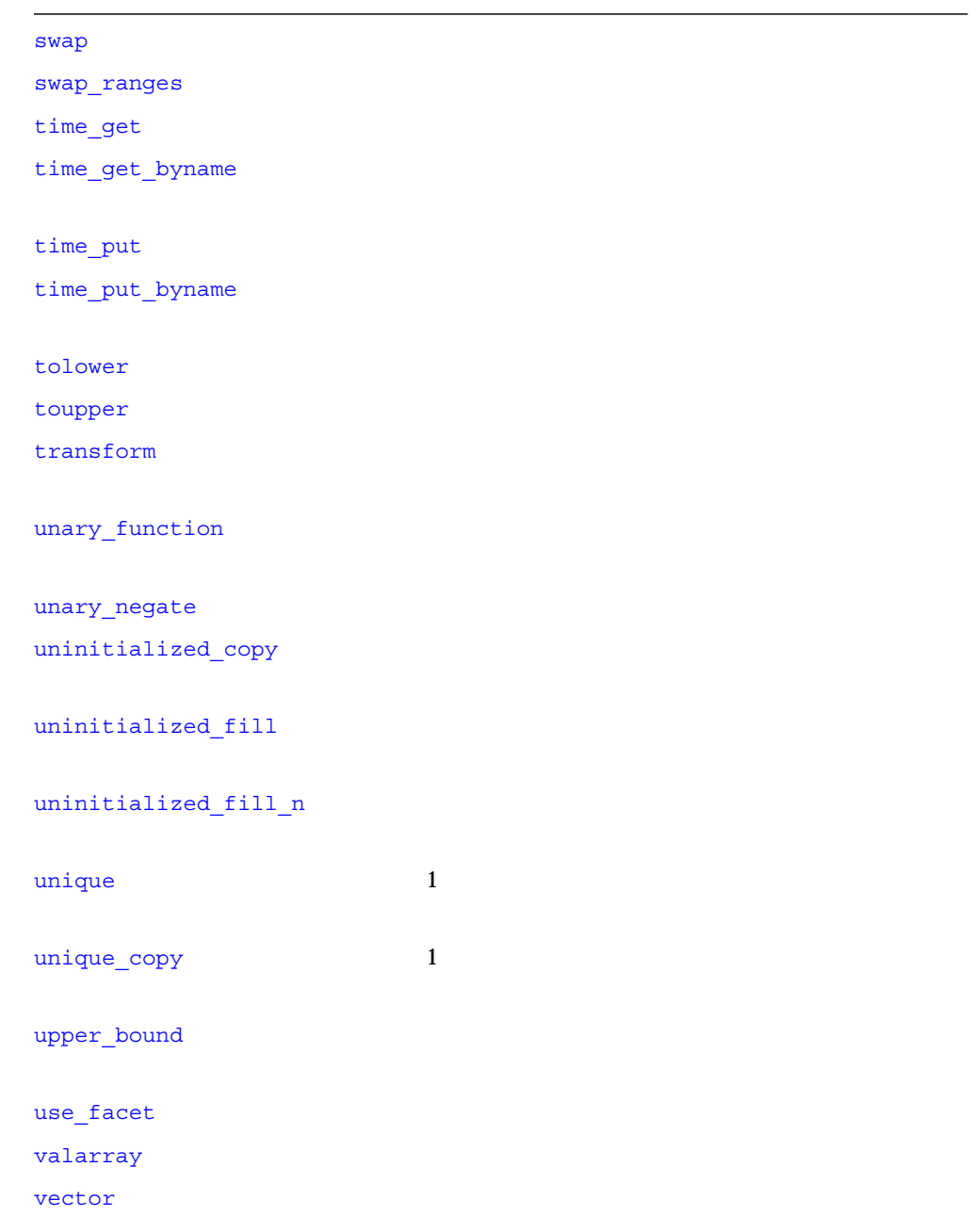

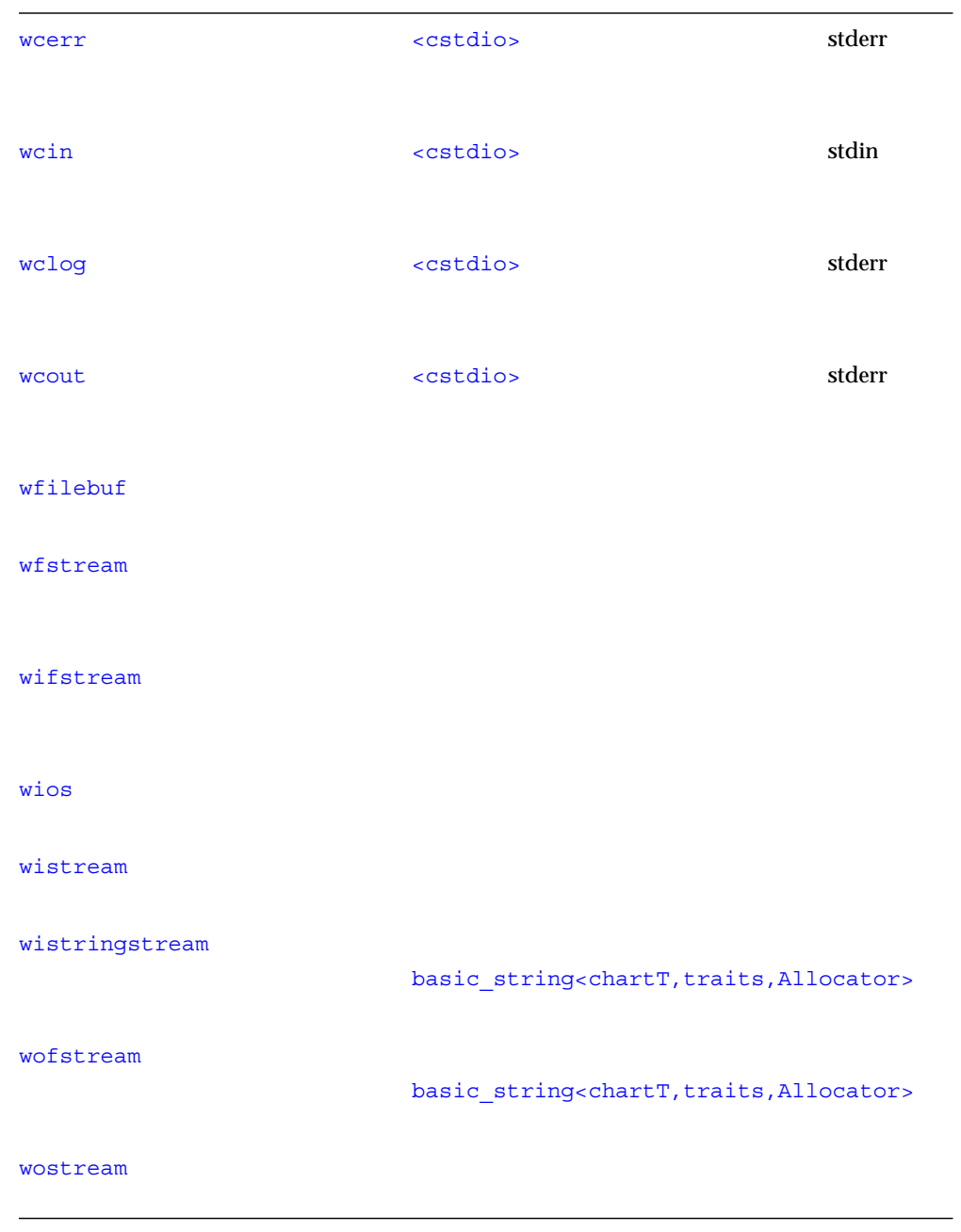

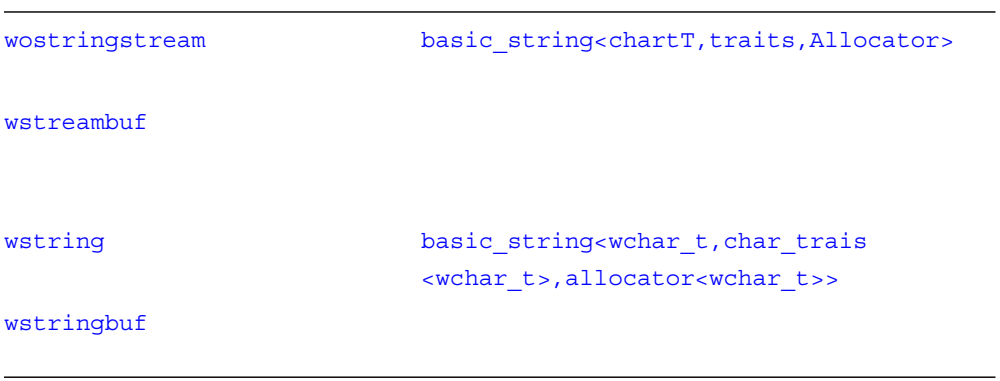

## $<<$ complex, 11 iostream::, 18, 20  $i$ os::, 21  $\rightarrow$ complex, 11

## A

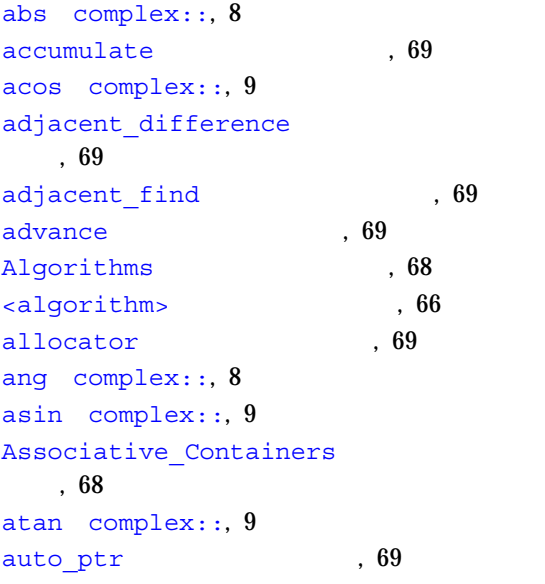

## B

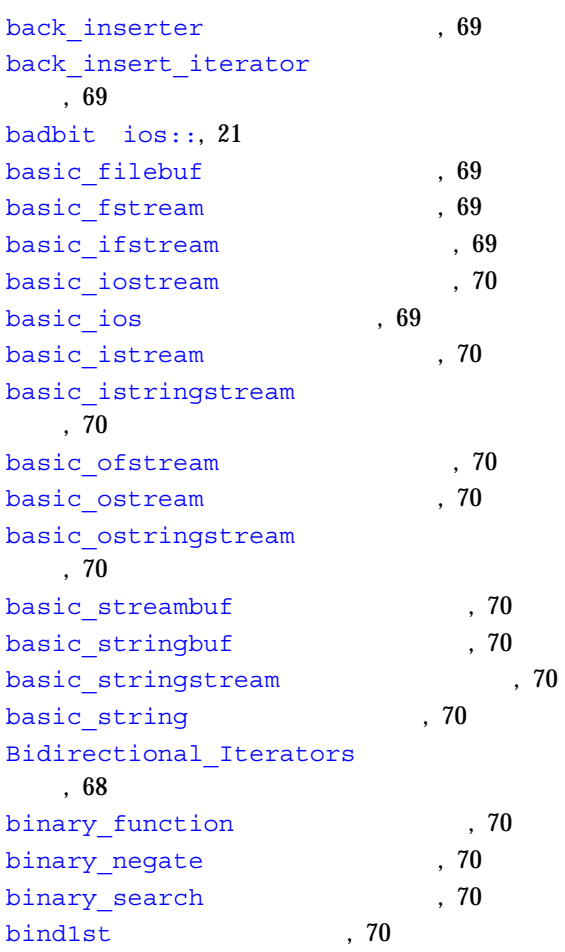

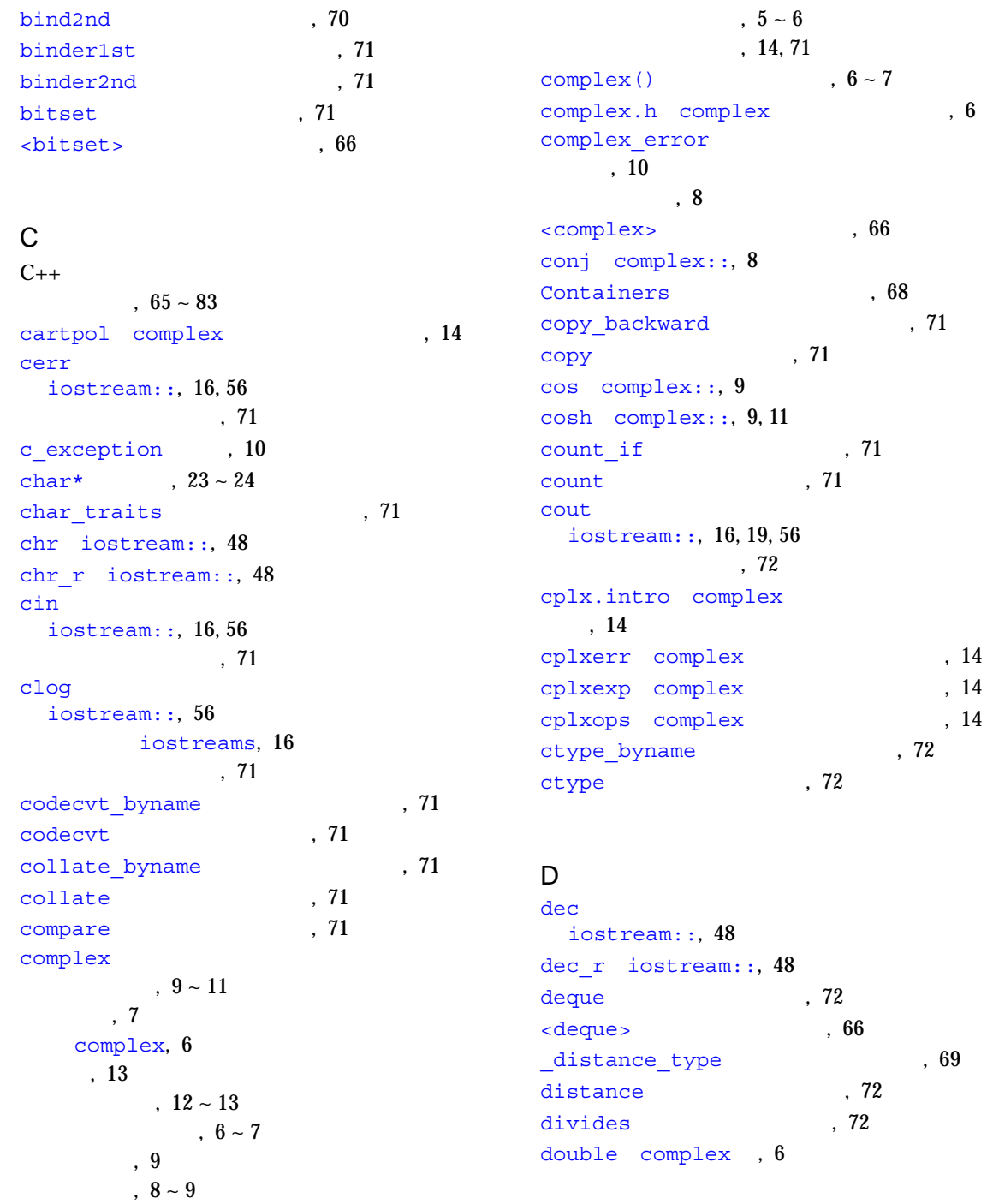

 $, 14$  $, 14$ 

入出力, 11
#### E

EDOM errno , 11 eofbit ios::, 21 equal range (a) (32) equal to  $, 72$ equal , 72 ERANGE errno , 11 errno $, 10 \sim 11$ error iostream::, 21 exception 22 <exception>
, 66 exp complex::,  $9 \sim 11$ 

## F

facets . 72 failbit ios::, 21 filebuf streambuf::, 55 マニュアルページ, 72 fill  $n$ , 72 fill  $\sim$  72 find end , 72 find first of the contract of the state of the state of  $\sim$ find if  $\,$ , 72 find  $\qquad \qquad .72$ float iostream , 18 for each  $\sim$  , 73 form iostream::, 48 form r iostream::,  $48$ Forward Iterators (68) fpos , 73 front inserter (173) front insert iterator , 73 fstream iostream::, 17 マニュアルページ, 73 fstream.h iostream 18

<fstream>、ヘッダーファイル, 66 <functional>
, 66 Function Objects (68)

## G

gcInitialize , 4 gcmonitor Sun WorkShop Memory Monitor 70 %, 3  $, 4$ gcount istream::, 50 generate n (3) generate , 73 get char , 24 get temporary buffer , 73 goodbit ios::, 21 good ios::, 21 greater\_equal (3) greater , 73 gslice array (73) gslice  $\hspace{1.6cm}$ , 73

## H

```
hardfail ios::, 21
has facet , 73
Heap Operations (68)
hex
 iostream::, 48
hex r iostream::, 48
HTML, 2
```
## I

```
ifstream
  iostream::, 17
              マニュアルページ, 73
imag complex::, 9
includes . 73
```
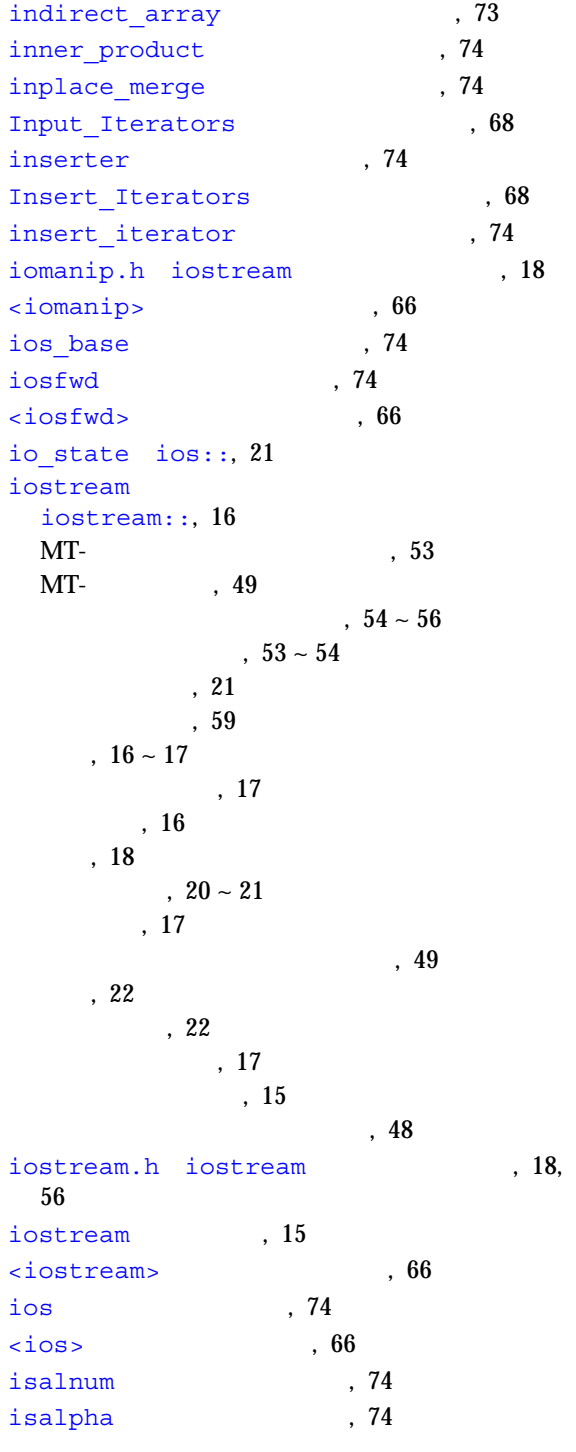

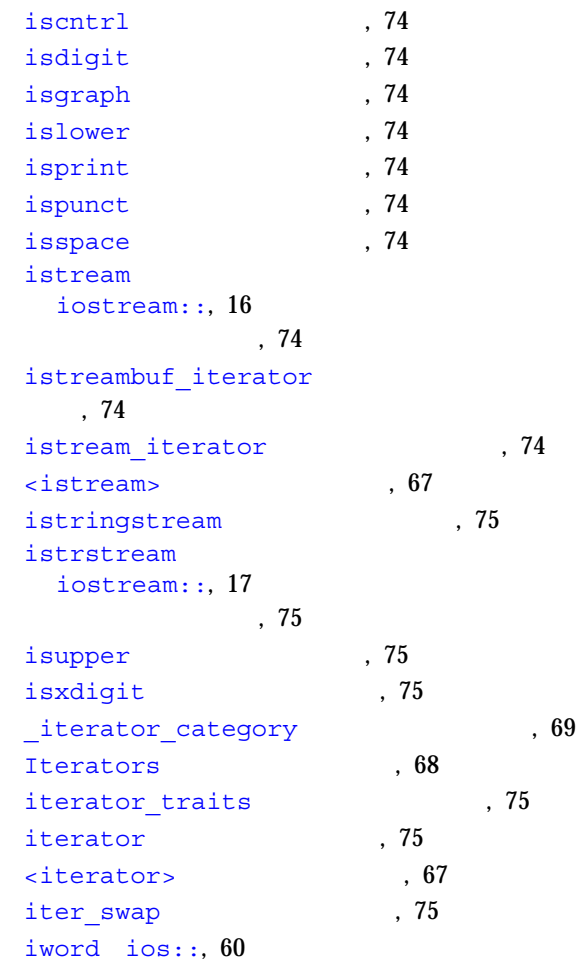

### L

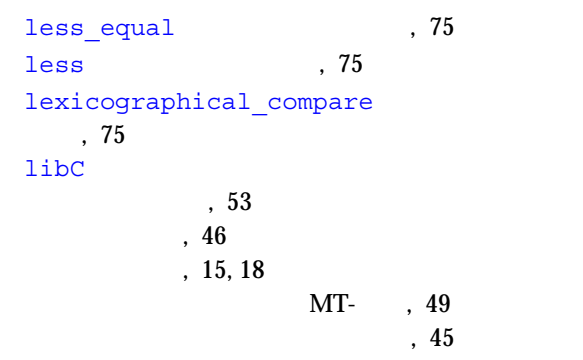

libcomplex , 5  $\text{libCstd}$ , 5 libgc\_dbg Sun WorkShop Memory Monitor  $, 3$ libgc Sun WorkShop Memory Monitor ラリ, 3 libiostream  $, 15, 18$ マルチスレッド環境ライブラリ, 45 limits 75  $\langle$ limits> , 67  $list$ , 75  $\langle$ list>, 67 locale , 75 <locale>, 67 log10 complex::, 9 ~ 11 log complex::,  $9 \sim 11$ logical and (75) logical not , 75 logical or  $, 75$ lower bound , 75 -lthread , 49

## M

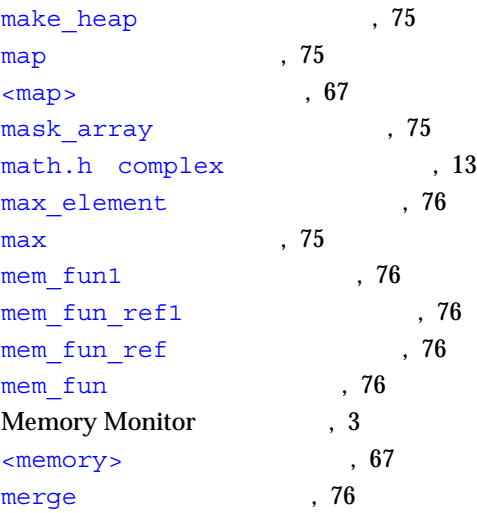

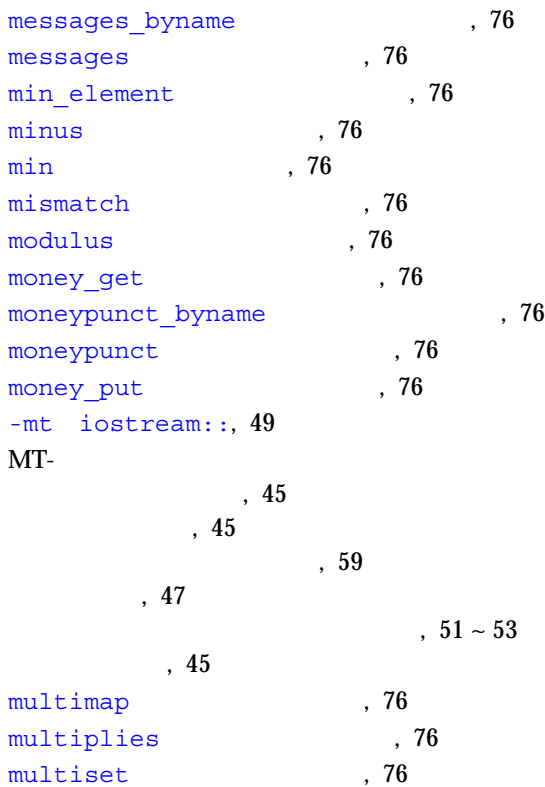

## N

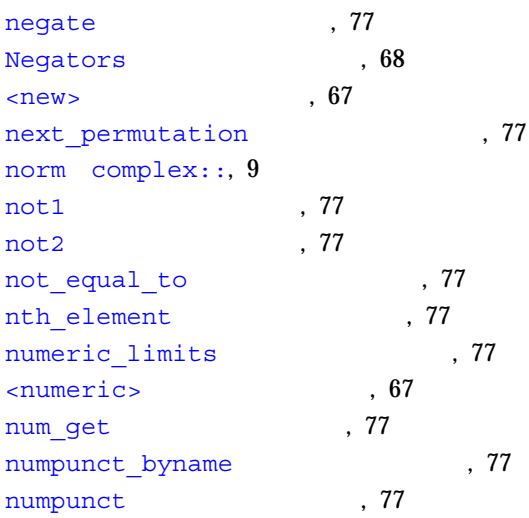

```
P
```
O oct

ofstream

ostream

, 77

ostrstream

pair , 77 partial sort copy (a) (78) partial sort (78) partial sum , 78 partition (78) pbackfail streambuf::, 60 peek istream::, 25 permutation 78 plus 78 pointer to binary function ページ, 78 pointer to unary function ページ, 78

num put , 77

マニュアルページ, 77

マニュアルページ, 77

ostream\_iterator (77

マニュアルページ, 77 Output Iterators (68

Operators , 68

<ostream>
0.67 ostringstream (77)

iostream::, 48 oct r iostream::, 48

iostream::, 17

iostream::, 16

ostreambuf iterator

iostream::, 17

overflow streambuf::, 60

polar complex::, 7, 9 pop\_heap (3), 78 pow complex::, 9 Predicates . 68 prev\_permutation , 78 priority\_queue , 78 private the set of the set of  $57$ ptr\_fun , 78 push heap  $\hspace{1.6cm}$  , 78 pword ios::, 60

### Q

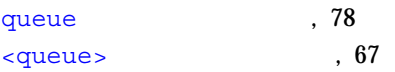

#### R

Random Access Iterators , 68 random shuffle (18) raw storage iterator , 78 read istream::, 25 real complex::, 9 remove copy if , 79 remove\_copy , 78 remove if (1990), 79 remove 78 replace\_copy\_if  $79$ replace copy (a) (a)  $79$ replace\_if  $\qquad \qquad$  , 79 replace , 79 return temporary buffer , 79 reverse bi iterator , 69 reverse copy , 79 reverse iterator (79

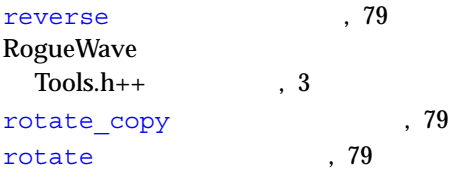

## S

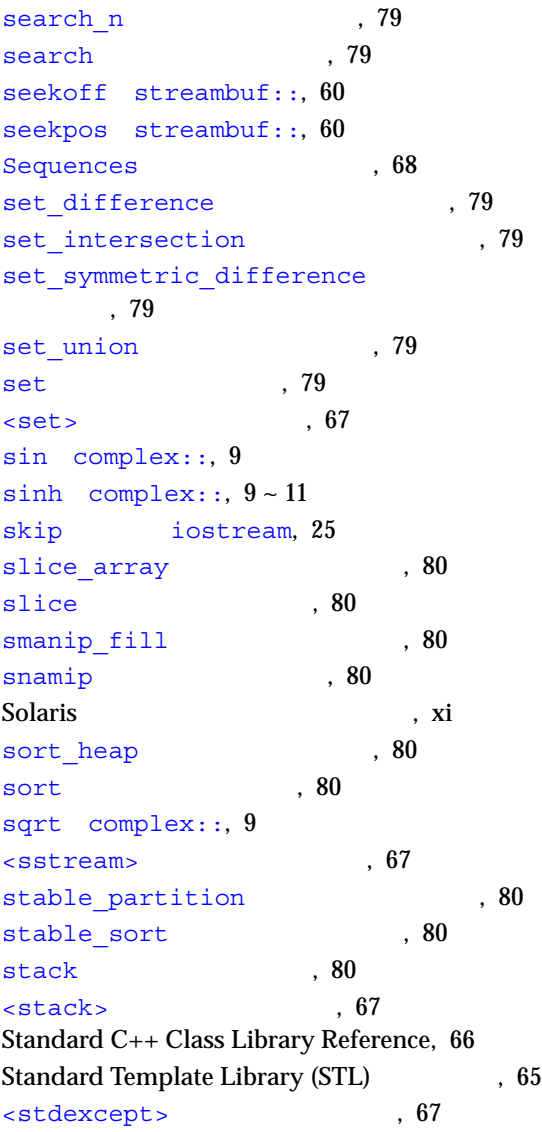

stdiostream.h iostream , 18 STL (Standard Template Library) (65) stream.h iostream (18) streambuf iostream::, 16, 46 ,  $54 \sim 55$  $, 60$ マニュアルページ, 80 ロック, 47 <streambuf>
67 Stream Iterators (69) stream\_locker iostream::, 53, 57 ~ 59 MT-  $\,$  , 53 マニュアルページ, 59 stream\_MT iostream::, 47, 53 string iostream::, 20  $, 80$ stringbuf , 80 stringstream (80) <string>
, 67 strstream iostream::, 17  $.80$ strstream.h iostream , 18 strstreambuf streambuf::, 55 マニュアルページ, 80 swap ranges , 81  $swap$  , 81

## T

tan complex::, 9 tanh complex::, 9 thr keycreate the state through the state of  $57$ time\_get\_byname (31), 81 time qet (81)

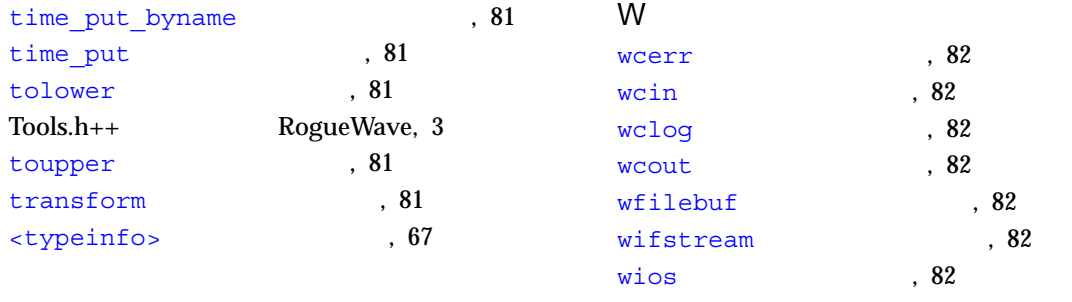

# U

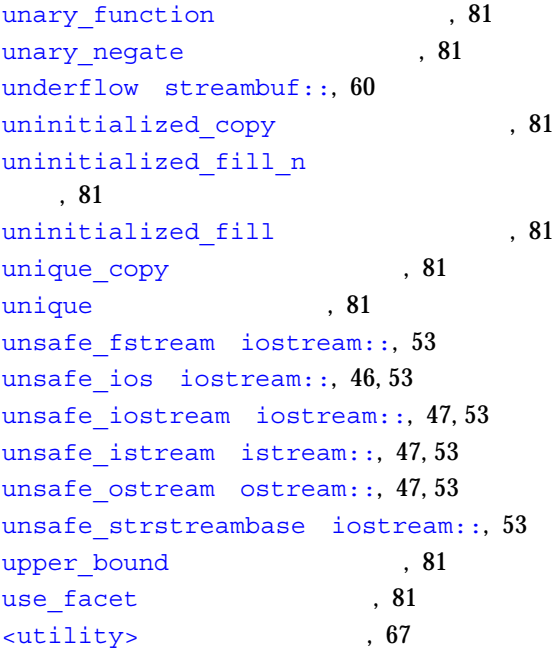

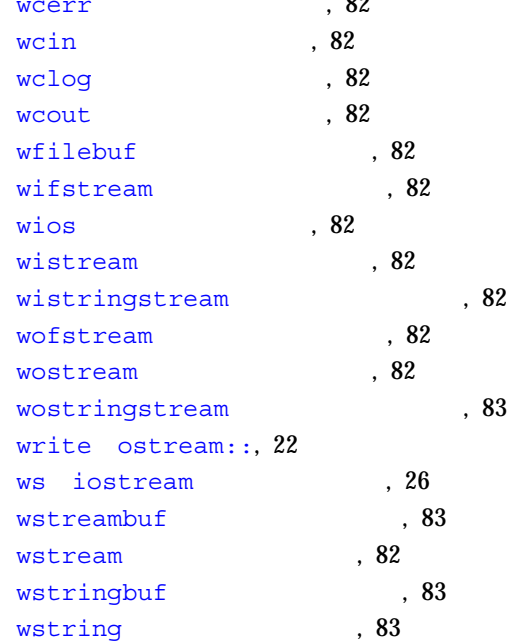

# X

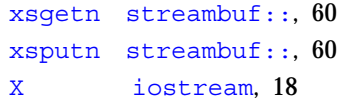

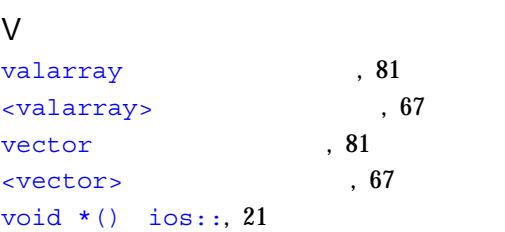

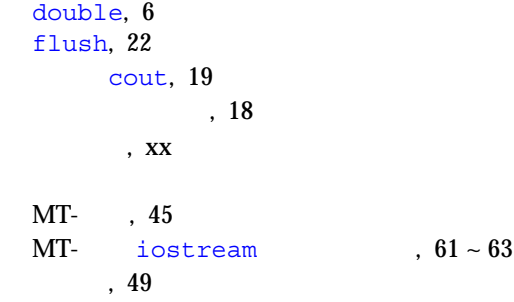

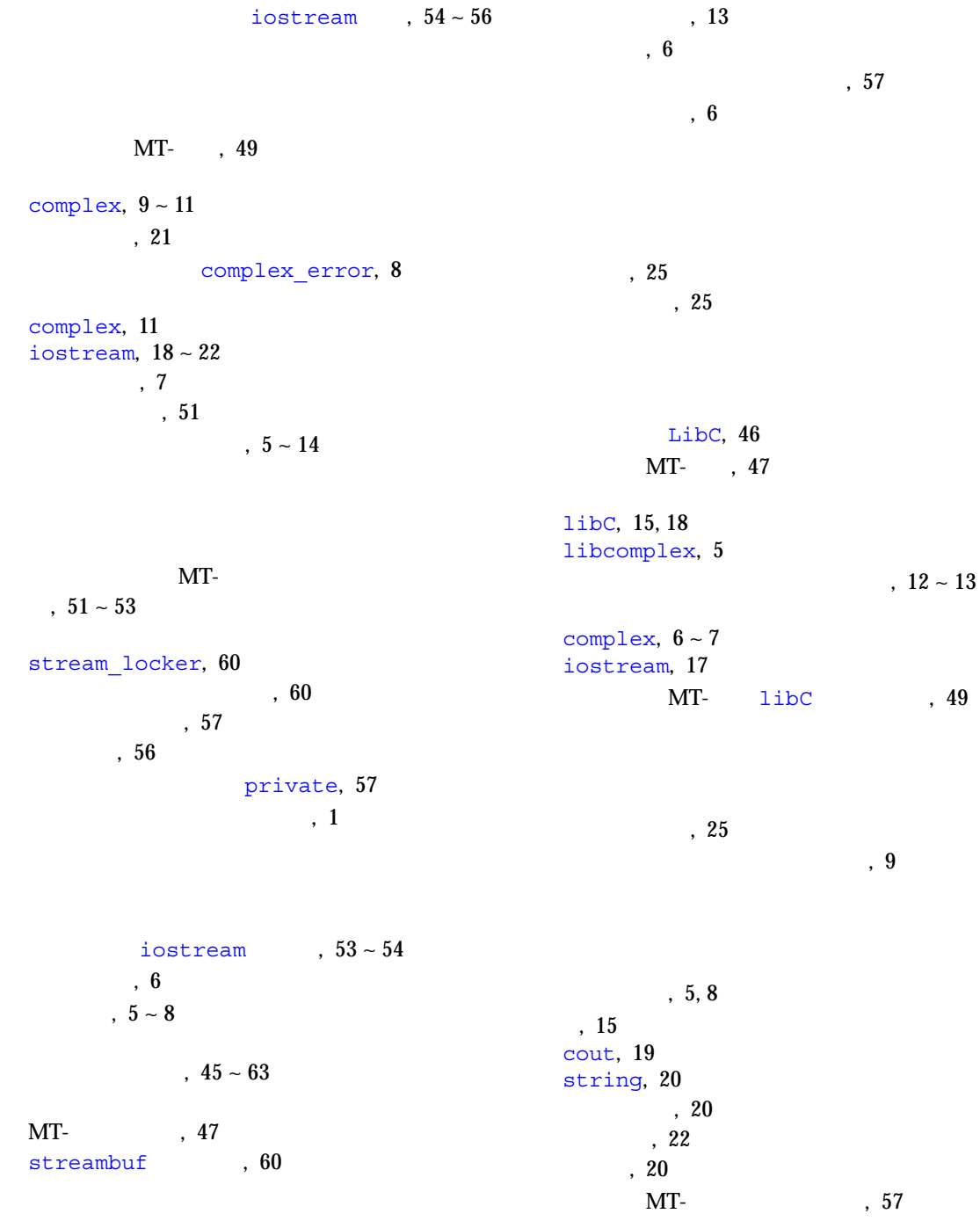

 $, 8 - 9$ unsafe, 51 MT- iostream, 49 , 56 絶対値、複素数, 6 相互排他制御域の定義, 59  $MT-$ , 52, 60 操作、順次実行, 57 ,  $18 - 20$  $\,$   $, 56$ , 56 多重定義、規則 9, 13 演算子, 23 char\*,  $23 - 24$ 空白, 25 iostream, 23  $, 5 - 6$ Standard Template Library complex, 11, 15 iostream, 22  $, 25$ バイナリ, 25 バイナリ入力、読み取り, 25  $, 60$ MT-, 51 ~ 53 complex, 11 iostream, 18  $C_{++}$  , 66 iostream , 15 iostreams, 16 iostreams, 16 iostream.h, 56 iostreams, 16 iostream, 15 libCstd, 5 libiostream, 15, 18 complex, 6, 13 iostream, 18, 56  $, 1$ 標準ライブラリ, 66 iostream , 45

(STL), 65

iostream , 48

 $C_{++}$  , 68 ~ 83 complex, 14 iostream, 15  $, 1 - 4$  $, 45 \sim 63$ streambuf, 47 stream locker  $, 57 - 59$  $, 52, 60$ 

complex, 11

MT- $, 51$ 

iostream, 19 優先順位の問題, 19

 $C_{++}$ , 1  $C_{++}$ ,  $65 \sim 83$ libC, 45 libiostream , 45 Sun Workshop Memory Monitor, 3 Tools. $h++$ , 3 iostream,  $15 \sim 43$  $, 5 \sim 14$ 

C++, 66 Tools.h++, 3  $MT-$  libC, 49

 $-mt$ , 49